## يسم الله الراحمن الراحيم

# مقابل هذا المجهود ارجو منكم الدعاء لي بالمغفوة ولابنائي الهداية والنجاح<br>والتوفيق

أريجو ان بساعد هذا المجهود طے, مساعدة ابدائنا ملئيـة ال TGCSE لثانو به البر بطانية وتخصيلهم على انضال واحسن والعلى الدرجات انشاء الله.<br>وتخصيلهم على انضال واحسن والعلى الدرجات انشاء الله.<br>وهذه الملفات موضير ع بصيغة ال - PDF للاعروبات نضمل على حميع انواع الاجهزة ونظم الْكَمْبَيْوِيْنِ وصيبَعَة الْ TIF لأعمل على او فيس مايكروسوفت بحيث يمّ الفَص والنَّصيصُ بصيبَعة أ انه احمد

> ألاستقسان والمساعدة اكتب لي علي البنوان البرايدي الثالي: ـ iedeaaa@hotmail.com . هندوان البريدي

In the name of god

## Pry for me and my sons to success, mitigating and proselyting

This is a free past papers exams an answers scanned file's for our IGCSE sun's and daughters. The only thing I need you to do is "pry for me so GOD bless me and pry for my sons to success, mitigating and proselyting.

These file are in PDF format for portability and easy to see using any computer system and TIF file format to use with Microsoft Office (out and past, print ...etc).

If you need any help contact me at: jedeaaa@hotmail.com

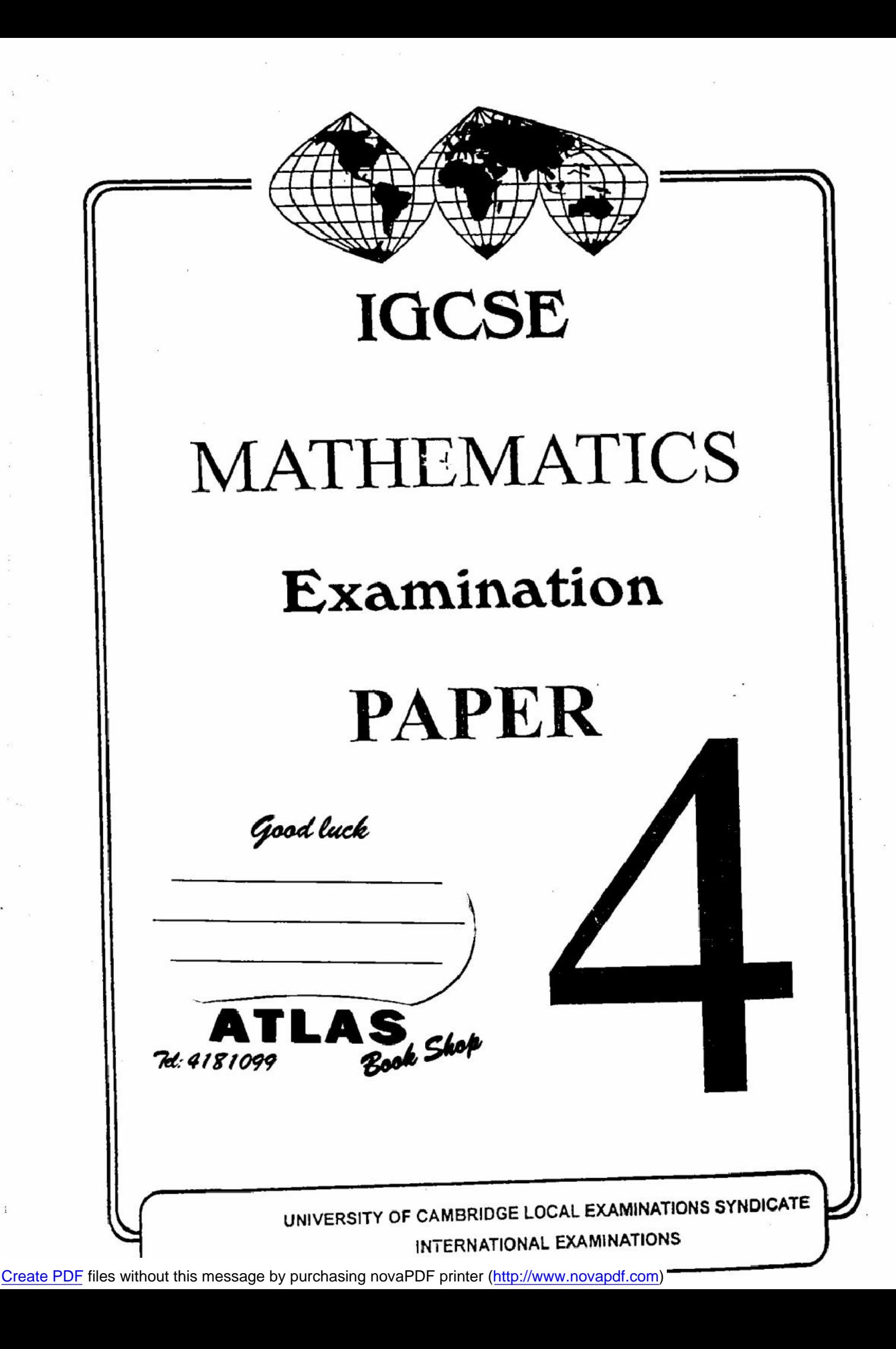

# Mathematics

## contents

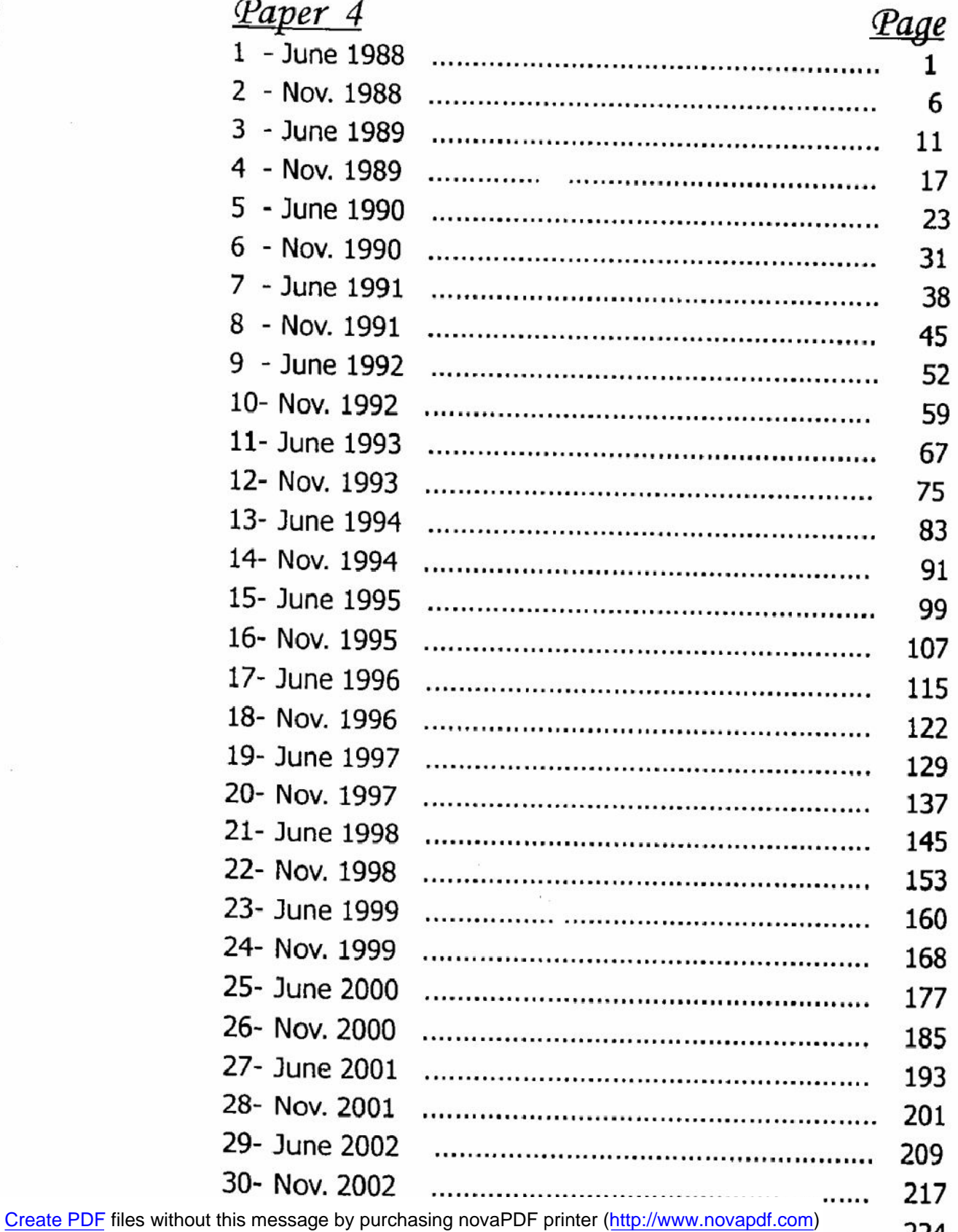

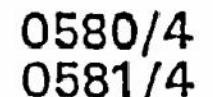

## **IGCSE**

## **MATHEMATICS**

#### PAPER<sub>4</sub>

## **JUNE 1988**

 $2<sub>h</sub>$  30 mln

1

Additional materials provided by the Syndicate: 1. 4 sheets of graph paper Additional materials provided by the school/candidate;

2. Mathematical tables

**Geometrical Instruments** 3. Electronic calculator 4. 47 I MAL FIA istan) (1944-1944)<br>Alam (1941-1944) hadi .<br>Martimerikki provinsi il fiame<br>inadalf berrit<br>itabit de famat<br>ina nobl i berr ن ادادات table or cause. 048 I DE 45 8 8 4 1000000000 **MELANGIL BAAR** ......

## UNIVERSITY OF CAMERIDGE LOCAL EXAMINATIONS SYNDICATE INTERNATIONAL EXAMINATIONS

International General Certicate of Secondary Education

#### Instructions to candidates:

You should answer all the questions on the separate sheets of paper provided.

Show all your working on the same sheet as the rest of the answer. Marks will begiven for working which shows that you know how to solve the problem even if; you get the answer wrong.

Write your name and examination number on each separate plece of writing paper or graphpaper you use. If you use more than one sheat of paper for your answers, all answer sheats, should be placed in correct order and lastened together.

Electronic calculators should be used.

Three ligure accuracy is required in your answers except where stated otherwise.

The total of the marks for this paper is 130,

The number of marks available is shown in brackets [ ] at the end of each question or part question.

This Question Paper consists of 7 printed pages and 1 blank page.

1617<br>©U.C.LES. 1991

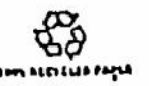

Turn over

### 0580/4 MATHEMATICS

Electronic calculators should be used.

 $\mathbf{I}$ 

Three figure accuracy is required in your answers except where stated otherwise. The total of the marks for this paper is 75.

The intended marks for questions or parts of questions are given in brackets [ ].

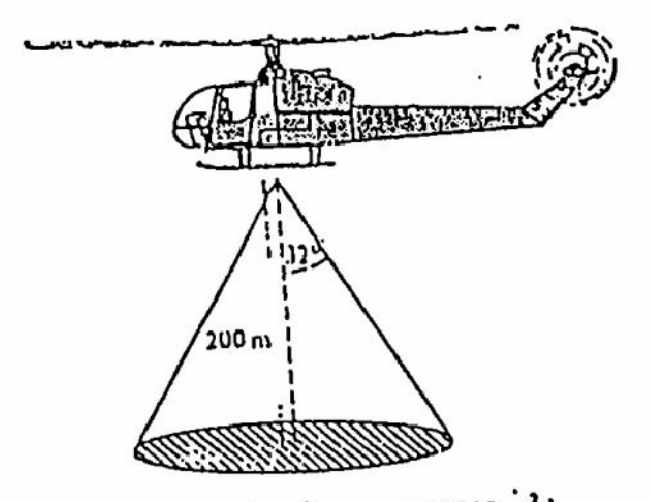

[In this question take  $\pi$  to be 3.142. 1 hectare  $\pi$  10 000  $\text{m}^2$ .]

On a still day, a helicopter hovers at a height of 200 m and sprays the ground with fertilizer. The shaded part of the diagram shows the circular area sprayed.

- (a) If the "angle of spray" is 32°, calculate the sprayed area in square metres. Give your [5] unswer correct to three significant figures.
- (b) The farmer wants to spray a circular area of 3 hectares from the same height. What 'angle of spray" should he use?

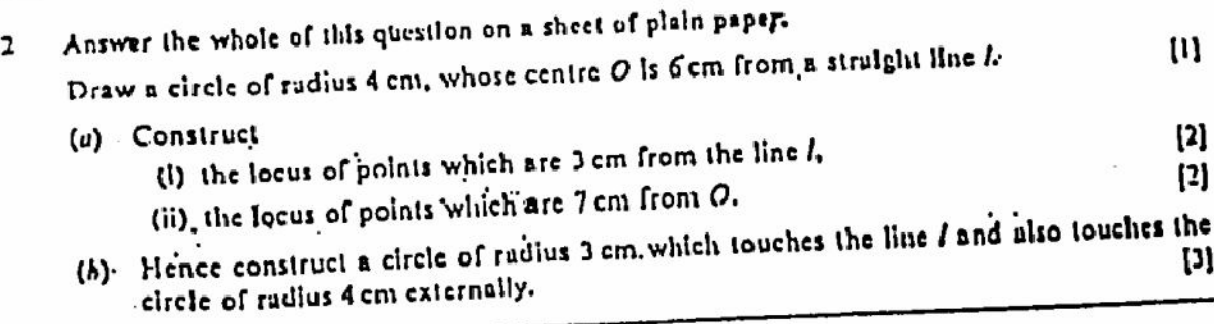

 $\overline{2}$ 

(a) Jumes buys 3 large lee-cream cornets and 2 small lee-cream cornets. They cost him \$3.35. J. Susin buys 2 large ones and 3 small ones. They cost her \$3.15.

> Use algebra to find the cost of one large cornet, and the cost of one small cornet.  $[5]$

 $(b)$ 

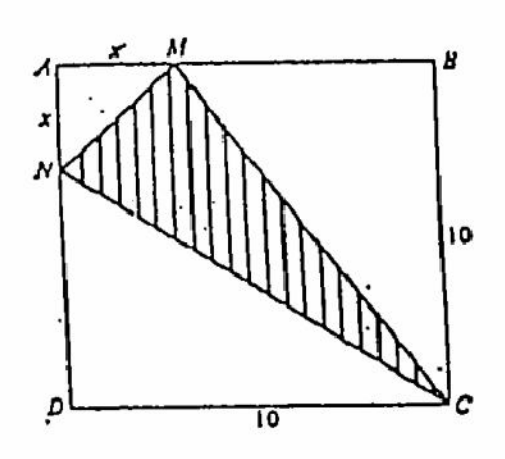

Points M und N are marked on the sides AB, AD of a square ABCD of side 10 cm.

 $AM = AN = x$ cm.

The area of the shaded triangle is 30 cm<sup>2</sup>.

(i) - By considering areas, show that.

$$
x^2 - 20x + 60 = 0.
$$
 [3]

(ii) Solve the equation  $x^2 - 20x + 60 = 0$ . Hence find the value of x, correct to two [4] declinal places.

(a) Solve the equation

$$
15 - 2x - 7. \tag{2}
$$

Find the range of values of x for which (b)

> $\mathbf{u}$  $15 - 2x \ge 7$ .

(c) Find  $\{x: 15 - 2x \ge 7\} \cap \{x: 5x - 2 > 10 - x\}.$ [4]

 $5<sup>7</sup>$ Answer the whole of this question on a sheet of graph paper.

Tuke I cm to represent I unit on each axls, and mark each axls from -7 to +7.

- (a) Draw, and label triangle  $A$ , with vertices  $(1, 2)$ ,  $(1, 3)$  and  $(4, 2)$ ,  $\mathbf{[2]}$
- (b) Triangle  $A$  is mapped on to triangle  $B$  by the transformation represented by the matrix

$$
R = \begin{pmatrix} 0 & 1 \\ -1 & 0 \end{pmatrix}
$$

Draw and label triangle B on your diagram.

3

 $[3]$ 

ľ4

 $[2]$ 

## 0580/4 MATHEMATICS

(c) Another transformation is represented by the muirix

$$
H = \begin{pmatrix} 1 & -1 \\ 0 & 1 \end{pmatrix}
$$

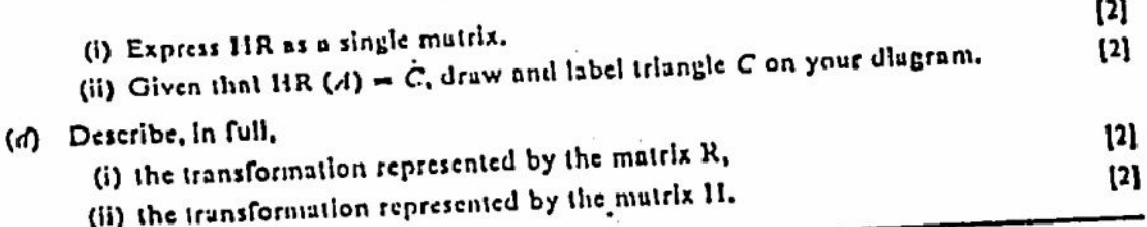

- Answer the whole of this question on a sheet of graph paper. 6
	- (a) Given that  $y = \frac{5}{x}$ , copy and complete the following table, in which values of y are

correct to two decimal places.

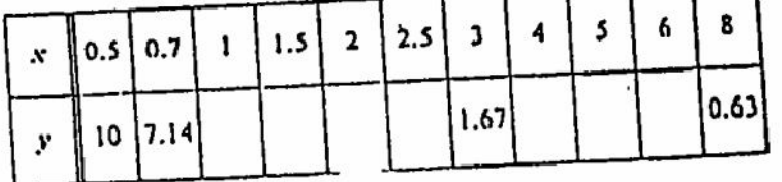

(b) Using a scale of 2 cm to represent 1 unit on each axis, draw the graph of  $y = \frac{5}{x}$  $[3]$ for 0.5 ≤  $x$  ≤ 8.

By drawing a tangent, find the gradient of the curve  $y = \frac{5}{x}$  at the point where  $x = 2$ . 12)  $\left(\mathbf{r}\right)$ 

- (d) On the sume axes, draw the graph of  $2x + y = 9$ .
- Write down the equation which is sutisfied by the x-coordinates of the points of  $(r)$ Express your unswer' in the form  $ux^2 + bx + c = 0$ , where  $a, b$  and c are intersection of the two graphs.  $\mathfrak{g}$

integral constants.

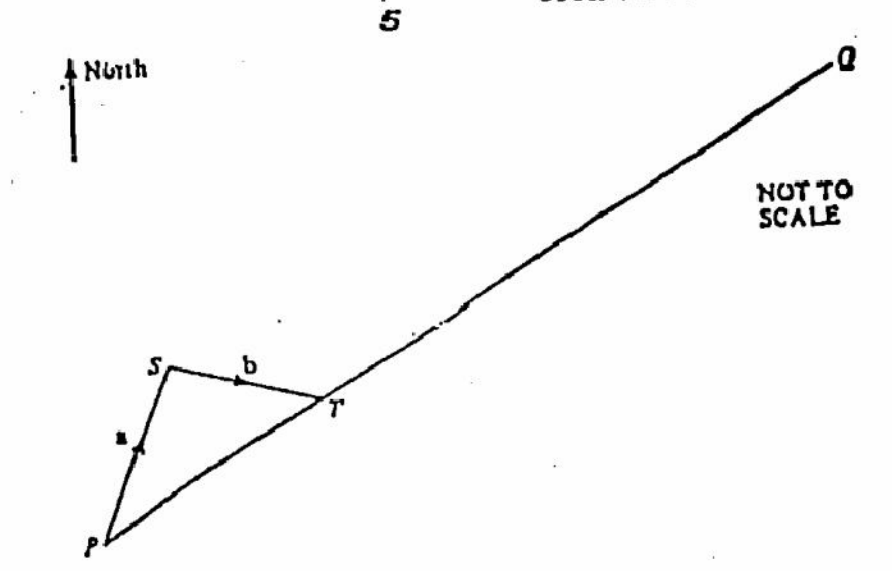

 $\boldsymbol{7}$ 

**Recognization** 

 $-1.1.7$ 

 $\mathcal{C}$  , and  $\mathcal{C}$ 

Aristotic Jones wunts to sail his yacht from P to Q. In order to reach T from P, he has to sail along PS (vector a) and then along ST (vector b). This is called a "tack".

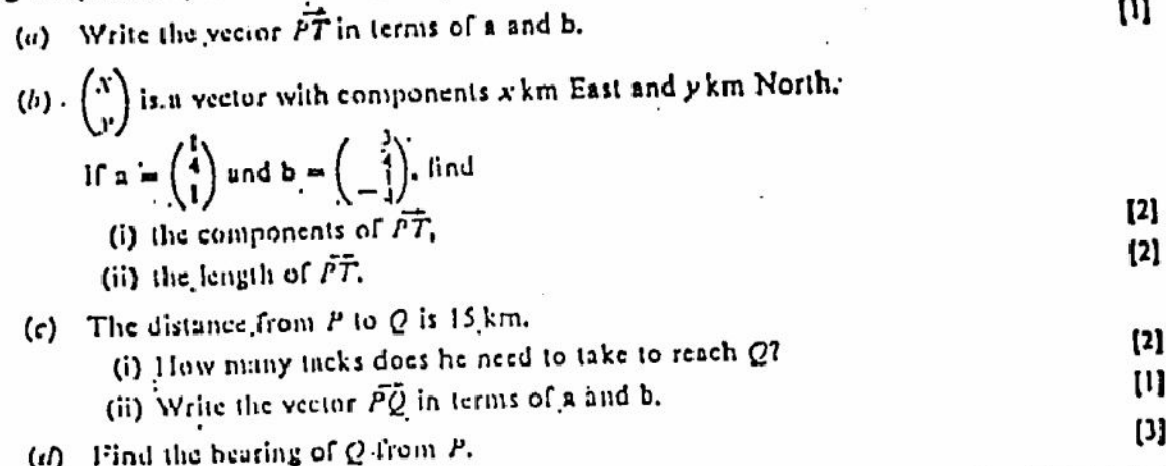

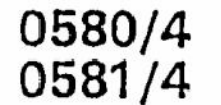

#### **IGCSE NOV**

## MATHEMATICS<sup>.</sup>

PAPER 4

### NOVEMBER. 1988

### $2h30mln$

6

Additional materials provided by the Syndicate: 1. 4 shests of graph paper 2. Mathematical tables Additional materials provided by the school/candidate;'

to the final material processes of the second periodic services.<br>The final material material processes of the second periodic services of the final material material material<br>distribution consider the contract of the contr  $............$ ti diadetată pentru în de Languag at caractere atobal francista

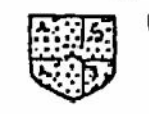

UNIVERSITY OF CAMERIDGE LOCAL EXAMINATIONS SYNDICATE

### INTERNATIONAL EXAMINATIONS

## International General Certificate of Secondary Education

#### Instructions to candidates:

You should answer all the questions on the separate sheets of paper provided.

Show all your working on the same sheet as the rest of the answer. Marks will be given for working which shows that you know how to solve the problem even if you get the answer wrong.

Write your name and examination number on each separate piece of writing paper or graph paper you use. If you use more than one sheat of paper for your answers, all answer sheats. should be placed in correct order and lastened together.

Electronic calculators should be used.

Three figure accuracy is required in your answers except where stated otherwise.

The total of the marks for this paper is 130.

The number of marks available is shown in brackets [ ] at the end of each question or part question.

This Question Paper consists of 7 printed pages and 1 blank page.

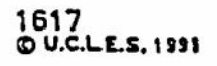

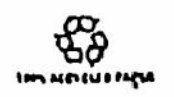

Turn over

0580/4 MATHEMATICS

It is given that I

 $\mathbf{z}$ 

$$
y=\frac{3x^2}{4-x}
$$

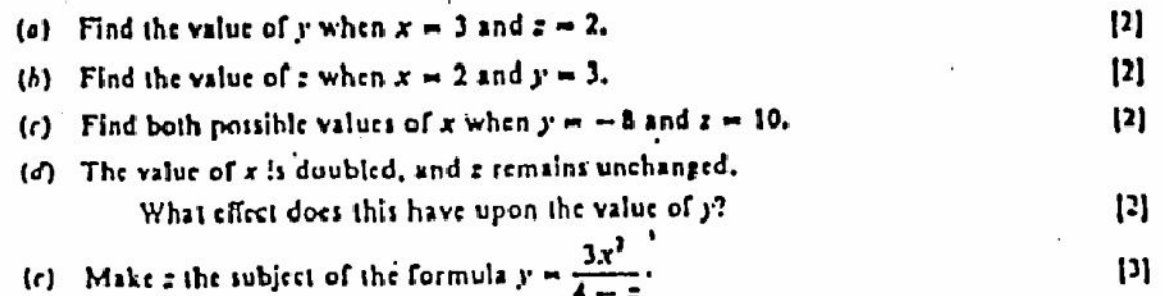

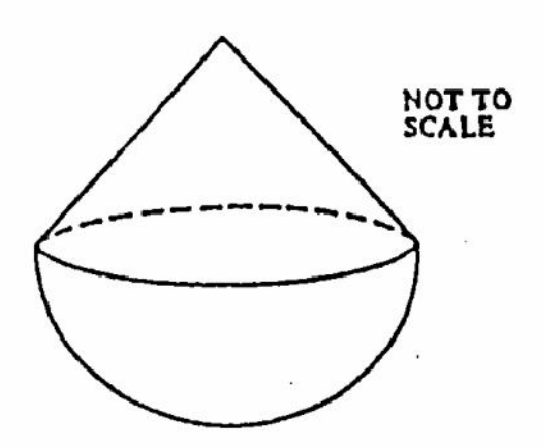

A glass paperweight conslite of a cone mounted on a hemisphere. The common radius (r) is A centimetres; the height of the cone (h) is 5 centimetres. You are given that:

The volume of a cone is  $\frac{1}{2}nr^2h$ :

The volume of a sphere is  $\frac{4}{3}\pi r^2$ ;

The curved surface area of a cone is nrl (slant height ?);

The surface area of a sphere is 4mr2,

Take n to be 3.142.

(a) Calculate

 $(b)$ 

**THE PERSONAL PROPERTY** 

U.

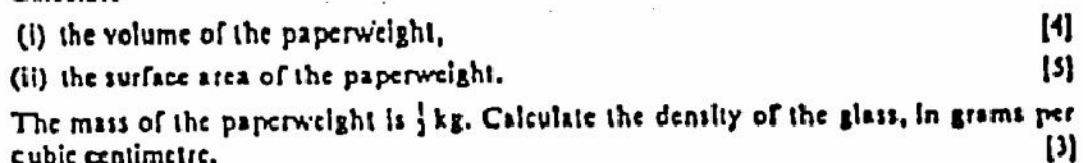

#### Ammer the whole'of this question on a sheet of graph paper.  $\mathbf{r}$

Using a scale of I centimetre to represent I unit on each axis, draw a pair of axes for  $0 \le x \le 16$  and  $0 \le y \le 10$ .

(a) On your axes:

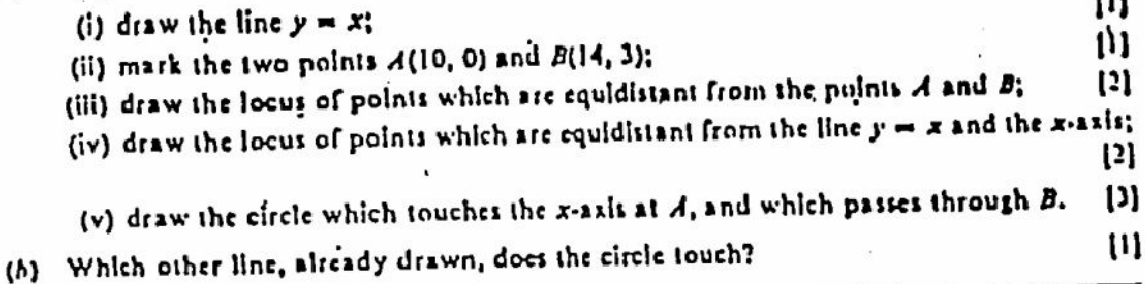

(a) In triangle ABC,  $AB = 7$  cm,  $BC = 5$  cm and  $\widehat{ABC} = 136'$ .

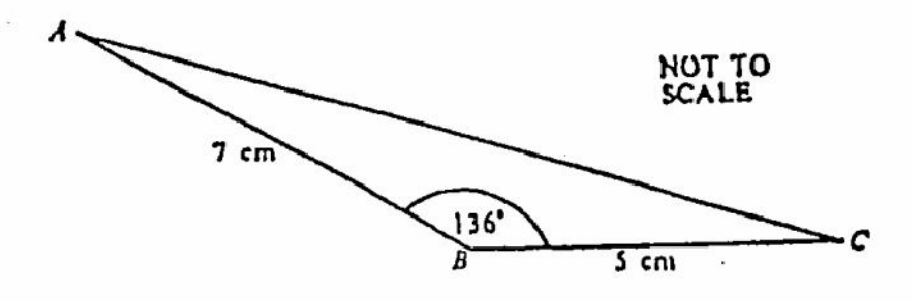

(i) Calculate the length of AC.

(il) Calculate the area of the triangle ABC.

 $\mathbf{D}$  $\mathfrak{U}$ 

i2)

 $\left\{ 4\right\}$ 

(b) The Piazza San Marco in Venloe is a rectangle 135 metres long and 75 metres wide. The Campanile tower stands in one corner, and it is 97 metres high.

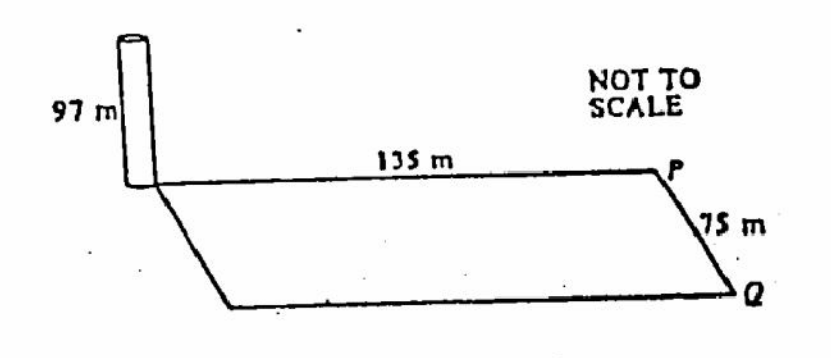

Calculate the angle of elevation of the top of the tower

- $(i)$  from  $P_i$
- (ii) from Q.

...

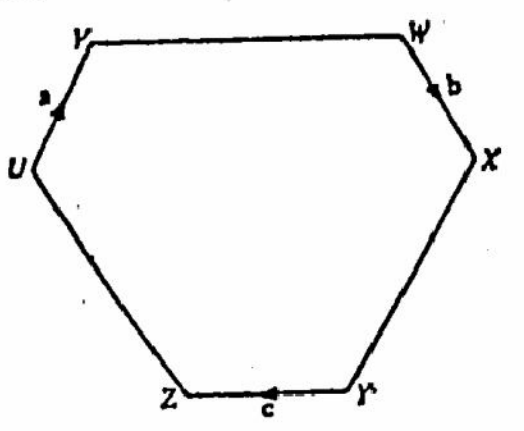

4

In the diagram, opposite sides of the hexagon are parallel and are in the ratio 1:2. Given that  $\vec{U V} = a$ ,  $\vec{W X} = b$  and  $\vec{YZ} = c$ ,

- (i) write down the vector representing YX;  $\mathbf{u}$  $(a)$  $[2]$ 
	- (ii) hence show that  $\widehat{YW} = 2x b$ ; . (iii) use similar methods to write down  $\tilde{U}^{\dagger}$  and  $\tilde{WU}$ .  $\mathbf{a}$
- (b) Write down, in terms of a, b and c,

$$
\vec{v}V + W\vec{U} + \vec{U}\vec{Y}
$$

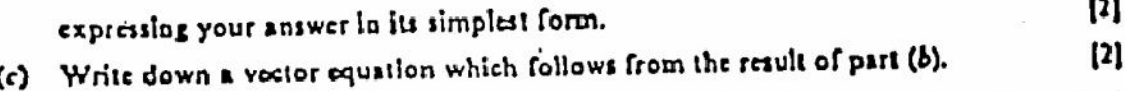

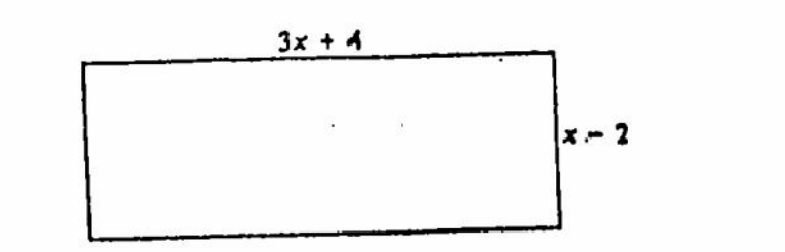

The rectangle has length  $(3x + 4)$  cm and width  $(x - 2)$  cm.

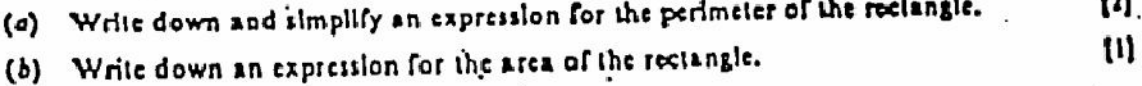

- $\cdot$  (c). If the area of the rectangle is 57 cm<sup>2</sup>, show that
	- $3x^2 2x 65 = 0.$  $[1] % \centering \includegraphics[width=0.9\textwidth]{images/TrDiM-Architecture.png} % \caption{The first two different values of $d \sim \tfrac{1}{\sqrt{2}}$ and $d \sim \tfrac{1}{\sqrt{2}}$ and $d \sim \tfrac{1}{\sqrt{2}}$ for $d \sim \tfrac{1}{\sqrt{2}}$ for $d \sim \tfrac{1}{\sqrt{2}}$ for $d \sim \tfrac{1}{\sqrt{2}}$ for $d \sim \tfrac{1}{\sqrt{2}}$ for $d \sim \tfrac{1}{\sqrt{2}}$ for $d \sim \tfrac{1}{\sqrt{2}}$ for $d \sim \tfrac{1}{\sqrt{2}}$ for $d \sim \tfrac{1}{$

9

(d) Solve the quadratic equation  $3x^2 - 2x - 65 = 0$ .  $[3]$ (c) Write down the length and width of the rectangle when its area is 57 cm<sup>2</sup>.  $[2]$ 

10 (a) On each of two short holes on his golf course, Mr. A. Rabbit can take 3, 4, 5, 6, 7 or 8 strokes. All outcomes are equally likely.

UDBU/4 MAIREMAIRS

 $\mathbf{u}$ 

Consider these two holes only.

- (i) What is the probability that he takes a total of 6 strokes?  $[1]$
- (ii) What is the probability that he takes a total of 13 strokes?  $121$
- (iii) What is his most likely total? .

 $\overline{7}$ 

(b) If the weather is fine today, the probability that it will be fine tomorrow is 0.7. This and the other probabilities are shown in the following matrix.

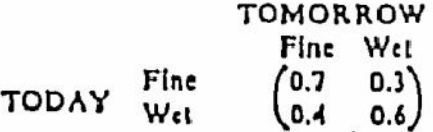

Given also that the probability of the weather being fine on any one day is 0.6, cony and complete the tree diagram below, to represent all this information.

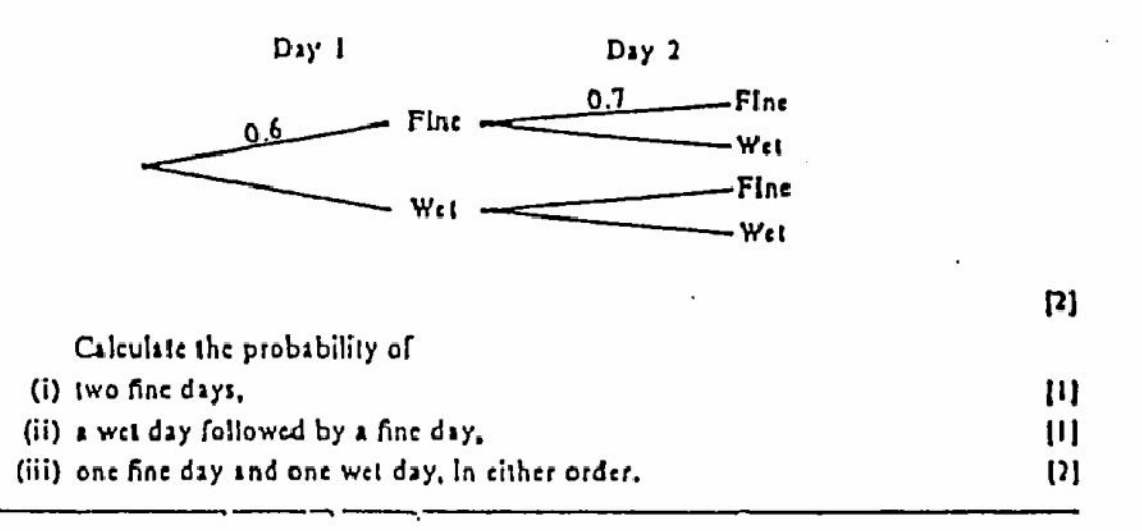

## **IGCSE MATHEMATICS**

PAPER<sub>4</sub>

## **JUNE 1989**

2 h 30 min

11

Additional materials provided by the condicate: 2. Mathematical tables 1. 4 sheets of graph paper Additional materials provided by the school/candidates

 $1 - 1 - 1 + 1 + 1 - 1$ Constant of Constant Local Commeter etabli di (sema Mit IMA) Dan

UNIVERSITY OF CAMERIDGE LOCAL EXAMINATIONS SYNDICATE

INTERNATIONAL EXAMINATIONS

## International General Certificate of Secondary Education:

instructions to candidates:

0580/4 0581/4

You should answer all the questions on the separate sheets of paper provided.

Show all your working on the same sheat as the rest of the answer. Marks will be given for working which shows that you know how to solve the problem even.if. you get the answer wrong.

Write your name and examination number on each separate piece of writing paper of graphy paper you use. If you use more than one sheet of paper for your answers, all answer sheets? should be placed in correct order and lastened together.

Electronic calculators should be used.

Three ligure accuracy is required in your answers except where stated otherwise.

The total of the marks for this paper is 130

The number of marks available is shown in brackets  $[$   $]$  at the end of each question or part question.

This Question Paper consists of 7 printed pages and 1 blank page.

Turn over

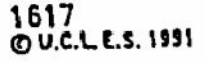

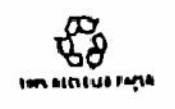

Create PDF files without this message by purchasing novaPDF printer (http://www.novapdf.com)

#### 12 0580/4 MATHEMATICS

【6】

1. A firm which manufactures golf balls is experimenting with the packaging of its product. 3 golf balls, each of radius 2.15 centimetres, are packaged in a rectangular box, a cross section of which is shown in the diagram below. The box is 12.9 centimetres long, 4.3 centimetres wide and 4.3 centimetres high.

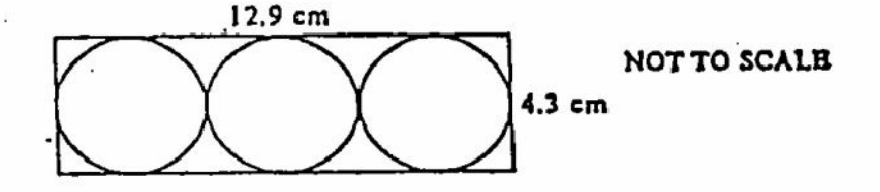

(a) Given that the volume of a sphere of radius r is  $\frac{4}{3}\pi r^3$ , calculate the amount of space within the box which is unfilled. {5}

.'The marketing department suggests that an equilateral triangular box of side 11.75 centimetres and height 4.3 centimetres might be more attractive. The diagrams show a plan and side view of the new box.

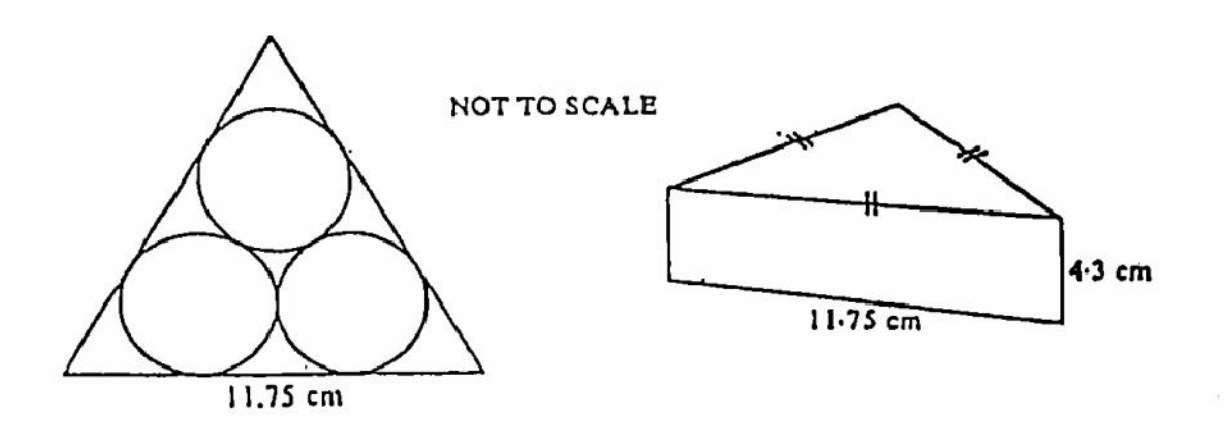

(b) Calculate the amount of space within this new box which is unfilled. [m is approximately 3.142]

Create PDF files without this message by purchasing novaPDF printer (http://www.novapdf.com)

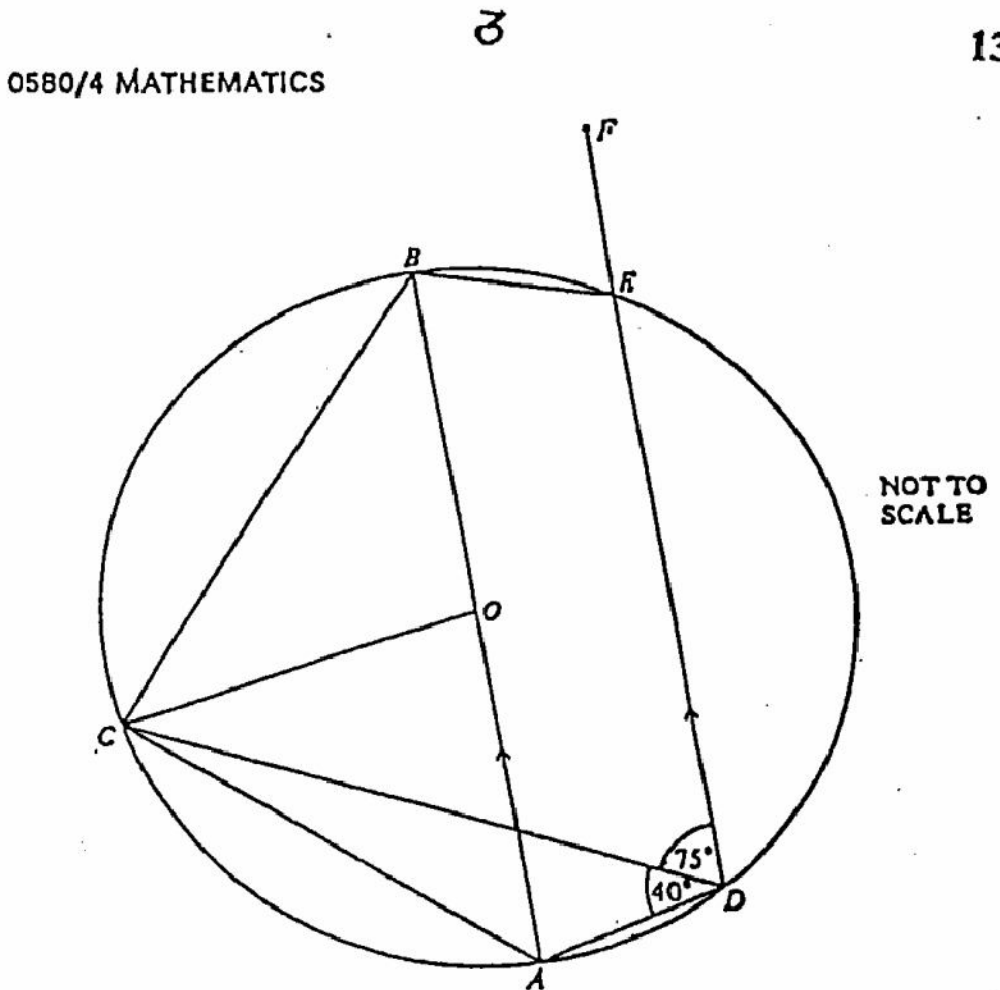

In the diagram above, DEF is parallel to the diameter,  $AB$ , of the circle, centre  $D$ . Points C,  $\overrightarrow{D}$  and  $E$  lie on the circumference of the circle.

Given that  $\widehat{ABC} = 40^{\circ}$  and  $\widehat{CDE} = 75^{\circ}$  calculate,

 $2 -$ 

 $\frac{1}{2}$ 

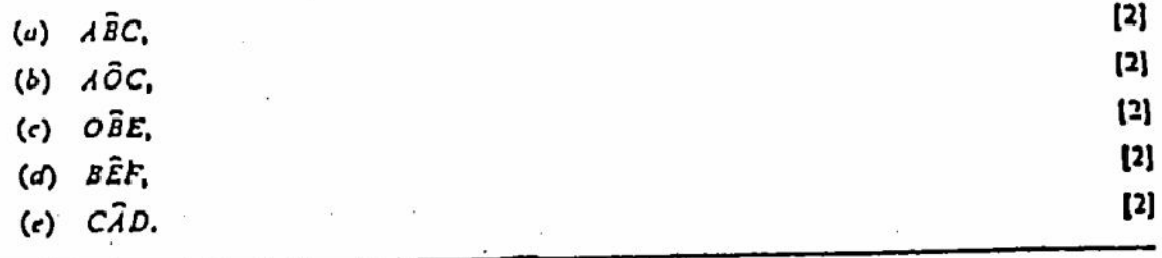

[Create PDF](http://www.novapdf.com) files without this message by purchasing novaPDF printer (<http://www.novapdf.com>)

3 Graph paper must be used for the whole of this question.

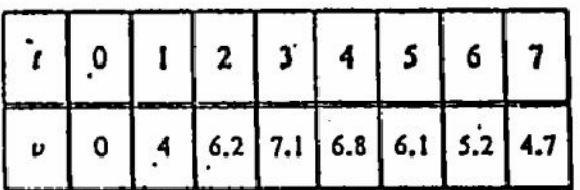

The table above shows the speed of a car, u metres per second, at time t seconds.

(a) Draw a graph of v against t, using a scale of 2 centimetres to represent I second horizontally and 2 centimetres to represent 1 metre per second vertically. IJ

(b) Use your graph to find

- (i) the maximum speed attained during this period of time.  $[1]$
- (ii) the acceleration when  $t = 2$ .
- $[3]$ (iii) the total distance travelled between  $t = 4$  and  $t = 6$ .
- (iv) the average speed between  $t = 4$  and  $t = 6$ .
- (c) Find the range of values of *I* for which the gradient is negative. Explain what the negative gradient means in terms of the motion of the car.  $[2]$

Einstein's formula

$$
E = mc^2
$$

states that  $E$  units of energy are produced when a decrease in mass of  $n$  kilograms occurs.

The velocity of light, c, is  $3 \times 10^8$  metres per second.

There are I million milligrams in a kilogram.

- $[2]$ (a) Write 2 milligrams in kilograms, using standard form.
- (b) Use Einstein's formula to work out the number of units of energy produced by a decrease in mass of 2 milligrams.  $[2]$
- (c) An electric light bulb uses 100 units of energy each second. How many units does it use ш in 1 hour?
- (cf) Find how many electric light bulbs could be lit for 1 hour by a decrease in mass of  $\mathbf{12}$ 2 milligrams.

 $(3)$ 

 $(2)$ 

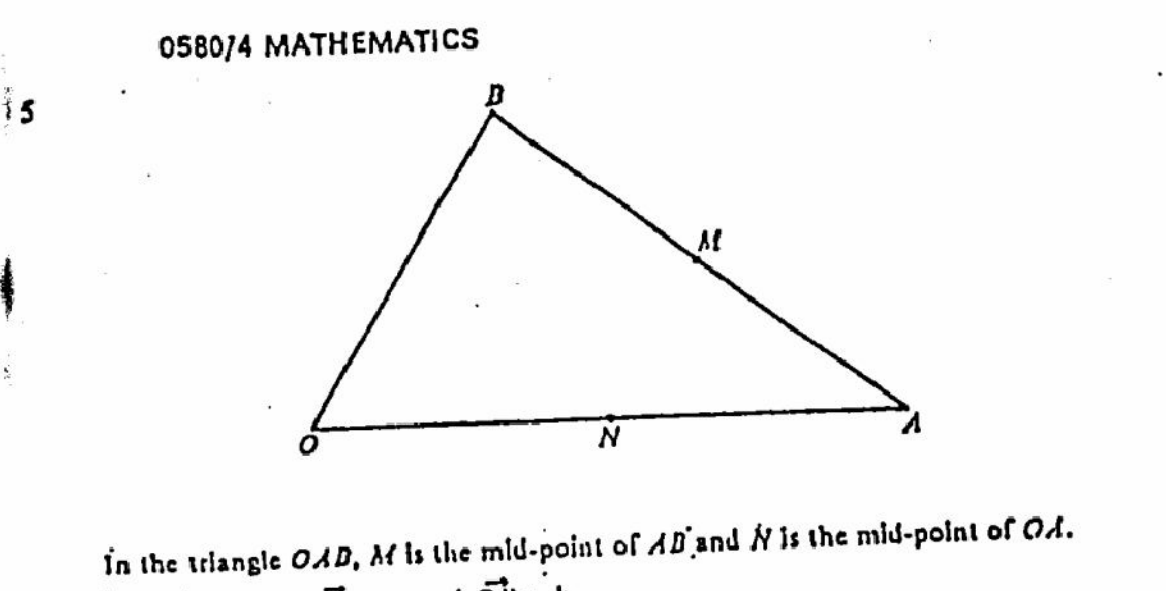

 $\mathbf S$ 

(a) Given that  $\vec{OA} = a$  and  $\vec{OB} = b$ ,

express, In terms of a and b, the vectors (i)  $\overrightarrow{AB}$ ,  $(ii)$   $\vec{AB}$ .  $(iii)$   $\overrightarrow{OH}$ .  $(iv)$   $\vec{B}N$ .  $[6]$ (b) P lies on OM such that  $OP = \frac{2}{3}OM$ . Express  $\overrightarrow{BP}$  in terms of a and b. IJ, (c) Express  $\overrightarrow{BP}$  in terms of  $\overrightarrow{BN}$ .  $[1]$ Express  $BP$  in terms of  $BN$ .<br>Explain the geometrical significance of this relationship.

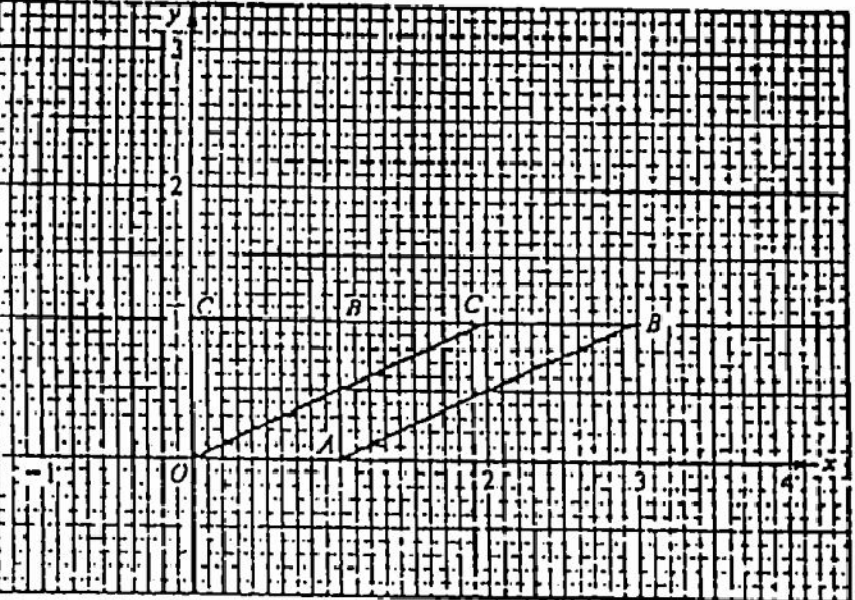

8

The diagram above shows the square OABC, of area I square unit, and the parallelogram  $O.A.B.C.$ 

(a) Describe fully the single transformation which maps  $OABC$  onto  $OAB_1C_1$ .  $\mathbf{[2]}$ 

- Given that  $P = \begin{pmatrix} 1 & x \\ 0 & 1 \end{pmatrix}$  represents this transformation, find the value of x.  $(h)$  $[2]$
- $\left( \mathbf{c} \right)$ (i) Find the area of  $OAB_1C_1$ .  $[1]$ (ii) State what effect the transformation represented by P has on the area of any shape.
- Ш The mutrix  $Q = \begin{pmatrix} 0 & -1 \\ 1 & 0 \end{pmatrix}$  represents a single transformation. Describe fully this (い) transformation.  $\left\{2\right\}$

(c) Using your value of x from part (b), express PQ as a single matrix.  $[2]$ 

- $\omega$ (i) Find the inverse of O.  $[1]$ (ii) Describe in words the transformation represented by the inverse of Q. 121
- A triangle ABC has sides of length 7

$$
AB = 2x - 3y + 14,
$$
  
BC = 5y' - 4x,  
CA = 4x - 6.

In any triangle the sum of the lengths of any two sides is greater than the length of the  $(a)$ third side. For example

$$
B + BC > CA.
$$

Use this inequality to show that

$$
\beta x - y - 10 < 0.
$$

(b) Deduce a second inequality involving x and y from the statement

$$
CA + AB > BC
$$

## simplifying your answer as far as possible.

 $[2]$ 

 $[2]$ 

 $f \wedge$  Helm these inconslities, and given that  $y = f$  find the range of possible values of x. [4] Create PDF files without this message by purchasing novaPDF printer (http://www.novapdf.com)

16

0580/4 MATHEMATICS

## IGCSE NOV

## MATHEMATICS

### PAPER<sub>4</sub>

### NOVEMBER 1989

 $2<sub>h</sub> 30 min$ 

17

#### Additional materials provided by the Syndicate: 1. 4 sheets of graph paper Additional materials provided by the school/candidate: 3. Electronic calculator

2. Mathematical tables

4. Geometrical Instruments

seminate de Company) (octo Japanesem) (company) emisiale de Company) (octo Japanesem) (colegia) emisiale de Ma<br>Française de Linux (company) (octo Japanesem) (company) (company) (company) (company) (company) (company) (co<br>F mishya be faminiyêt lûçor janmunîdinî janûntiştirmakirin ûn Erm<br>13 tanriyêt ji navîstira ûn Cival volt ( Enci tin montanî fan bedalî M<br>13 tanriyêt ji navê tin Kunî (21 min) û Enci bûyî ûn tin yek û term ---- $-1111$ 

UNIVERSITY OF CAMERIDGE LOCAL EXAMINATIONS SYNDICATE INTERNATIONAL EXAMINATIONS

## International General Certificate of Secondary Education

Instructions to candidates:

0580/4

0581/4

You should answer all the questions on the separate sheets of paper provided.

Show all your working on the sume sheet as the rest of the answer. Marks will be given for working which shows that you know how to solve the problem even.If: you get the answer wrong

Write your name and examination number on each separate place of writing paper or graphpaper you use. If you use more than one sheet of paper for your enswers, all answer sheets, should be placed in correct order and fastened together,

Electronic calculators should be used.

Three figure accuracy is required in your answers except where stated otherwise.

The total of the marks for this paper is 130.

The number of marks available is shown in brackets [ ] at the end of each question or part question.

This Question Paper consists of 7 printed pages and 1 blank page.

[Turn over

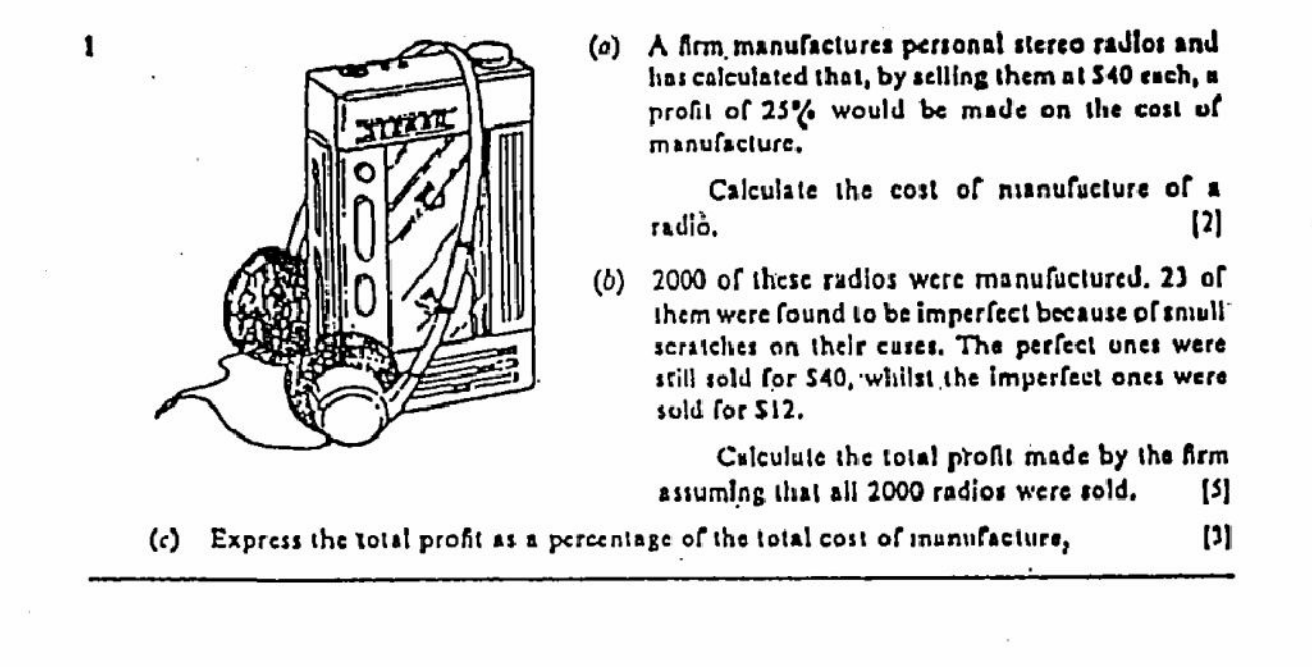

ż.

18

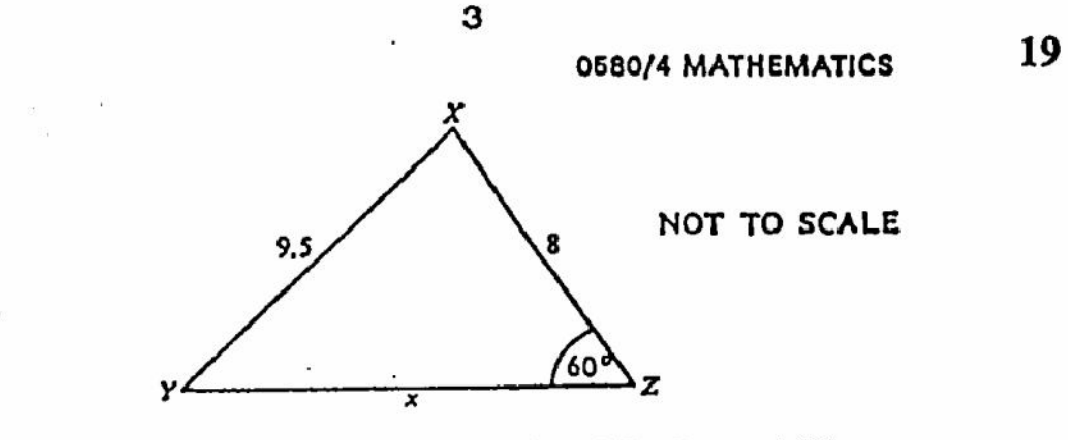

In the triangle XYZ, angle XZY =  $('' XY = 9.5 cm, XZ = 8 cm$  and  $YZ = x cm$ .

(i) Use the cosine rule to show that x satisfies the equation  $(n)$ 

$$
4x^2 - 32x - 105 = 0.
$$
 [4]

[J]

- (ii) By solving this quadratic equation, find the length of YZ.  $(3)$
- (b) Calculate ungle NYZ.

2

3

¥ā Я

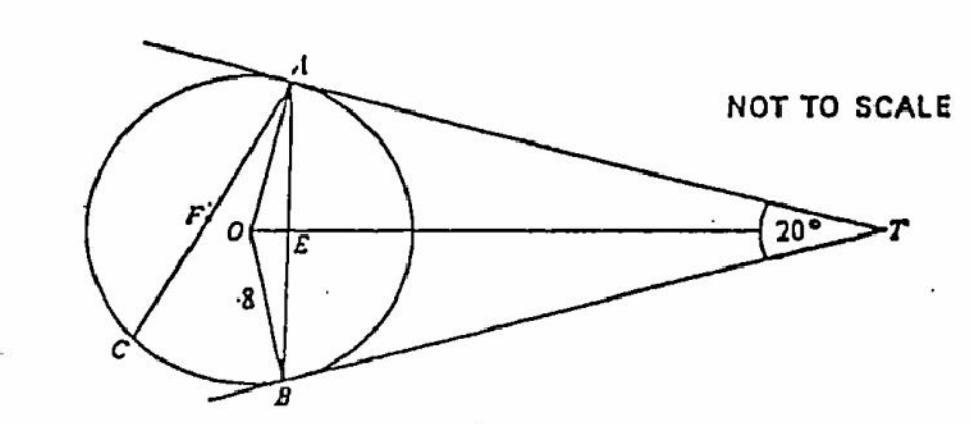

Two tungents are drawn from the point T meeting the circle, centre O and radius 8 cm, at the points  $A$  and  $B$ . Angle  $BTA = 20^{\circ}$ .

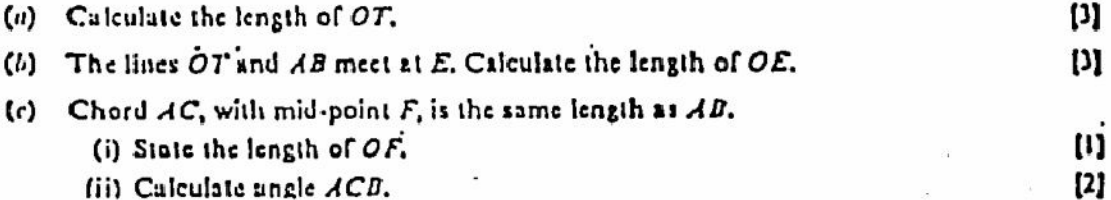

Create PDF files without this message by purchasing novaPDF printer (http://www.novapdf.com)

## 0580/4 MATHEMATICS

- Answer the whole of this question on a sheet of graph paper.
	- (a) Given that  $y = x + \frac{6}{x}$ , copy and complete the following table.

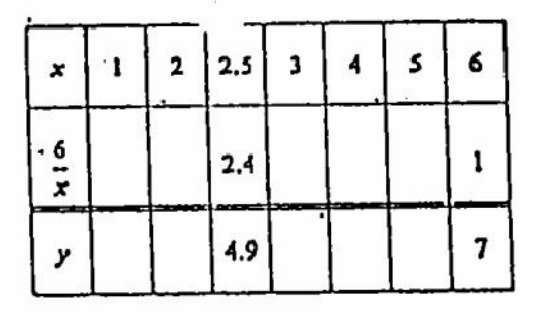

- (b) Using a scale of 2 centimetres to represent 1 unit on each axis draw the graph of  $y = x + \frac{6}{x}$  for  $1 \le x \le 6$ .  $[3]$
- (c) Use your graph to solve the equation

5

$$
\dot{x} + \frac{6}{x} = 5.5 \, , \tag{3}
$$

20

[1]

(d) Show clearly how the equations of the curve  $y = x + \frac{6}{x}$  and the straight line  $y = 6$  can be combined to give the equation

$$
x^2 - 6x + 6 = 0. \t\t(3)
$$

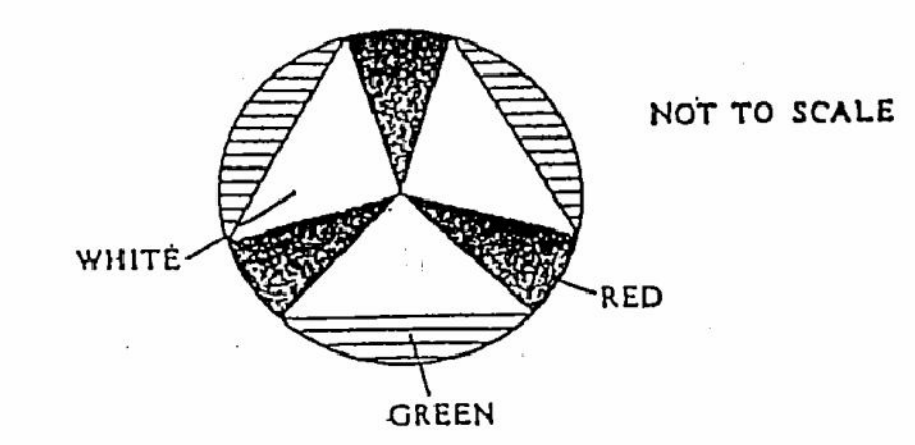

The diagram above shows a new logo, designed in red, white and green, for a car company. The radius of the eircle is 5 centimetres.

The three red sectors each have an angle of 30° at the centre of the circle.

The three white triangles each have a right angle at the centre of the circle.

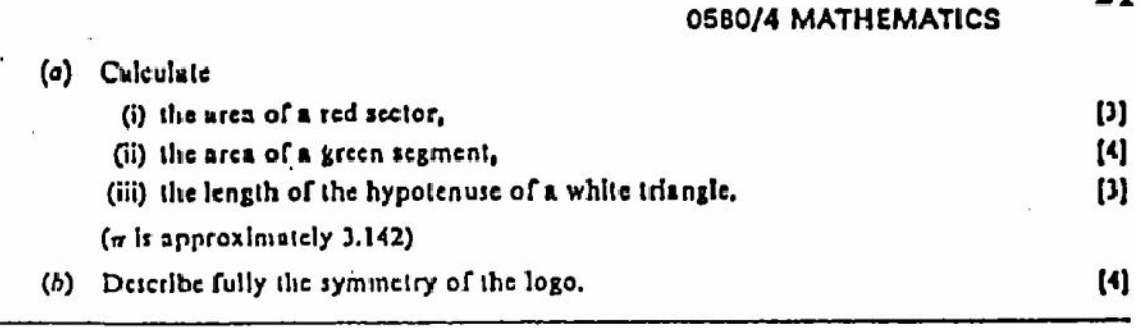

 $21$ 

6 A teacher has an unfortunate habit of oversleeping in the morning. The probability that he oversleeps is 0.3.

When he oversleeps there is a probability of 0.6 that he misses breakfast.

Even when he does not oversleep there is a probability of 0.2 that he misses breakfast.

(a) Copy und complete the tree diagram below to show this information, marking clearly on the dotted lines on each branch the probability of that outcome.

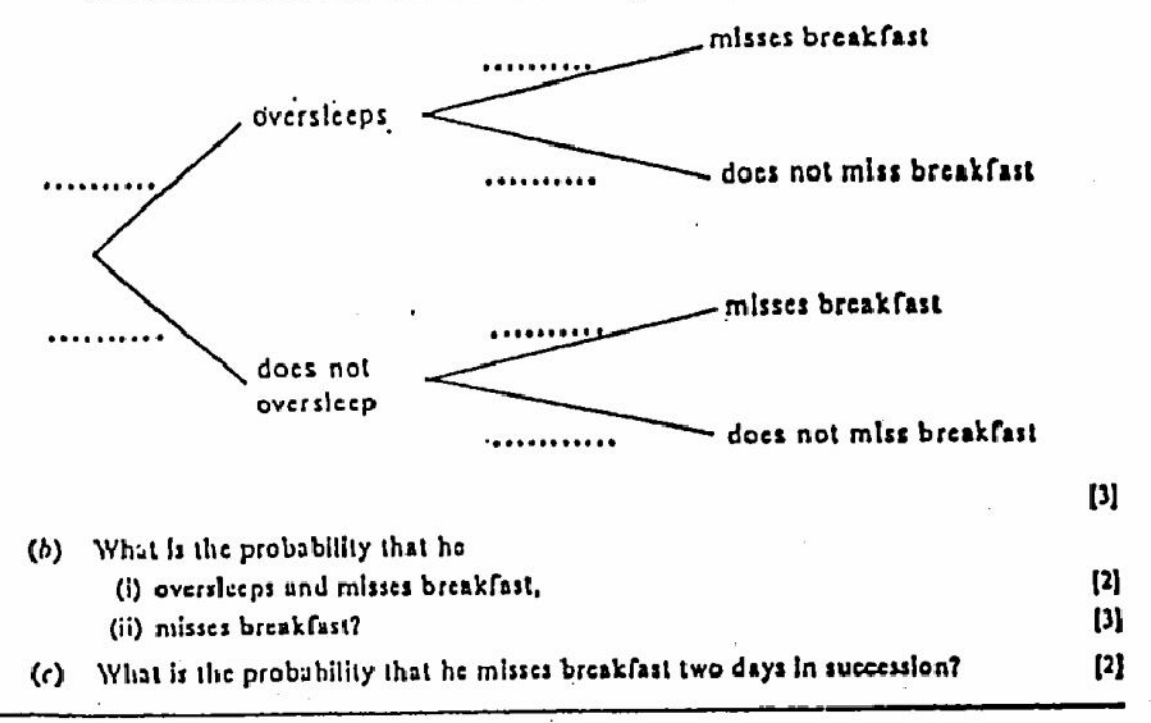

5

 $\overline{7}$ 

## Answer the whole of this question on a sheet of graph paper.

The vertices of the parallelogram  $OPQR$  are  $O(0,0)$ ,  $P(2,0)$ ,  $Q(3,1)$  and  $R(1,1)$ .

6

- (i) Using a scale of 2 cm to represent I unit on each axis, draw x and y axes for  $\omega$  $-4 \le x \le 4$  and  $-4 \le y \le 4$ .  $\mathbf{u}$ 
	- Draw and label the parallelogram OPQR. (ii) A rotation through 90° anticlockwise about O maps OPQR onto  $OP_1Q_1R_1$ . Draw  $OP_1Q_1R_1$ . (iii) A reflection in the x-axis maps  $OP_1Q_1R_1$  onto  $OP_2Q_2R_2$ . Draw  $OP_2Q_2R_3$ .  $[2]$ (iv) Write down the slagle transformation which would map OP2Q2R2 back onto the original parallelogram OPQR.
- (b) A shear, with the x-axis invariant and with (3, i) mapped onto (2, 1), maps the parallelogram OPQR onto OP10 R1.  $\mathbf{u}$ 
	- (i) What special name is given to the shape  $OP_3Q_3R_3$ ?
	- (ii) Find the matrix which represents this transformation.

 $[2] \centering% \includegraphics[width=1.0\textwidth]{images/TrDiC-Architecture.png} \caption{The 3D (blue) and the 4D (blue) are shown in the left and right.} \label{TrDiC-Architecture}$ 

#### IGCSE JUNE 0580/4 **MATHEMATICS** 0581/4 PAPER 4 Afternoon 2 h 30 min **4 JUNE 1990**

Additional materials provided by the Syndicate: 2. 2 sheets of graph paper 1. Mathematical tables Additional materials provided by the school/candidate:

3. Electronic calculator 4. Geometrical instruments crossed Libert Liveweise, der der Liveweise hongereit de crossed Libert Liveweise I begreiftet der Statten Liveweise der Liveweise der Liveweise der Liveweise der Liveweise der Liveweise der Liveweise der Liveweise der Liv .<br>1961: Izannaldn) (Izabeli) (mrti jilo M<br>1961: Izannaldn) (Izabeli) (mrti jilo M Eam mis urr W ner ances crossos rom<br>Ismarino (transfer itable **o**f EastainBEE (BEA) Fran

## UNIVERSITY OF CAMBRIDGE LOCAL EXAMINATIONS SYNDICATE

## INTERNATIONAL EXAMINATIONS

## International General Certificate of Secondary Education

### Instructions to candidates:

Monday

You should answer all the questions on the separate sheets of paper provided.

Show all your working on the same shaet as the rest of the answer. Marks will be given for working which shows that you know how to solve the problem even if you get the answer wrong.

Write your name and examination number on each separate piece of writing paper or graph paper you use. If you use more than one sheet of paper for your answers, all answer sheats should be placed in correct order and lastened together.

Electronic calculators should be used.

Three figure accuracy is required in your answers except where stated otherwise.

The total of the marks for this paper is 130.

The intended marks for questions or parts of questions are given in brackets [ ].

## This Question Paper consists of 8 printed pages.

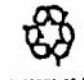

Turn over

A gardener has 357 tulig bulbs to plant.  $\mathbf{I}$ 

ļ,

- (a) If she planted a rectangle of 15 rows, with 23 bulbs in each row, how many bulbs would  $[2]$ be left over?
- (b) How many bulbs would there be in the largest square that she could plant?  $[2]$
- (i) If she plants x rows, with y bulbs in each row, write down a formula for the number  $(c)$  $[2]$ of bulbs left over.
	- (ii) If  $10 < x < 20$  and  $y > 20$ , find the value of x and the value of y such that no bulbs  $[2]$ are left over.

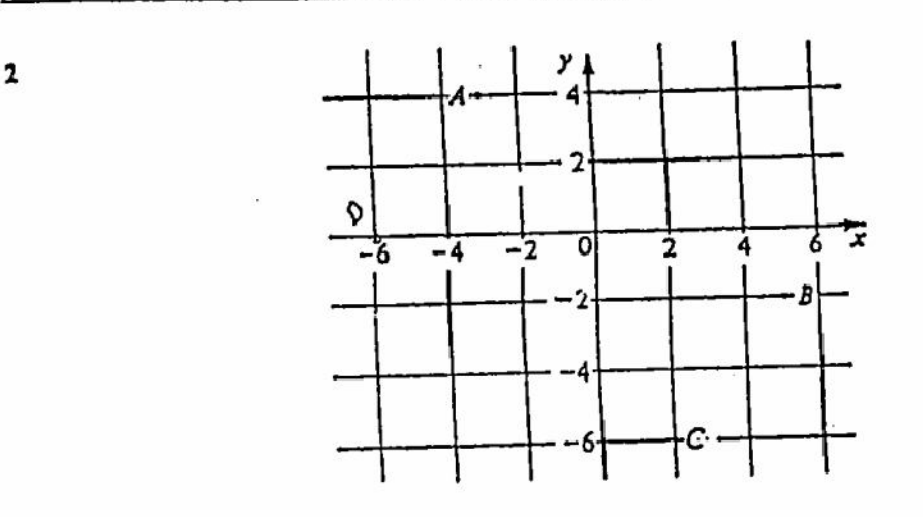

 $A(-3, 4)$ ,  $B(5, -2)$  and  $C(2, -6)$  are three vertices of a parallelogram ABCD.

(a) Write down the vector 
$$
\overrightarrow{DA}
$$
 in the form  $\begin{pmatrix} P \\ q \end{pmatrix}$  [2]

 $[2]$ Find the coordinates of the vertex D.  $(b)$ **[3]** 

(c) Calculate the lengths of the line segments  $AB$ , BC and AC.

(d) Use your answers in part (c) to show that the parallelogram ABCD is a rectangle. [2]

(c) Calculate the area of  $ABCD$ .

 $\mathcal{U}$  The equation of the line through  $\lambda$  and  $B$  is

$$
y=-\frac{3}{4}x+\frac{7}{4}.
$$

(i) What is the gradient of this line? (ii) Write down the coordinates of the point at which this line euts the y-axis.  $[2]$ 

 $[2]$ 

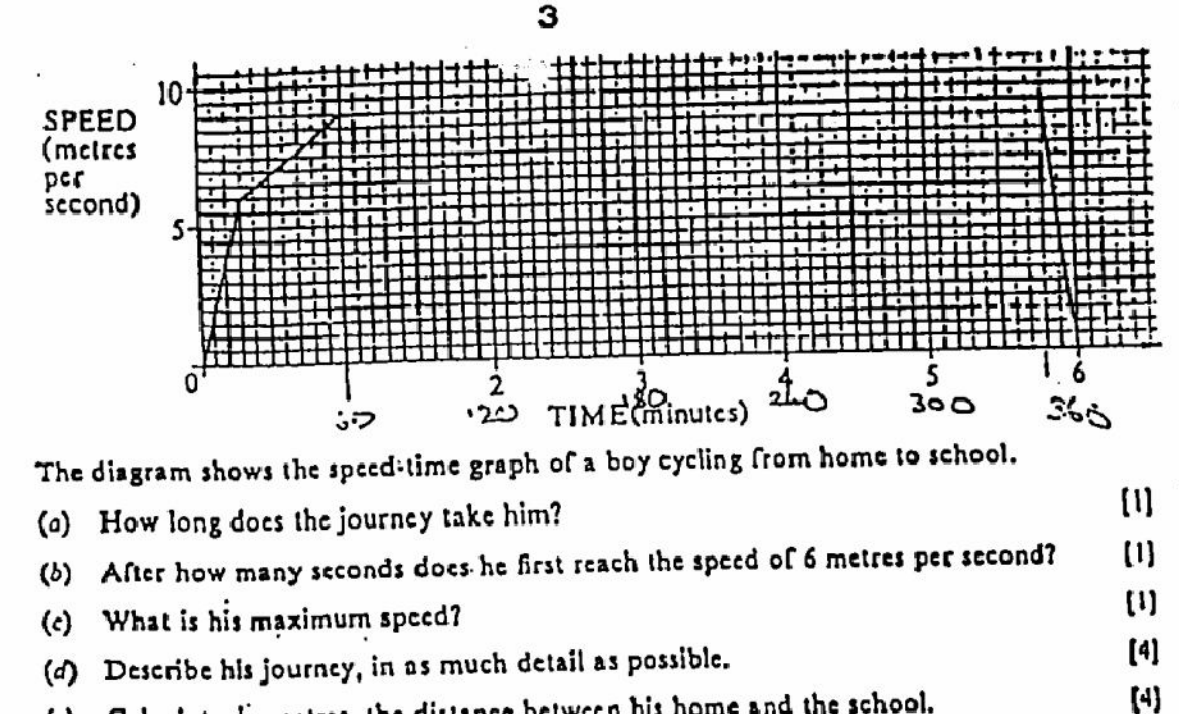

3

(e) Calculate, in metres, the distance between his home and the school.

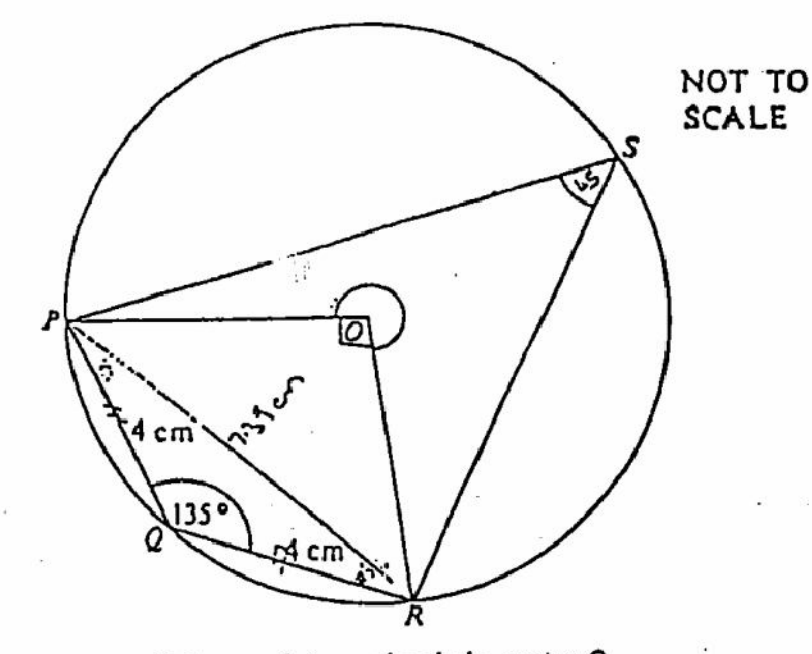

In the diagram, P. Q. R and S are points on the circle, centre O. Angle  $PQR = 135^{\circ}$  and  $PQ = QR = 4$  cm. Calculate

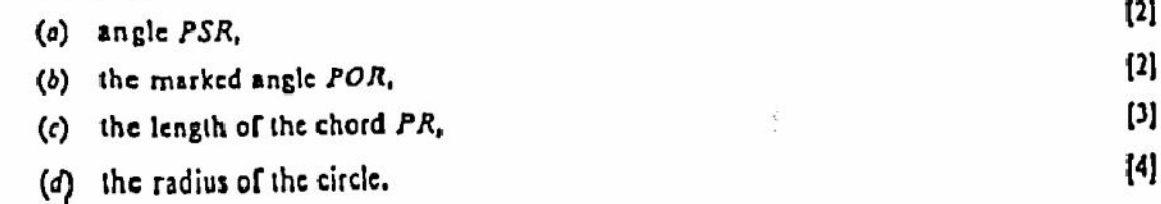

Wird aver

Answer the whole of this question on a sheet of graph paper. 5

The graph of

$$
(x) = x - \frac{4}{x}
$$

ſ

consists of two separate branches. One of these branches is shown in the sketch graph.

(a) Copy and complete this table of values for  $f(x) = x - \frac{1}{x}$ .

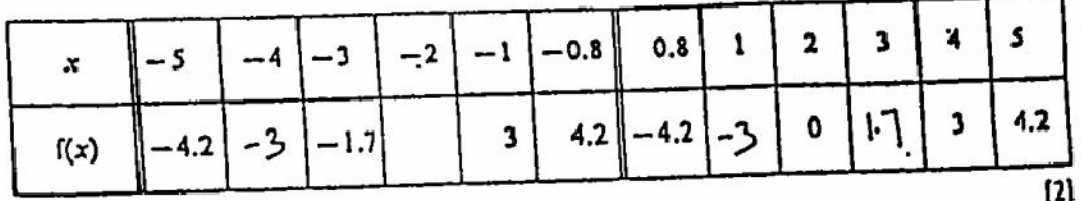

(b) Using a scale of 2 cm to represent 1 unit on each axis, draw the graph of the function.  $[4]$ 

- Describe the symmetry of the graph,  $\epsilon$
- (d) Use your graph to find both solutions of the equation  $x \frac{4}{x} = -1.6$ .  $\mathbf{[2]}$
- (e) Draw the tangent to the curve at the point where  $x = 3$ . Hence estimate the gradient of the curve at that point.

Solve the equation 6  $(a)$ 

$$
2x^2 - 3x - 6 = 0.
$$

giving your answers correct to two decimal places.

 $(b)$ 

- (i) A French loaf is 72 cm long. It is cut into slices, each x cm long, so that none of it is left over.
	- m Write down an expression for the number of slices obtained.
- (ii) A second loaf is also 72 cm long. It is also cut up completely into equal slices. Each slice is I cm longer than each slice of the first loaf.

Write down an expression for the number of slices obtained from the second loaf. 81

(iii) If there are six more slices from the first loaf than from the seebnd, form an equation in terms of x. Show that it reduces to  $\cdots$ 

$$
x^2 + x - 12 = 0.
$$

(iv) Solve this equation, and hence state the left .th of the slices from each loaf. ĐГ

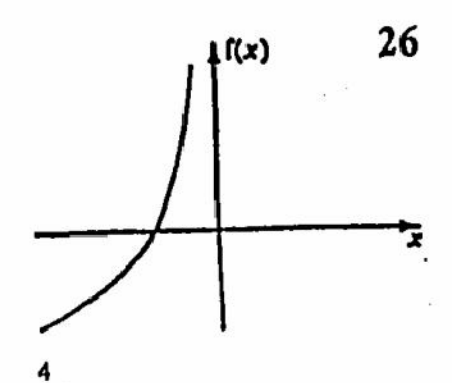

 $[2]$ 

 $[5]$ 

- (i) A scale of 1:350 000 is the same as  $1 \text{ cm}$ :  $N \text{ km}$ . Find the value of  $N$ .  $[2]$ 7  $(a)$ 
	- (ii) On a map, drawn to a reals of 1:350.000, the approximate area of Anwasien Island is 7 cm<sup>2</sup>.

Use your answer to part (i) to find the approximate area of Ascension Island, in [3] square kilometres.

 $(b)$ 

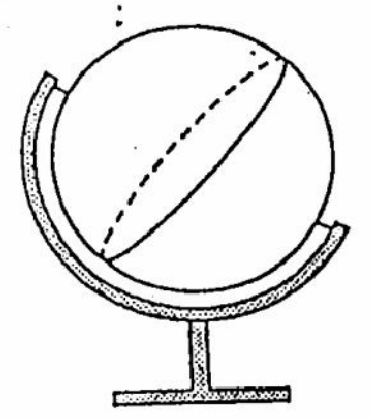

(i) A classroom globe is a sphere of radius 0.6 m. Calculate the volume of the globe in  $\mathbf{[2]}$ cubic metres.

[Volume of a sphere of radius r is  $\frac{4}{3}\pi r^3$ .]  $\pi$  is approximately 3.142.

(ii) The earth is a sphere of radius 6000 km approximately. Express this radius in  $\left[1\right]$ metres.

(iii) Find the ratio

Radius of earth : Radius of classroom globe,.

giving your answer in the form 10": 1.

(iv) By what number (again as a power of 10) should you multiply your answer to (b) (i)in order to obtain an approximale value; in cubic metres, of the volume of the  $\left\{ 2\right\}$ earth?

 $[2]$ 

(a) The graph below shows the cumulative frequency of live births (in thousands) in Scotland in 1936, plotted against mother's age.

Using the graph,

ż

- (i) find the total number of live births in Scotland in 1936.
- (ii) find the number of live births in which the mother's age was less than 30 years, [1]
- (iii) estimate the median age.

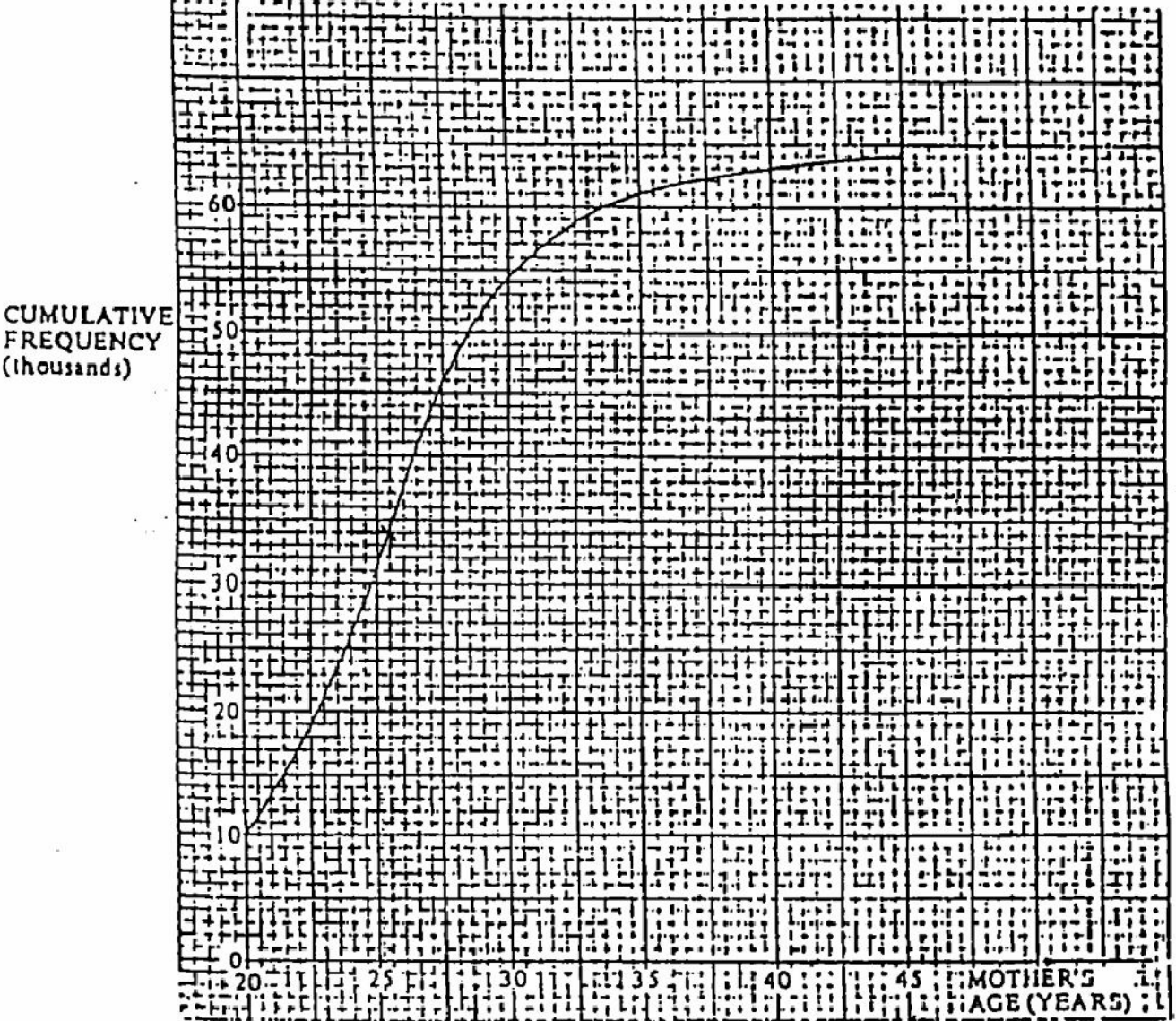

Create PDF files without this message by purchasing novaPDF printer (http://www.novapdf.com)

 $[1]$ 

 $[1]$ 

(b) The table below shows the number of live births in Scotland in 1986.

| Mother's age<br>$(x \text{ years})$ | Frequency<br>(thousands) |
|-------------------------------------|--------------------------|
| $15 \leq x < 20$                    |                          |
| $20 \le x < 25$                     | 18                       |
| $25 \leq x < 30$                    | 22                       |
| $30 \le x < 35$                     | IJ                       |
| $35 \leq x \leq$ .                  | 3.5                      |
| $40 \le x < 45$                     | 0.5 •                    |
|                                     |                          |

(i) Copy and complete the cumulative frequency table below for this data.

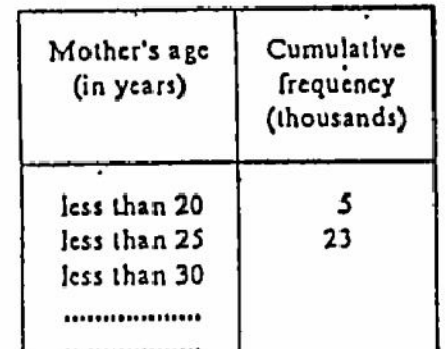

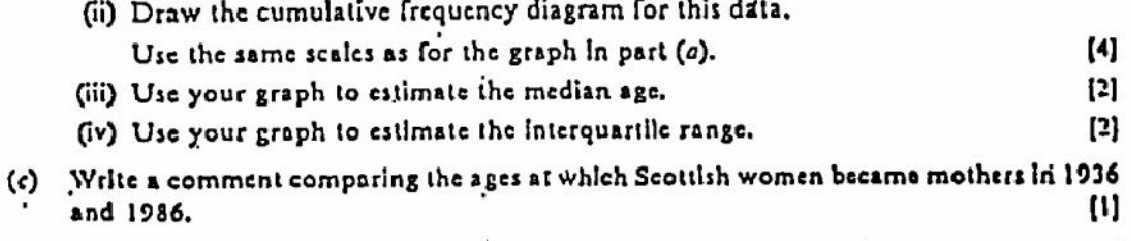

In the pentagon  $ABCDE$ , interior angles A, B, C and D are all equal to 120°. 9

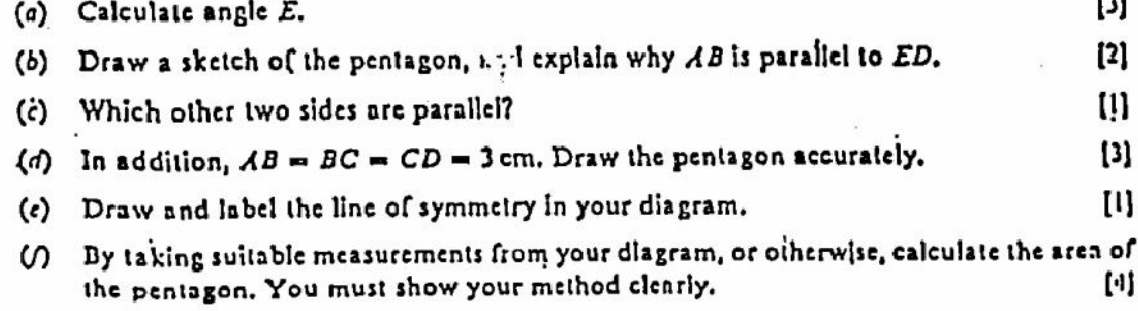

9013

 $\frac{1}{\sqrt{2}}$ 

Turn erer

 $[2]$ 

٠...

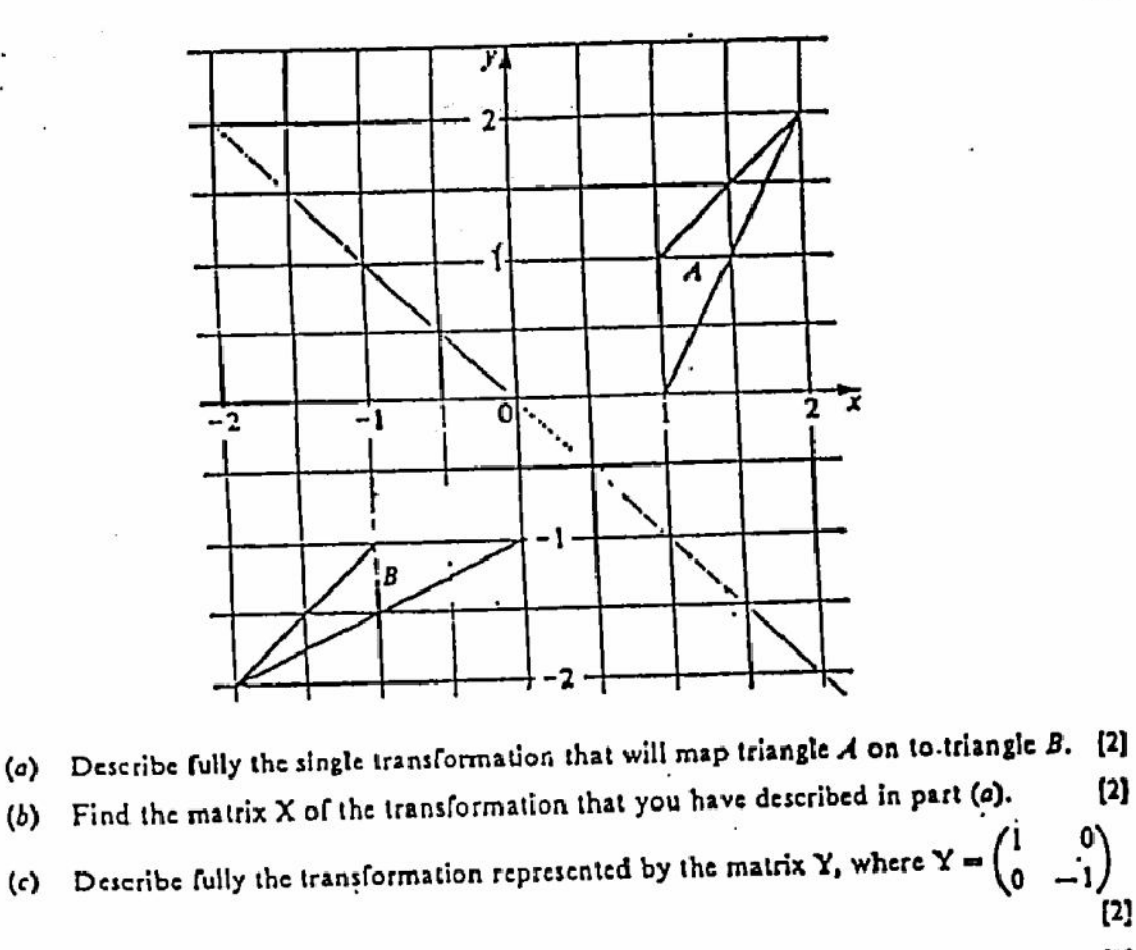

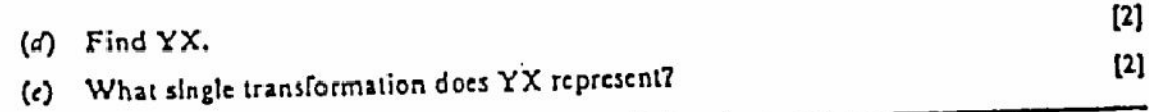

11 (a) Work out

 $(b)$ 

 $\mathcal{L}$ 

10

- (i) 26  $\times$  93 and 62  $\times$  39,  $\cdot$  [2] (ii)  $36 \times 42$  and  $63 \times 24$ .  $[3]$
- (b) Find another pair of multiplications with the same property.
- For the remainder of the question og, rs, qp and sr each represent a 2 digit number.
- (c) In parts  $(a)$  and  $(b)$ ,

 $pq$  ti<sub>i</sub>...  $z$  rs = qp times sr.

 $[?]$ 

(d) 26 can be written  $(10 \times 2 + 6)$ .

State a relationship between  $p$ ,  $q$ ,  $r$  and  $s$ .

 $pq$  can be written (10p + a).

Therefore, the multiplication of  $pq$  and is can be written  $(10p + q)(10r + s)$ .  $[4]$ Use this idea to prove your statement in part (c).

8

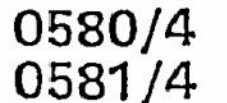

## **IGCSE NOV** MATHEMATICS

PAPER<sub>4</sub>

#### $2<sub>h</sub>$  30 min **15 NOVEMBER 1990** Thursday

Additional materials provided by the Syndicate: 2. 3 sheets of graph paper 1. Mathematical tables Additional materials provided by the school/candidate: 3. Electronic calculator 4. Geometrical instruments

.<br>2010 - Paul Garden I (1974), film an Ingeles ann an Carl De Carl III THEIL DIE niti<mark>on). I (na</mark>dat) shirifish ar<br>II (mintasifi ar Esonam CELIA).  $\begin{array}{l|ccccccccccccccccccc|} \hline \multicolumn{3}{c}{\multicolumn{2}{c}{\multicolumn{2}{c}{\multicolumn{$ 

UNIVERSITY OF CAMBRIDGE LOCAL EXAMINATIONS SYNDICATE

### INTERNATIONAL EXAMINATIONS

## International General Certificate of Secondary Education

instructions to candidates:

You should answer all the questions on the separate sheets of paper provided.

Show all your working on the same sheet as the rest of the answer. Marks will be, given for working which shows that you know how to solve the problem even if you get the answer wrong.

Write your name and examination number on each separate plece of writing paper or graph paper you use. If you use more than one sheet of paper for your answers, all answer sheets should be placed in correct order and lastened together.

Electronic calculators should be used.

Three figure accuracy is required in your answers except where stated otherwise.

The total of the marks for this paper is 130.

The intended marks for questions or parts of questions are given in brackets [ ].

This Question Paper consists of 7 printed pages and 1 blank page.

9569<br>© U.C.LES. 1990

Turn over

Create PDF files without this message by purchasing novaPDF printer (http://www.novapdf.com)

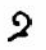

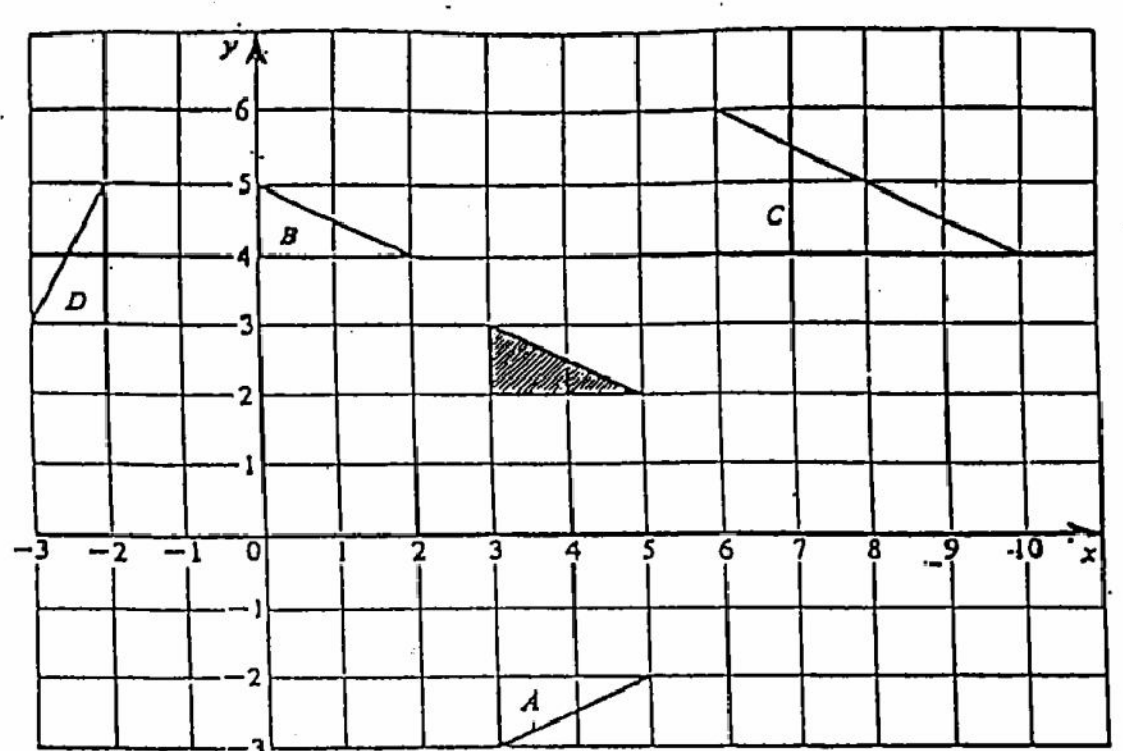

Describe fully the transformations of the shaded triangle on to triangles  $\vec{A}$ ,  $B$ ,  $C$  and  $D$ . [9]

A ball is thrown vertically upwards.  $\mathbf{2}$ 

 $\mathbf 1$ 

**Contractor** 

Š,

After i seconds the height, h metres, of the ball is given by the formula

$$
h = 14t - 5t^2
$$

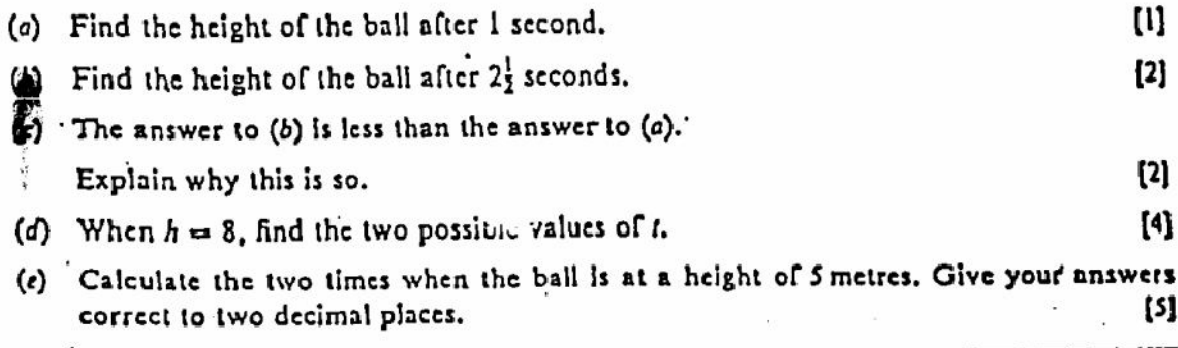

÷. Create PDF files without this message by purchasing novaPDF printer (http://www.novapdf.com)

 $\tilde{\mathcal{L}}$ 

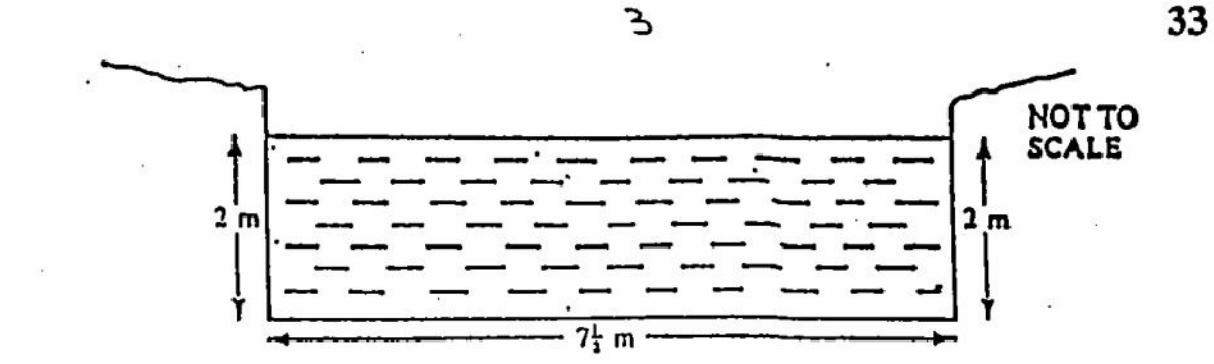

The diagram shows the rectangular cross-section of a canal. It is  $7\frac{1}{4}$  metres wide and the water is 2 metres deep.

- (a) Calculate the area of the cross-section of the water in the canal, in square metres. [1]
- (b) The water flows at the rate of  $\frac{1}{4}$  km/h.

Calculate the volume of water passing a fixed point on the canal bank in one minute. Give your answer In cubic metres. [5]

- (c) The mass of one cubic centimetre of water is 1 gram. Find the mass, in kilograms, of one cubic metre of water,  $[3]$
- (d) Calculate the mass of water passing a fixed point on the bank every minute.  $\mathbf{[2]}$

$$
\mathfrak{l} = (a)
$$

$$
X = \begin{pmatrix} 4 & -1 \\ 3 & 2 \end{pmatrix}, \qquad Y = \begin{pmatrix} 0 & \cdot & 5 \\ -4 & -2 \end{pmatrix}
$$

Find (i)  $2x$ ,

- $(ii)$   $X + Y$ ,
- (iii) the determinant of X,
- $(iv) X^{-1}$ .

 $(b)$ 

$$
(a \quad b \quad c) \left( \begin{array}{rrr} a & 0 & 0 \\ -c & 3 & -1 \\ b & 2 & 4 \end{array} \right) = (9 \quad 11 \quad 15)
$$

(i) Multiply out the matrices on the left hand side and hence write down three  $[3]$ equations.

(ii) a, b and c.all represent positive integers.

By solving your equations, or otherwise, find the value of a, of b and of c.  $(4)$ 

ទ្រ
$^{[2]}$ 

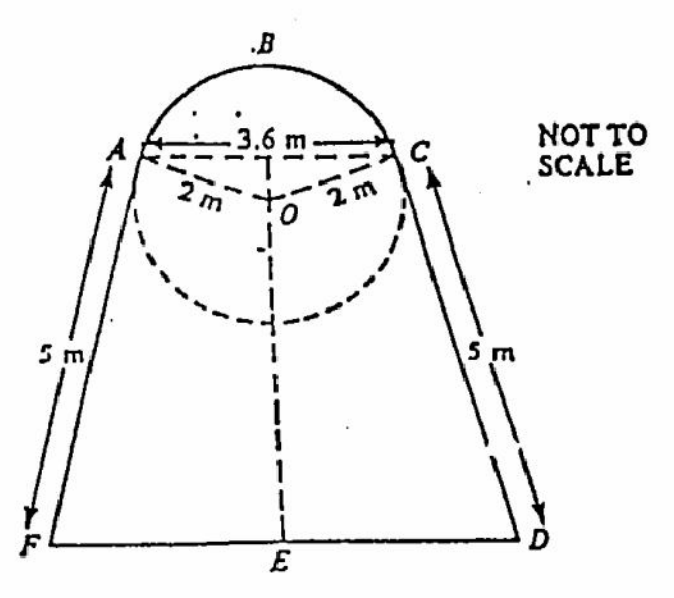

4

The shape ABCDEF consists of a trapezium ACDF and a minor segment ABC of a circle. centre O. The lines  $FA$  and  $DC$  are tangents to the circle at  $A$  and  $C$  respectively.

The radius of the circle is 2 m.

 $AC = 3.6$  m and  $A\ddot{F} = CD = 5$  m.

 $\pi$  is approximately 3.142.

- (a) Show that angle AOC is 128.3°, correct to one decimal place.  $[2]$
- (b) Calculate the area of the sector  $OABC$ .
- (c) Calculate the area of the triangle  $OAC$  and hence the area of the minor segment  $ABC$ . [3]
- (d) Show that the perpendicular distance between  $AC$  and  $FD$  is 4.5 m. [2]
- (e) Find the area of the trapezium ACDF and hence the area of the whole shape ABCDEF. [4]

A farmer makes a sheep pen, in the shape of a quadrilateral, out of four pieces of fencing. Each side of the quadrilateral is 3 metres long and one of the angles is 60°

- (a) Using a scale of 1 to 30, make an accurate drawing of the quadrilateral.  $\begin{array}{c} \n \begin{array}{c} \n 3 \n \end{array} \n \end{array}$
- (b) Mark in its axes of symmetry with broken lines (------) and describe how they cut each [3] other.
- (c) What is the special geometrical name of this shape?  $[1]$
- (d) Calculate the area enclosed by the sheep pen, giving your answer in square metres. [3]
- By changing the angles (but leaving the lengths of the sides unchanged), the area  $\left( \epsilon \right)$ enclosed by the sheep pen can be varied. What is the greatest possible area that can be  $\mathbf{[2]}$ enclosed?

#### 7 The whole of this question should be answered on a sheet of graph paper.

The table gives some values of the function

8

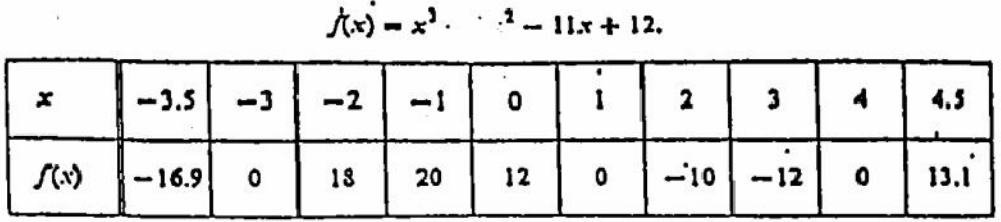

- (a) Using a scale of 2 cm to represent I unit on the x-axis and 2 cm to represent 5 units on the  $f(x)$  axis, plot the given points and hence draw the graph of the function for values of x in the range  $-3.5 \le x \le 4.5$ .  $[4]$
- $(b)$  $(i)$  Calculate  $f(5)$ . (ii) Hence describe how the graph continues when  $x > 4.5$ .
- (c) By drawing a suitable tangent, estimate the gradient of the curve at the point where [3]  $x = 4$ .
- (d) State the coordinates of the two points on the curve at which the gradient is zero. [3]

North! North!  $B|130$ **NOT TO SCALE** 

In order to sail round a small island, a fisherman steers his boat for 2 km on a bearing 075\* from A to B and then for 3 km on a bearing 130° from B to C.

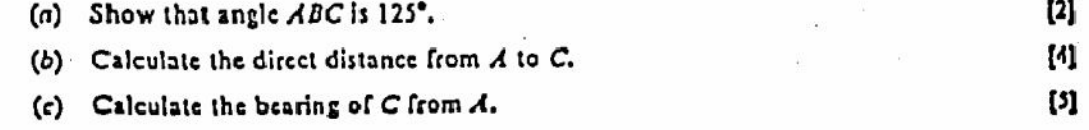

Create PDF files without this message by purchasing novaPDF printer (http://www.novapdf.com)

 $[2]$ 

The whole of this question should be answered on a sheet of graph paper.

Rapid Delivery Services have to deliver 1350 parcels to the next town. Their lorries can take 150 parcels at a time and their vans can take 90 parcels at a time.

(a) If x lornes and y vans are used, show that

٥

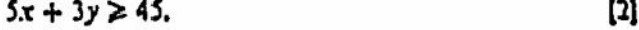

- (b) Only twelve drivers are available, so twelve vehicles at most can be used. Write down another inequality which must be satisfied by x and y. [2]
- (c) At least four vans must be used. Write this as a third inequality.
- (d) Using a scale of 2 cm to represent 2 vehicles on each axis, draw x and y axes and number each of them from 0 to 16. Repressint the three inequalities on your graph. Indicate clearly, by shading the unwanted regions, the region within which  $(x, y)$  must lie. [6]
- (c) The cost of one lorry journey is 530 and the cost of one van journey is 520. Use your graph to find how many lorries and how many vans will be needed to deliver the parcels at the least cost. What is that least cost?  $^{[3]}$
- 10 The whole of this question should be answered on a sheet of graph paper.

A survey of the age distribution of the population of Great Britain was made in 1989. The data obtained was expressed in two ways, as shown in the following tables.

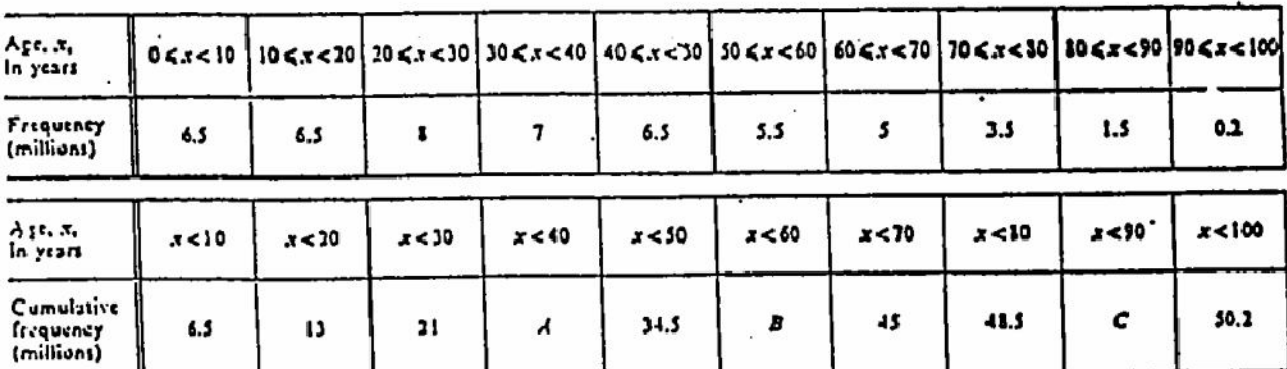

- (a) Find the value of  $A$ , of  $B$  and of  $C$ .
- (b) Using a scale of I cm to represent 10 years horizontally and 2 cm to represent 5 millions vertically, draw a cumulative frequency diagram to represent this distribution. [5]
- (c) Use your diagram to estimate
	- (i) the median,
	- (ii) the lower quartile,-
	- (iii) the inter-quartile range.
- (d) Showing your working clearly, calculate the mean age of the posulation as accurately as [6] you can from the data given.

 $............$ 

Create PDF files without this message by purchasing novaPDF printer (http://www.novapdf.com)

 $\mathbf{[2]}$ 

36

[2]

[3]

Sarah Jane has a set of holiday photographs (fewer than a hundred) which she is going to put 11 into a photograph album.

If she puts 2 photographs on each page, she will have I photograph left over. If she puts 3 photographs on each page, she will have 2 photographs left over. If she puts 4 photographs on each page, she will have 3 photographs left over. If she puts 5 photographs on each page, she will have 4 photographs left over. How many photographs does she have altogether?

You must show how you arrive at your answer.

 $[5]$ 

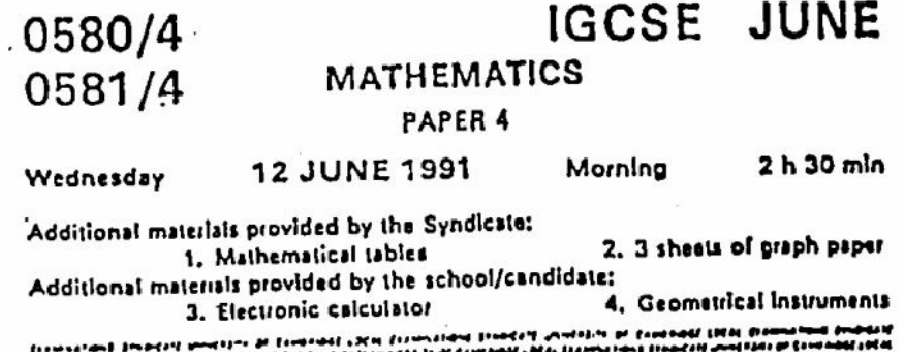

metalup In Constant Incolar in the community is characterized for the constant Incident formula in the constant<br>"metalup In the community of the constant of the constant in the constant in the constant in the community of<br> el Standorf (particle) de Contonell (PEAL Contactural)<br>Ramanad de INCI (completat) des Flances (particles) (contact<br>La Standorf (particles de Contonell (PEAL Contactural) --

UNIVERSITY OF CAMBRIDGE LOCAL EXAMINATIONS SYNDICATE

INTERNATIONAL EXAMINATIONS

International General C. tificate of Secondary Education

Instructions to candidates:

Answer all the questions on the separate sheets of paper provided.

Show all your working on the same sheet as the rest of the answer. Marks will be given for working which shows that you know how to solve the problem even if you get the answer wrong.

Write your name and examination number on each separate plece of writing paper or graph. paper you use. If you use more than one sheet of paper for your answers, all answer sheets should be placed in correct order and lastened together.

Electronic calculators should be used.

Three ligure accuracy is required in your answers except where stated otherwise.

The total of the marks for this paper is 130.

The number of marks available is shown in brackets [ ] after each question or part question."

 $\sigma$ 

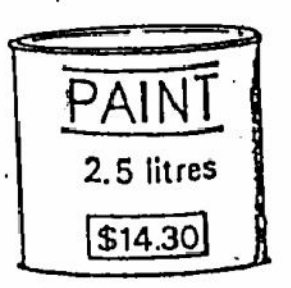

 $\mathfrak 2$ 

Hazel Green sells 21 litre tins of paint in her shop for \$14.30 each.

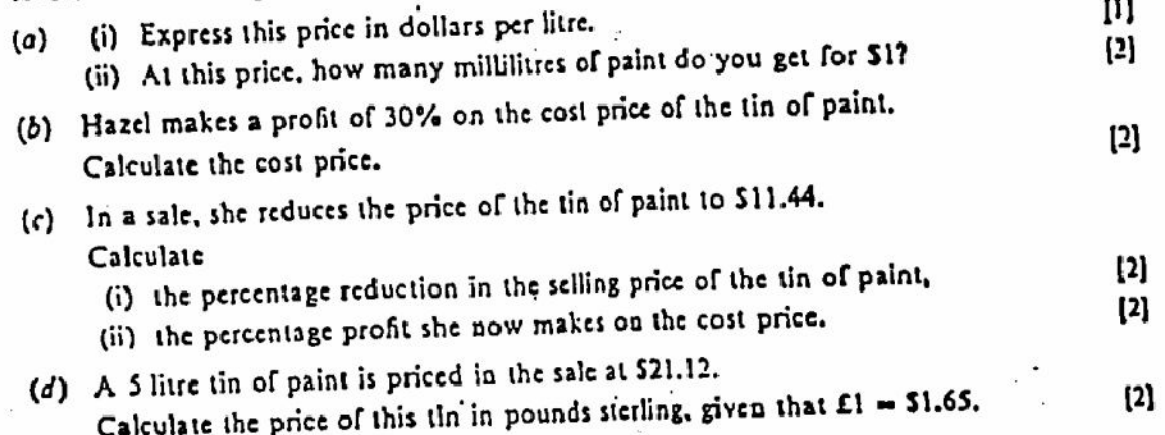

The formula  $\mathbf{2}$ 

1

$$
A=180-\frac{360}{n}
$$

gives the size of each interior angle,  $A^e$ , of a regular polygon with  $n$  sides.

(a) Find the value of  $A$  when  $n$  equals

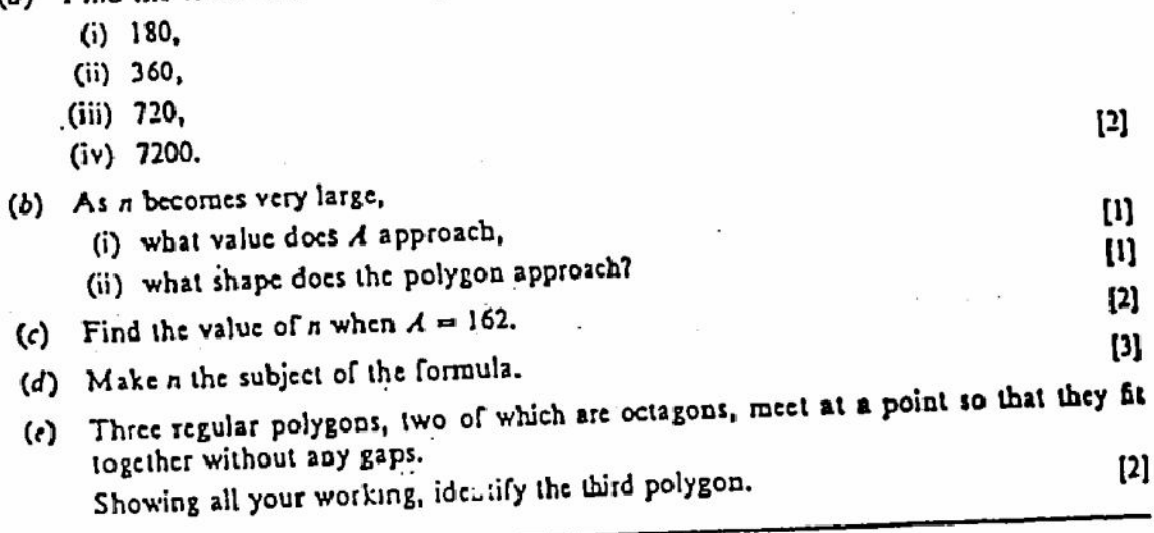

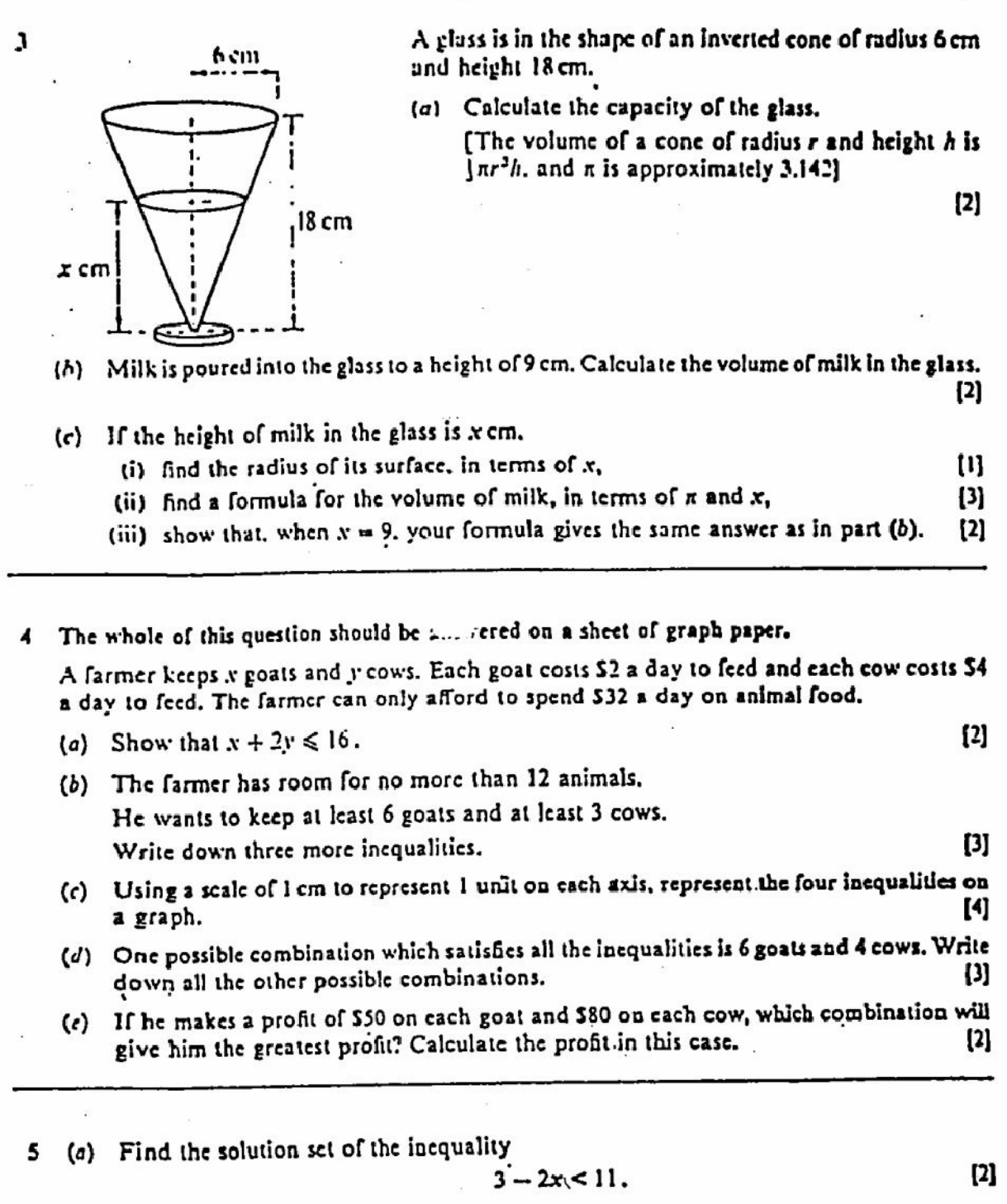

3

- (i) Solve the equation  $[2]$  $x^2 + x - 30 = 0$ .
- (ii) Solve the equation  $x^2 + x - 15 = 0$ ,

giving your answers correct to two decimal places.

(c) Simplify, as far as possible,

 $(b)$ 

 $\frac{a+b}{a^4+b-a b-2b^2} - \frac{2}{3a-3b}$ .  $[4]$ 

Create PDF files without this message by purchasing novaPDF printer (http://www.novapdf.com)

Turn over

14]

When the arrow on spinner X is spun it is equally likely to stop on any of the numbers 6 1.2.3.4.5 or 6.

Similarly the arrow on spinner Y is equally likely to stop on 1, 2, 3 or 4.

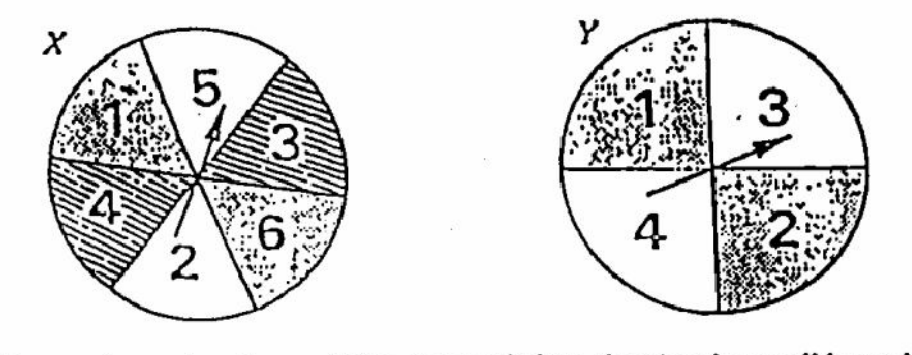

(a) Copy and complete the possibility diagram below, showing the possible totals when both arrows are spun.

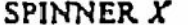

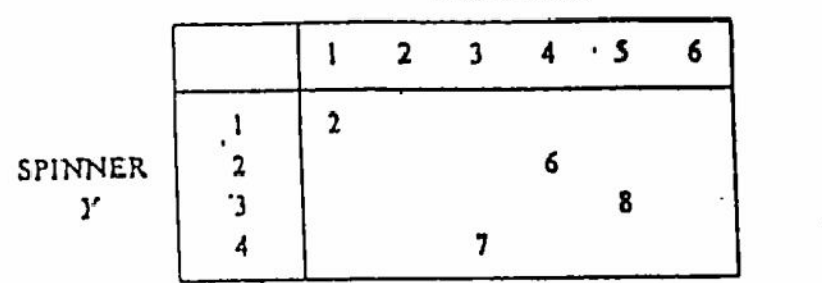

(b) What is the probability of a total of

 $\bullet$ 

 $\mathcal{L}$  ,  $\mathcal{L}$  ,  $\mathcal{L}$  ,  $\mathcal{L}$ 

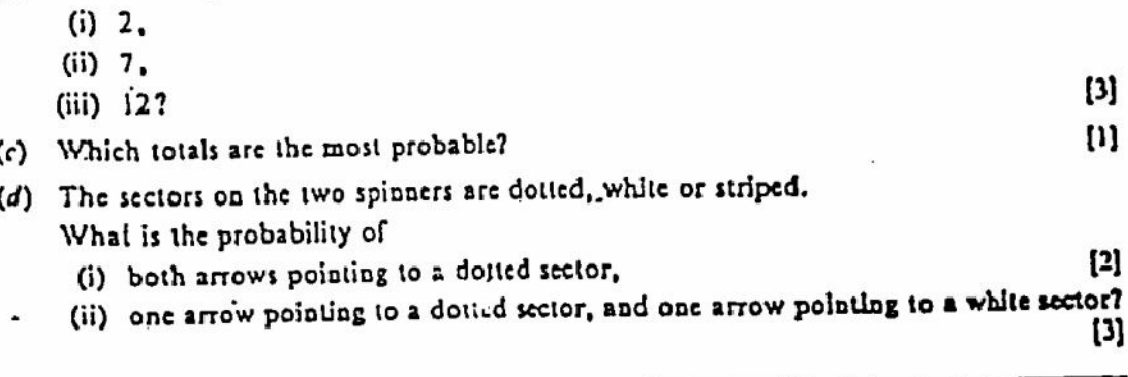

Create PDF files without this message by purchasing novaPDF printer (http://www.novapdf.com)

 $r = 3<sup>2</sup>$ 

(a) Copy and complete the given table of values for the function

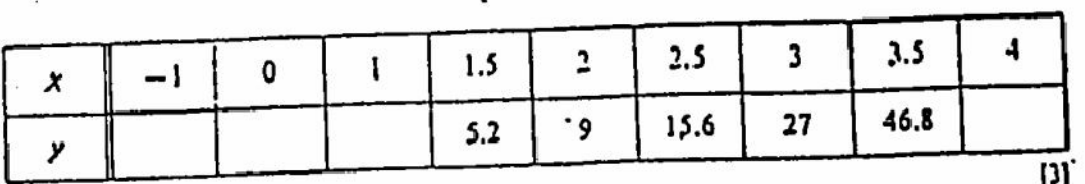

(Where appropriate, y values are given correct to one place of decimals.)

- (b) Using a scale of 2 cm to represent I unit on the x-axis, and 2 cm to represent 10 units on the y-axis, draw the graph of  $y = 3^x$  for values of x from  $-1$  to 4 inclusive.  $[4]$  $[1]$
- (c) What happens to y when x is both negative and very large?
- (d) Use your graph to find the value of
	- $[1]$ (i) r when  $x = 1.2$ .  $[1]$
	- (ii) x when  $y = 20$ .
- (e) By drawing a suitable tangent, estimate the gradient of the graph when  $x = 2$ .

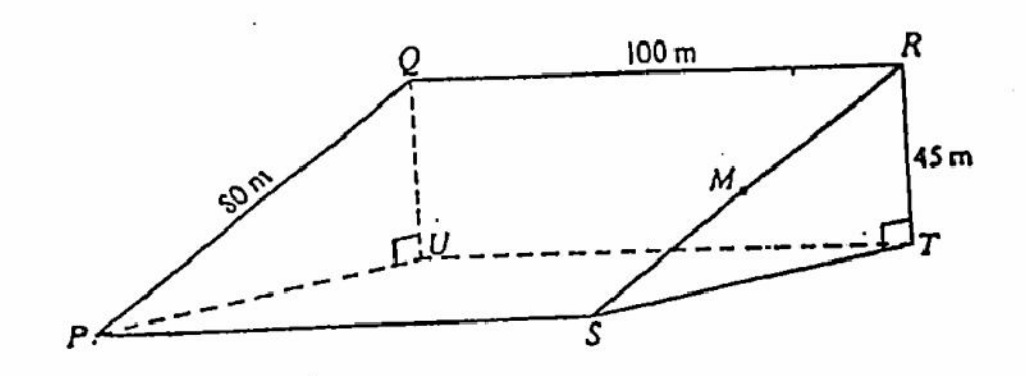

The diagram represents an artificial ski slope.

The surface of the slope, PQRS, is a rectangle.

T is a point vertically below R, and U is vertically below Q, so that PSTU is a horizontal rectangle.

M is the midpoint of RS.

8

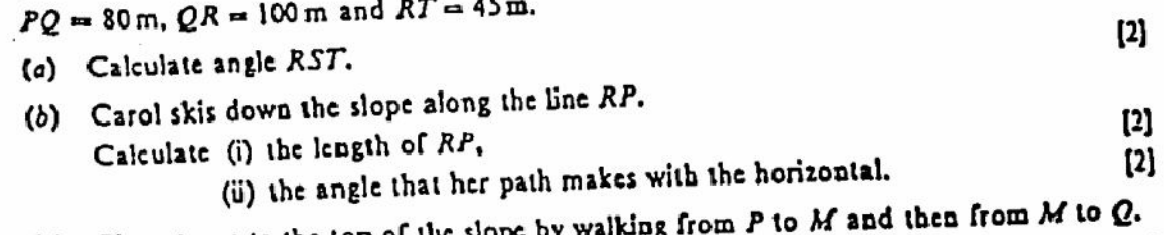

- (c) She returns to the top of the slop- $\mathbf{[3]}$ Find (i) the distance that she has to walk,  $[2]$ 
	- (ii) the angle of depression of M from Q.

Turn over

 $\cdot$  [2]

The whole of this question should be answered on a sheet of graph paper.

In a standards testing survey, the mass of cornflakes in 200 packets was found, and the following results were obtained.

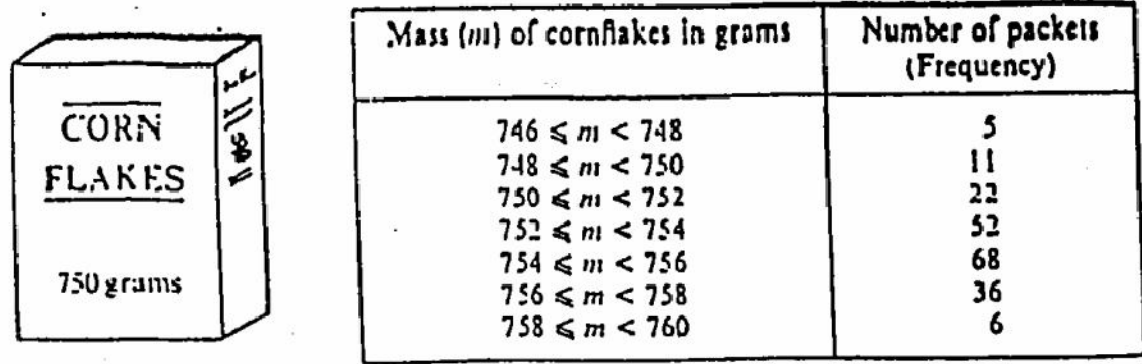

- (a) State the modal class.
- (b) Copy and complete the following cumulative frequency table.

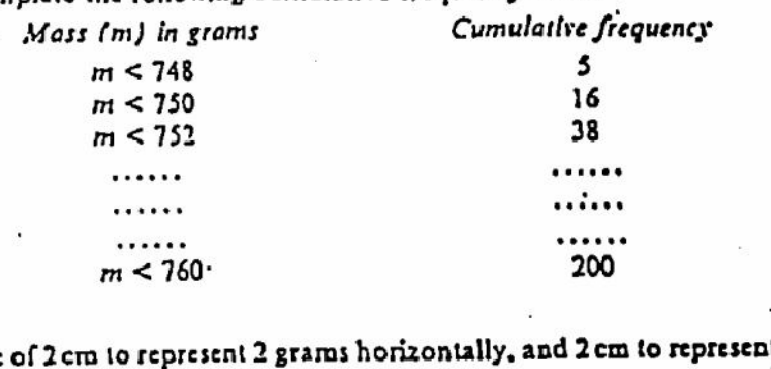

- t 20 packets (c) Using a scale vertically, draw a cumulative frequency diagram.  $[4]$
- (d) Use your diagram to estimate

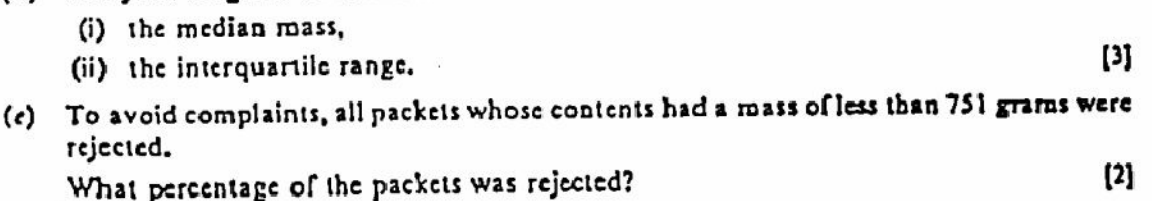

- 
- 

 $[2]$ 

 $\mathfrak{m}$ 

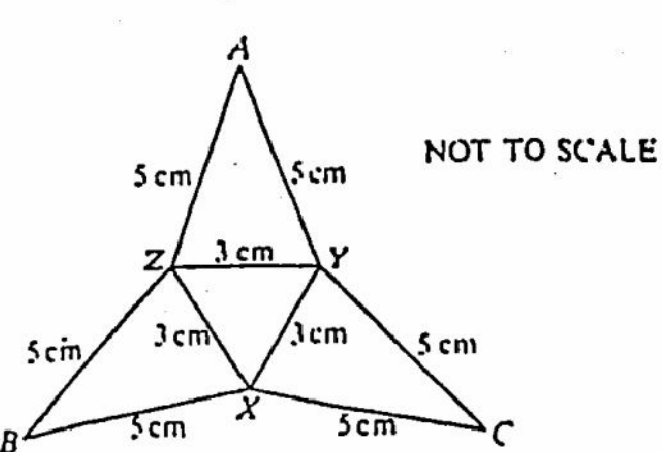

7

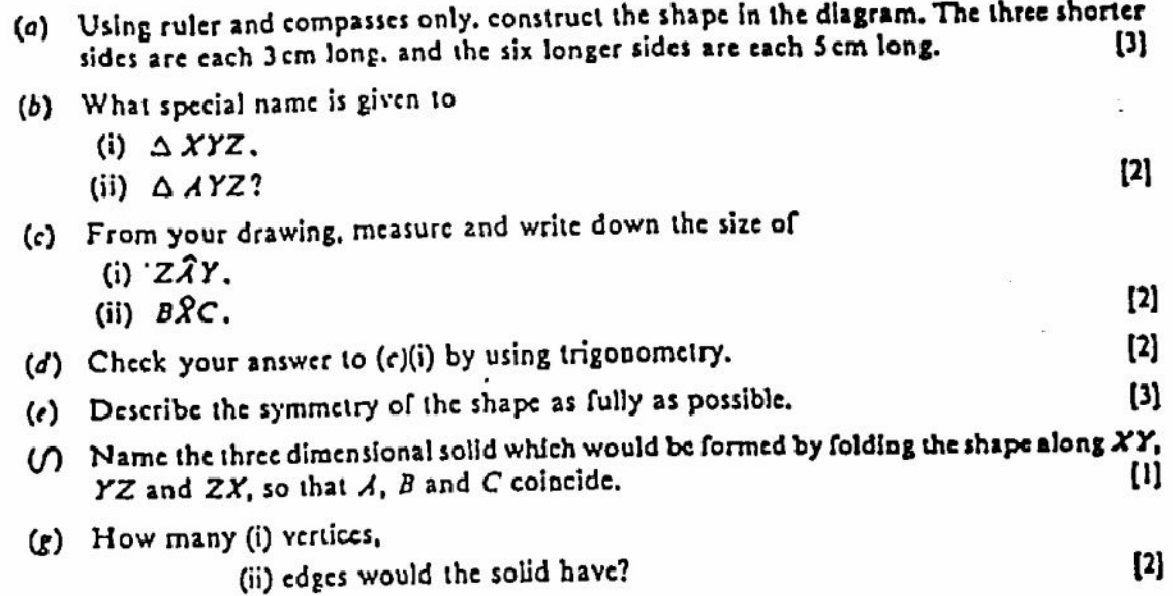

\n- 11 (a) Prove, for all non-zero values of p and q, that\n 
$$
\left(1 + \frac{p}{q}\right)\left(1 + \frac{q}{p}\right) = \left(1 + \frac{p}{q}\right) + \left(1 + \frac{q}{p}\right).
$$
\n
\n- (b) (i) By substituting  $p = 3$  and  $q = 2$  show that the above identity reduces to  $2\frac{1}{2} \times 1\frac{1}{3} = 2\frac{1}{2} + 1\frac{1}{3}$ .\n
	\n- (ii) By evaluating  $2\frac{1}{3} \times 1\frac{1}{3}$  and  $2\frac{1}{2} + 1\frac{1}{3}$  prove that the statement in (b)(i) is true.
	\n- (c) By choosing other integer values of p and q, where p and q are different, write down four other statements similar to that in part (b)(i).
	\n- Indude at least one statement in which the value of p is negative.
	\n\n
\n

 $\mathbf{10}$ 

Create PDF files without this message by purchasing novaPDF printer (http://www.novapdf.com)

#### IGCSE NOV 0580/4 0581/4 **MATHEMATICS** PAPER<sub>4</sub> 2 h 30 min **14 NOVEMBER 1991** Thursday Additional materials provided by the Syndicate: 1. 4 sheets of graph paper<br>Additional materials provided by the school/candidate: 2. Mathematical tables

**Geometrical instruments** 3. Electronic calculator 4. MOSCI DOMI SERMAN (HATSTED MOSCI E WANT AN IT OF RESULTABLE LOCAL

UNIVERSITY OF CAMERIDGE LOCAL EXAMINATIONS SYNDICATE

## INTERNATIONAL EXAMINATIONS

# International General Certificate of Secondary Education

instructions to candidatos:

You should enswer all the questions an the separate sheets of paper provided.

Show all your working on the same sheet as the rest of the answer. Marks will be given for working which shows that you know how to solve the problem even if you get the answer wrong.

Write your name and examination number on each soperate piece of writing paper of graph paper you use. If you use more than one sheet of paper for your answers, all answer sheets should be placed in correct order and fastened together.

Electronic calculators should be used.

Three ligure accuracy is required in your answers except where stated otherwise.

The total of the marks for this paper is 130.

The number of marks available is shown in brackets  $[ \ \ ]$  at the end of each question or part question.

# This Question Paper consists of 7 printed pages and 1 blank page.

 $\pi$ 

(a) The front page of a newspaper is rectangular and measures 60 cm by 40 cm, correct to

- the nearest centimetre. Between what limits does the area. The front page lie? ונו  $(b)$ **SCALE**  $1 cm to 5 m$ The diagram is an accurate plan of a garden. (i) Measure the sides of the diagram and the diagonal BD. Using the given scale, express the five lengths in metres.  $[2]$ (ii) Correct each of the five lengths to the nearest 5 metres.  $\mathbf{E}$ (iii) Draw another plan of the garden, using the approximated measurements and the  $\left[ \begin{smallmatrix} 1\\ 2 \end{smallmatrix} \right]$ same scale, (iv) Write down the single word which completes the following statement. "After approximating the measurements to the nearest 5 metres, the shape of the 01 garden becomes a \_\_\_\_\_ The volume of a regular hexagonal prism is given by the fo: mula  $V = 2.6 s^3$ .
- $\overline{2}$

where's is the length of each edge of the prism.

Find Fifs =  $3.3$  cm. (a) !2] Make s the subject of the formula.  $(b)$ (i) Use trigonometry to obtain an expression for the area of the (shaded) hexagon, in  $\mathcal{L}$  $[4]$ terms of s. (ii) Hence show that the original formula is approximately correct.  $[1]$ 

 $\mathbf{I}$ 

In 1772, a German astronomer named Bode gave this table for the distance of each of the 3 planets from the Sun.

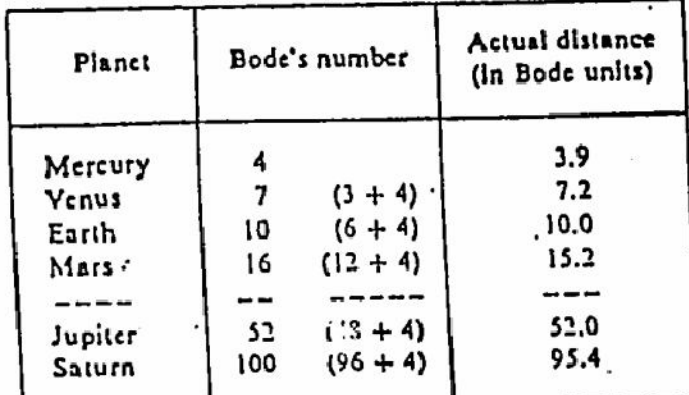

(a) What is the missing Bode's number? (This led to the discovery of the Asteroid Belt.) [2]

(i) What was Bode's number for Uranus?

 $\mathbf{u}$ 

 $[4]$ 

(ii) The actual distance of Uranus from the Sun was 193 units.

Express the error in Bode's number as a percentage of the actual distance.  $[3]$ 

(c) The distance of the Earth from the Sun, given as 10.0 in the table nbove, is  $1.49 \times 10^8$  kilometres.

Culculate the distance from the Sun of

- (i) Mercur.
- (ii) Jupiter.

giving your answers in kilometres, in standard form.

<sup>(</sup>b) Dode's numbers were used to forecast the position of Urunus, the next planet further out than Saturn, and it was discovered in 1781.

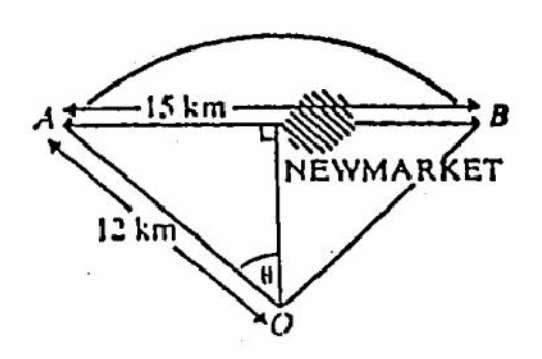

The main road, from A to B, through Newmarket, is straight for 15 kilometres. The ring road, uround Newmarket, is an are  $AB$  of a circle, centre  $O$ , of radius 12 kilometres.

- (i) Calculate the size of the angle marked  $\theta$  in the diagram.  $\mathbf{z}$  $(u)$ 
	- (ii) Use your answer to (a) (i) to show that, correct to three significant figures, the length of the ring roud between A and B is 16.2 kilometres. H) (# is upproximately 3.142)
- Mr. Carson can drive at a steady 100 km h along the ring road. If he drives from A to  $\hat{B}$ いい through Newmarket, he can average 80 km:h for 12 kilometres but averages only 40 km/h for the 3 kilometres through the town.

Calculate, to the nearest minute, the amount of time that he saves by driving round [3] the ring road.

5 In the quadrilateral *PQRS*, 
$$
\overrightarrow{PQ} = a
$$
,  $\overrightarrow{QR} = b$  and  $\overrightarrow{SR} = 2a$ .

- Write down two things that this tells you about the line segments PQ and SR. [2] (a)
- Express  $\overrightarrow{PR}$  and  $\overrightarrow{SP}$  in terms of a and b. (h)
- If  $a = \begin{pmatrix} 4 \\ 2 \end{pmatrix}$  and b =  $\begin{pmatrix} -4 \\ -2 \end{pmatrix}$ .  $(c)$

j

- (i) make un accurate drawing of the quadrilateral PQRS, using a scale of 1 cm to represent I unit. [3] IM.
- (ii) calculate the area of triangle PQR.

A game warden is standing 100 metres due East of a look-out tower. 6

- (a) The ungle of elevation of the top of the tower, from where he stands, is 9-, [2] Calculate the height of the tower,
- (b) A tourist, at the top of the tower, sights a rhinoceros at a distance of 150 metres from the foot of the tower, and on a bearing of 220-.
	- (i) Drawn sketch showing the positions of the foot of the tower, the game warden and  $[2]$ the rhinoceros.
	- (ii) Calculate the distance between the game warden and the rhinoceros. ι31
- Culculate the angle of depression of the rhinoceros from the top of the tower.  $(c)$

48

 $[3]$ 

Create PDF files without this message by purchasing novaPDF printer (http://www.novapdf.com)

7 Six hundred students were asked if they smoked. The results were recorded and probabilities were calculated. Some of the probabilities are shown on the tree diagram below.

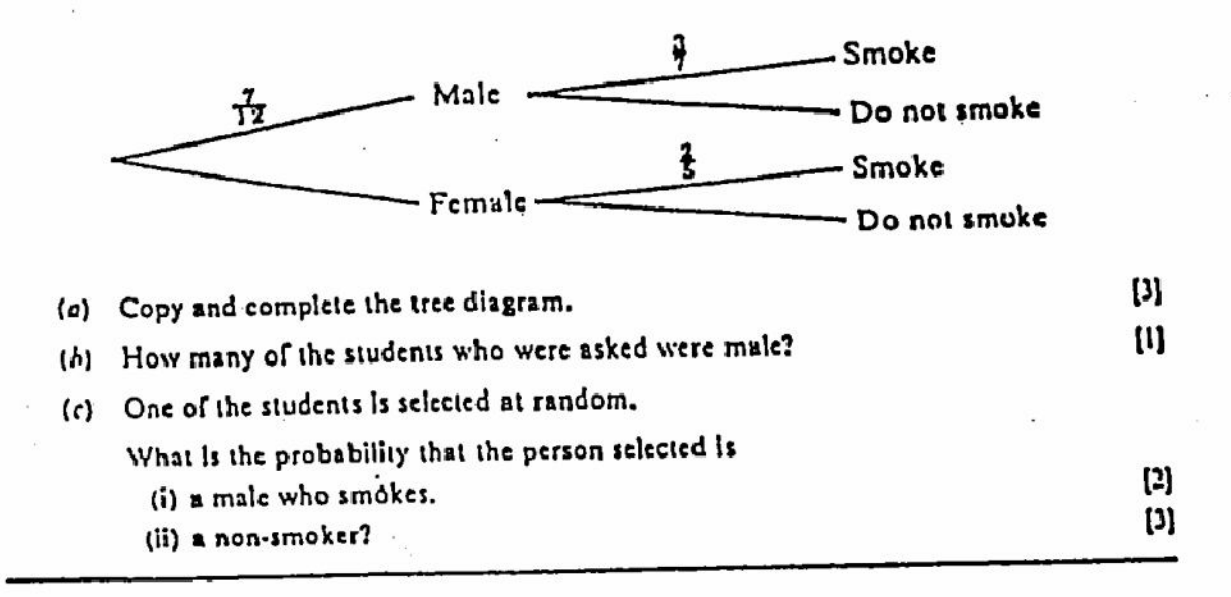

Answer the whole of this question on a sheet of graph paper. 8

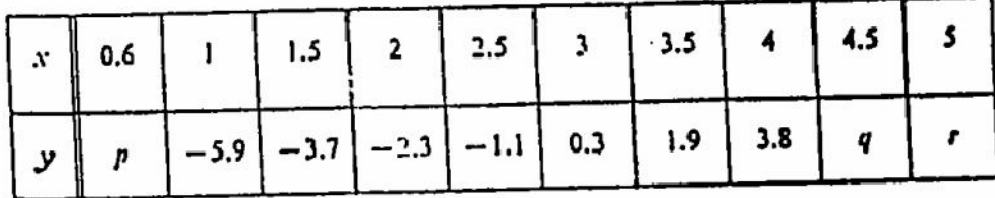

Some of the values for the function

$$
y=\frac{x^3}{12}-\frac{6}{x}
$$

are shown in the table above. Values of y are given correct to one decimal place.

- (c) Find the values of  $p$ ,  $q$  and  $r$ .
	-
- (b) Using a scale of 2 cm to represent 1 unit on the *N*-axis, and 1 cm to represent 1 unit on<br>the *y*-axis, draw the graph of  $y = \frac{x^3}{12} \frac{6}{x}$  for 0.6  $\le x \le 5$ . [5] [5]
- (c) Find, from your graph, correct to 1 decimal place, the value of x for which

$$
\frac{1}{2} - \frac{6}{x} = 0.
$$
 [2]

(d) Draw the tangent to the curve at the point where  $x = 1$ , and hence estimate the gradient of the curve at that point.  $[3]$ 

Create PDF files without this message by purchasing novaPDF printer (http://www.novapdf.com)

Turn over

D)

(a) Using ruler and compasses only construct, 9

 $(h)$ 

п

- (i) triangle  $PQR$  with  $PQ = 10$  cm,  $QR = 9$  cm and  $RP = 7$  cm..  $[1]$  $[3]$
- (ii) the perpendicular bisectors of  $\overrightarrow{PQ}$  and  $QR$ ,
- (iii) the circle, with its centre at the point where the perpendicular bisectors meet, Ш passing through P. Q and R.
	- (This is the chromolecle of triangle PQR.)

A formula for the area (A) of triangle ABC İ۶

$$
\Delta = \frac{1}{2}hc \sin A.
$$

It is also given that

$$
\frac{a}{\sin A}=2R,
$$

where R is the radius of the circumcircle.

(i) Combine these two formulue to show that

 $\overline{a}$ 

$$
\Delta = \frac{abc}{4R}.
$$

(ii) Measure the radius of the circumcircle you have drawn in part (a), and hence  $[3]$ calculate the area of triangle PQR.

The tubic shows the distribution of emergency admissions to a hospital per day over a period 10 of two months.

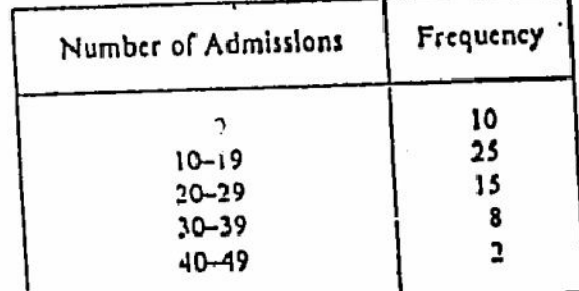

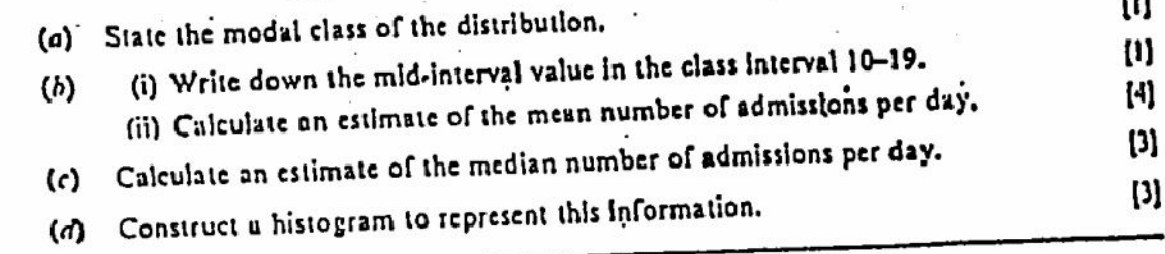

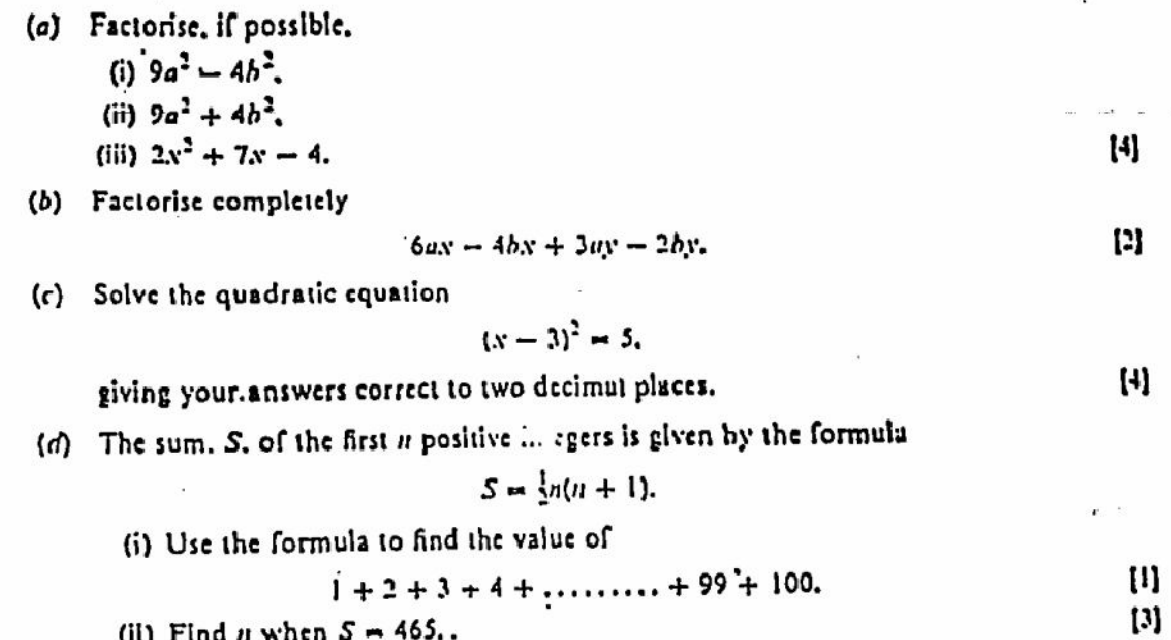

# 12 Answer the whole of this question on a sheet of graph paper.

 $11$ 

The vertices of a rectangle  $OPQR$  are  $O(0, 0)$ ,  $P(2, 0)$ ,  $Q(2, 5)$  and  $R(0, 5)$ .

- (a) Taking 1 cm to represent 1 unit on each axis and marking each axis from  $-6$  to  $+6$ .  $[2]$ draw and label the rectangle OPQR.
- (b) The rectangle OPQR is mapped onto rectungle  $OP_1Q_1R_1$  by the transformation represented by the matrix L. where

$$
L = \begin{pmatrix} 0 & 1 \\ 1 & 0 \end{pmatrix}.
$$

Draw and label the rectangle  $OP_1Q_1R_1$  on your diagram, and describe the  $[3]$ transformation fully in geometrical terms.

(c) Reflect the original rectangle OPQR in the y-axis.

Label the new rectangle  $OP_1Q_2R_2$ .

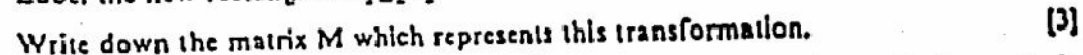

- (d) The rectangle  $OP_1Q_1R_1$  can be mapped onto the rectangle  $OP_2Q_2R_2$  by a single transformation represented by the matrix N.
	- $[2]$ (i) Describe this transformation fully in geometrical terms.
	- (ii) Write down the matrix No. hich represents this transformation. וון  $[1]$
	- (iii) State a relationship between the matrices L, M and N.

7

#### **IGCSE JUNE** 0580/4 **MATHEMATICS** 0581/4 PAPER<sub>4</sub> 2 h 30 mln Morning **10 JUNE 1992** Wednesday Additional materials provided by the Syndicate: 2. 3 sheets of graph paper 1. Mathematical tables Additional materials provided by the school/candidate: 4. Geometrical Instruments 3. Electronic calculator 5. Answer paper 440411054

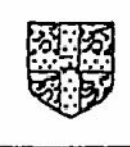

## UNIVERSITY OF CAMBRIDGE LOCAL EXAMINATIONS SYNDICATE

### INTERNATIONAL EXAMINATIONS

# International General Certificate of Secondary Education

#### Instructions to candidates:

You should answer all the questions on the separate sheets of paper provided.

Show all your working on the same sheet as the rost of the answer. Marks will be given for working which shows that you know how to solve the problem even if you get the answer wrong.

Write your name and examination number on each separate pieca of writing paper or graph paper you use. If you use more than one sheet of paper for your answers, all answer sheets should be placed in correct order and lastened together.

Electronic calculators should be used.

Three figure accuracy is required in your answers except where stated otherwise.

The total of the marks for this paper is 130.

The number of marks available is shown in brackets [ ] after each question or part question.

This Occasion Pener consists of 7 printed pages and 1 blank page.

Create PDF files without this message by purchasing novaPDF printer (http://www.novapdf.com)

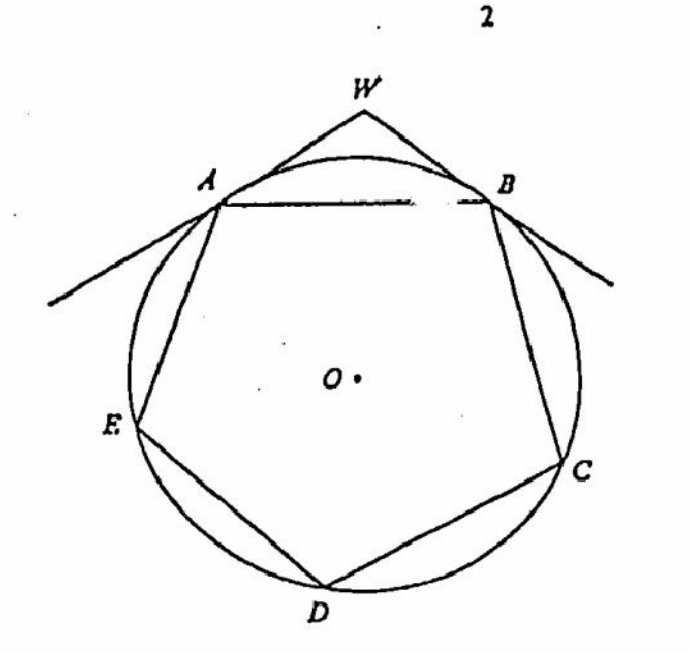

**NOT TO SCALE** 

The diagram represents a regular pentagon  $\triangle B CDE$  inscribed in a circle, centre O. The tangents at  $A$  and  $B$  meet at  $W$ .

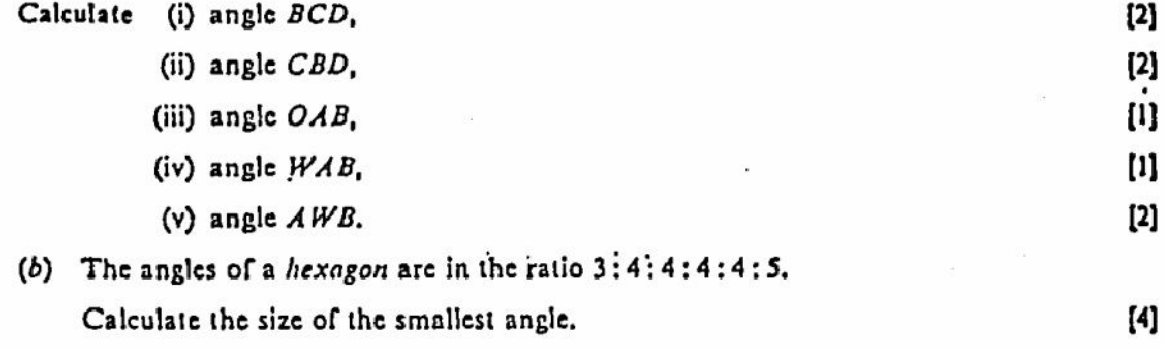

 $(a)$ (i) Calculate the circumference of a bicycle wheel of diameter 0.64 m. 2  $[2]$  $(\pi$  is approximately 3.142.) (ii) Calculate the number of complete turns the wheel makes when the bicycle travels 700 m.  $[2]$ (b) A rectangular field measures 350 m by 200 m, each measured to the nearest 10 m.  $[4]$ Calculate the limits between which the area of the field must lie. (c)  $A$ ,  $B$  and  $C$  are three similar containers. Their heights are 40 cm, 30 cm and 15 cm respectively. The container C has a surface area of 450 cm<sup>2</sup> and has a capacity of 0.8 litres. Calculate 13) (i) the surface area of container  $A$ , (ii) the capacity of container B.  $[3]$ 

 $(a)$ 

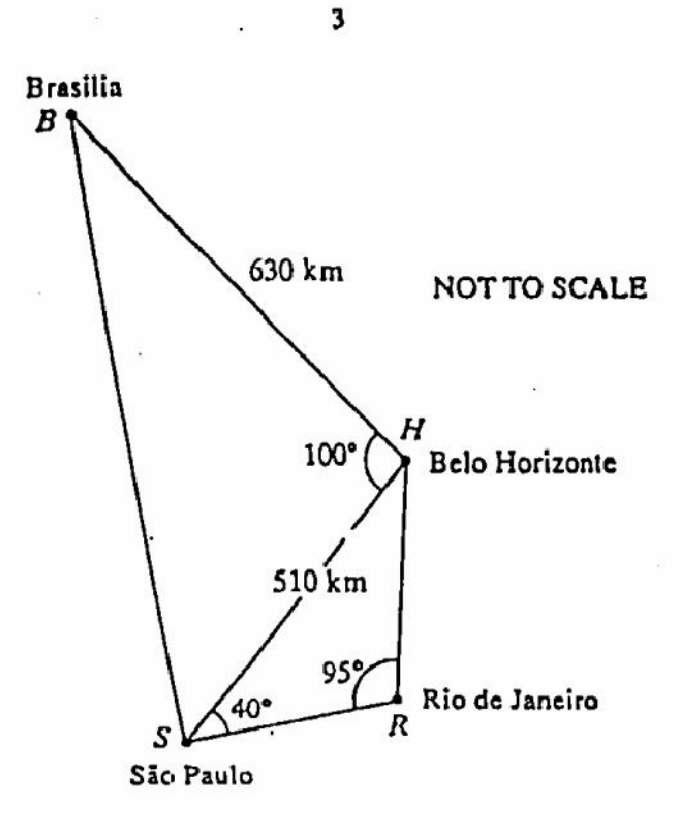

 $\mathbf{3}$ 

The diagram shows some angles and some direct distances between four towns in Brazil.

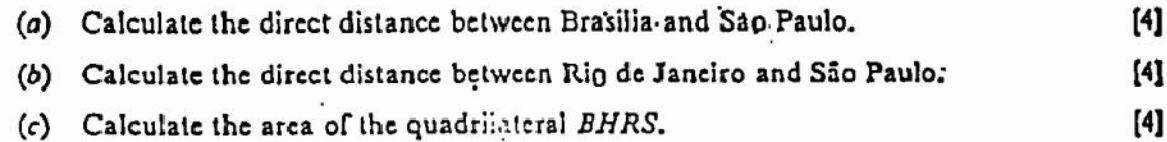

#### Answer the whole of this question on a sheet of graph paper. 4

A new breed of wheut is being developed and, in an experiment, the heights of 100 plants are measured. The results are shown in the following table.

4

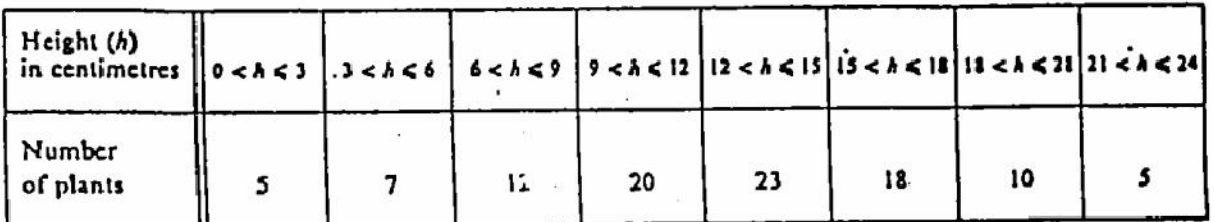

(a) Calculate the mean height of the plants.

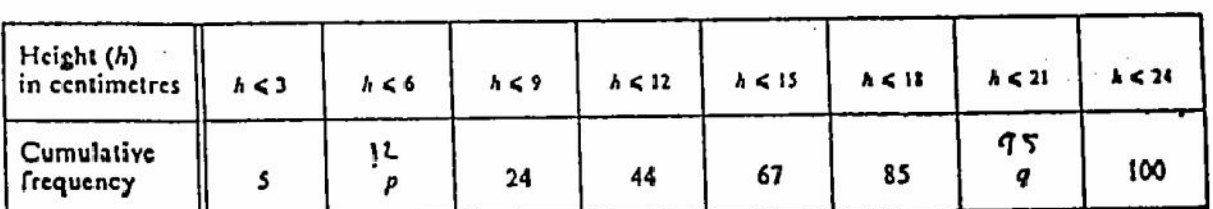

(b) The following table shows the cumulative frequencies of the same data.

- (i) Find the value of  $p$  and the value of  $q$ .
- (ii) Using your values for  $p$  and  $q$  and the information given in the cumulative frequency table, draw a cumulative frequency diagram. Use a scale of I cm to represent 2 cm of height and 1 cm to represent 10 plants.  $[4]$
- (c) From your graph, find

5

- (i) the median height,
- (ii) the interquartile range of the heights,
- (iii) an estimate of the number of plants with a height greater than 10 cm.  $[2]$

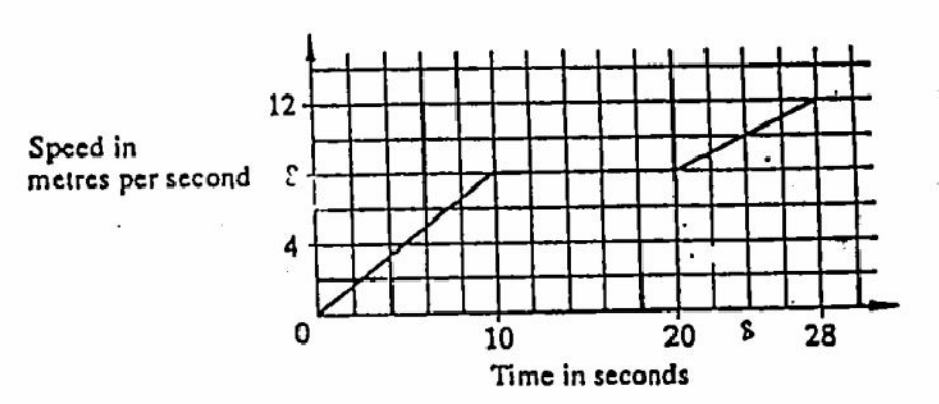

The diagram shows the speed-time graph of a car during the first 28 seconds of its motion.

- Calculate the acceleration during the first 10 seconds.  $(a)$  $[1]$ (b, Describe the motion taking place between 10 and 20 seconds.  $[2]$ Find the speed at 23 seconds.  $\mathcal{L}(\mathcal{C})$  $\mathbf{D}$ 
	- Calculate the distance travelled during the 28 seconds.  $(d)$

[2]

 $\left\{ 4\right\}$ 

ω

 $[1]$ 

 $[2]$ 

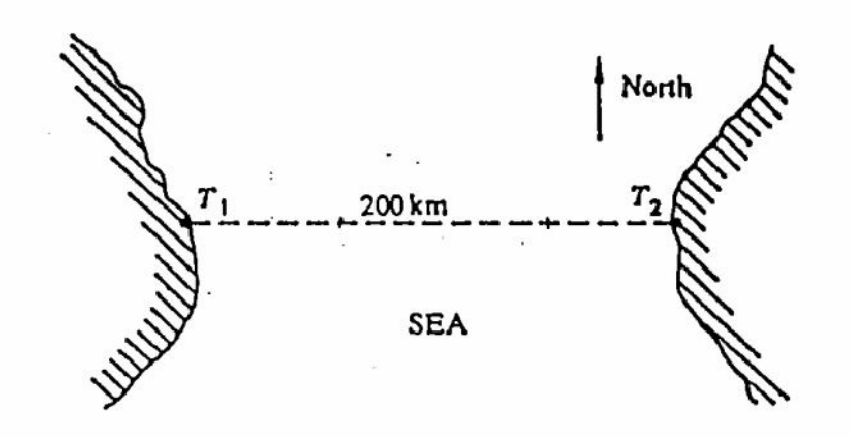

5

 $T_1$  and  $T_2$  are transmitters 200 km apart.  $T_2$  is due East of  $T_1$ .

6

ś

The signals from  $T_1$  can reach a distance of 150 km and those from  $T_2$  can reach a distance of 120 km.

- $(a)$ Using a scale of 1 cm to represent 20 km, make an accurate drawing to represent the transmitters and the area where signals from both transmitters can reach.  $[3]$
- (b) A ship is sailing on a bearing of 330° and passes through the point exactly half-way between the two transmitters.

On the same drawing, show accurately the path of the ship. . [3]

- (c) Use your drawing to find the distance the ship sails whilst receiving signals from both transmitters.  $[2]$
- (d) Given that the speed of the ship is 25 km/h, calculate the length of time during which the ship can receive signals from both transmitters.  $[2]$
- (i) If £1 = 9.80 French francs, calculate how much 100 francs are worth in pounds (£). 7  $(a)$ giving your answer correct to two decimal places.  $\mathbf{[2]}$ 
	- (ii) If  $E1 = x$  francs, write down an expression, in terms of x, for the value in pounds of 100 francs. Ш
	- (b) A French holidaymaker toured Britain in 1989 and in 1990.

In 1990, the exchange rate was  $£1 = x$  francs.

In 1989, it was £1 =  $(x + 1)$  francs.

The holidaymaker found that, for 100 francs, she received £1 more in 1990 than in 1989. (i) Write down an equation in  $x$  and show that it reduces to

$$
x^2 + x - 100 = 0. \tag{4}
$$

- (ii) Use the above equation to calculate the value of  $x$ , giving your answer correct to two decimal places. {4]
- (iii) Use your answer to (b) (ii) to find the value, in pounds, of 100, francs in the year 1990. Give your answer correct to two decimal places.  $\mathbf{u}$

8 Answer the whole of this question on a sheet of graph paper.

(a) The tables of values are for the graphs of  $y = x^2$  and  $y = 2^x$ .

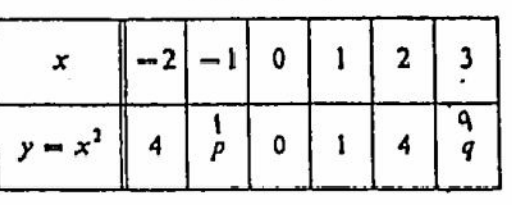

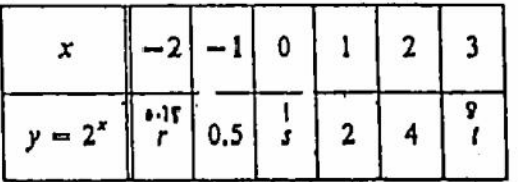

(i) Calculate the values of  $p$ ,  $q$ ,  $r$ ,  $s$  and  $t$ .

(ii) On the same axes and using a scale of 2 cm to represent 1 unit on both the x and y axes, draw the graphs of  $y = x^2$  and  $y = 2^x$ , for  $-2 \le x \le 3$ . [6]

(iii) From your graphs, and the two solutions, in the range  $-2 \le x \le 3$ , of the equation  $x^2 = 2^x$ .  $[2]$ 

(b) (i) On the same axes, draw the graph of 
$$
x + y = 1
$$
. [2]

(ii) Write down the x-coordinates of the points of intersection of the graphs of  $y = x^2$  $[2]$ and  $x + y = 1$ .

(iii) Write down the quadratic equation in x satisfied by these values.

9 Answer the whole of this question on a sheet of graph paper.

- (a) Draw x and y axes from  $-6$  to  $+6$ , using' a scale of 1 cm to represent 1 unit.  $[2]$ Draw and label triangle  $ABC$  with  $A(4,3)$ ,  $B(1,3)$  and  $C(4,4)$ .
- (b) The transformation  $T_1$  is represented by the matrix

$$
M_1 = \begin{pmatrix} -1 & 0 \\ 0 & -1 \end{pmatrix}
$$

(i) Draw the image of triangle ABC under  $T_1$ , labelling it  $A_1B_1C_1$ . [3]

(ii) Describe fully the single transformation  $T_1$ .

(c) The transformation  $T_2$  is represented by the matrix

$$
M_2 = \begin{pmatrix} -0.8 & 0.6 \\ 0.6 & 0.8 \end{pmatrix}.
$$

- (i) Draw the image of triangle ABC under  $T_2$ , labelling it  $A_2B_2C_2$ . [3]
- (ii) Describe fully the single transformation  $T_2$ .

Create PDF files without this message by purchasing novaPDF printer (http://www.novapdf.com)

[3]

 $[1]$ 

 $[2]$ 

[2]

10 (a)  $\frac{2x+1}{3} \le 2$  and x is a positive integer. Find all the possible values of  $x$ .

7

A company which carries goods has two types of carton, small ones which hold 20 kg and large ones which hold 30 kg.

For a particular job, the company uses  $x$  small cartons and  $y$  large cartons.

On the diagram above, the unshaded region, R, represents the requirements of this job.

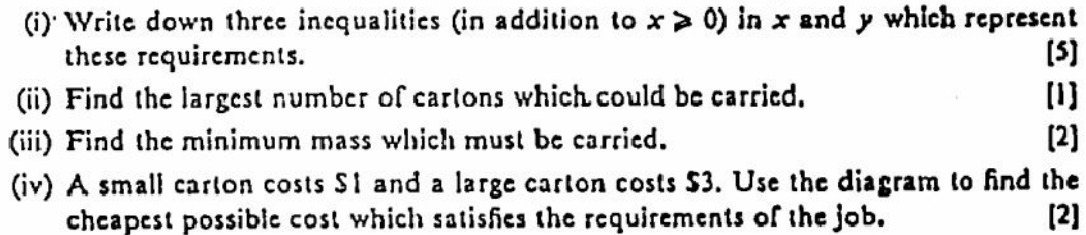

Give all your answers to this question as fractions. 11

(a) An ordinary die, with six faces numbered 1 to 6, is rolled once.

State the probability that

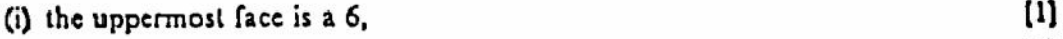

- $\mathbf{u}$ (ii) the uppermost face is not a 6.
- (b) In an experiment a student rolls the die until the uppermost face is a 6.

(i) Calculate the probability that the first roll is not a 6 and the second roll is a 6. [2]

- (ii) Calculate the probability that the first roll is not a 6, the second roll is not a 6 and  $\mathbf{[2]}$ the third roll is a 6.
- (iii) Without evaluating your answer, find an expression for the probability that the student first gets a 6 with his or her twelfth roll.  $[2]$

 $(b)$ 

 $[2]$ 

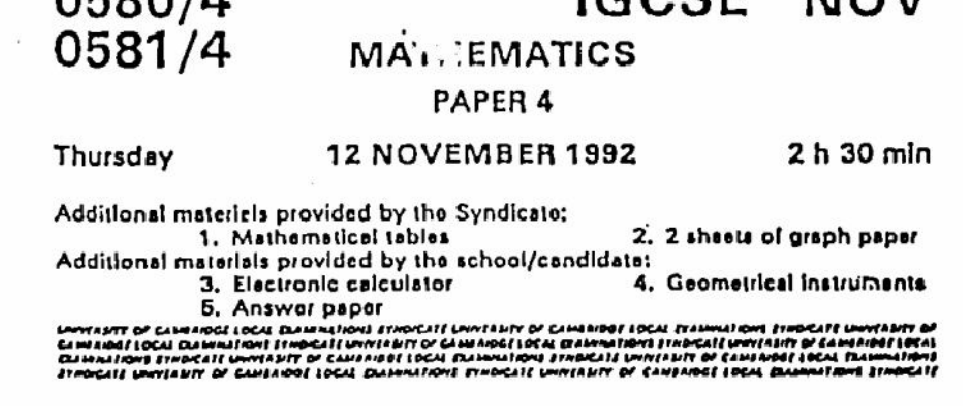

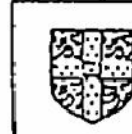

# UNIVERSITY OF CAMBRIDGE LOCAL EXAMINATIONS SYNDICATE

 $C^{\alpha}$ 

 $NON$ 

#### INTERNATIONAL EXAMINATIONS

# International General Certificate of Secondary Education

Instructions to candidates:

 $ACOOIA$ 

You should enswer all the questions on the separate sheets of paper provided.

Show all your working on the same sheet as the rest of the answer. Marks will be given for working which shows that you know how to solve the problem even if you get the answer wrong.

Write your name and examination number on each separate place of writing paper or graph paper you use. If you use more than one sheet of paper for your answers, all answer sheets should be placed in correct order and fastened together.

Electronic calculators should be used.

Three figure accuracy is required in your answers except where stated otherwise.

The total of the marks for this paper is 130.

The number of marks available is shown in brackets [ ] after each question or part question.

This Ousselan Donor conclete of 8 orinted nanes.

Create PDF files without this message by purchasing novaPDF printer (http://www.novapdf.com)

P is the set of cars which use unleaded petrol.  $\mathbf{1}$ 

S is the set of cars which have a sun-ru.

A survey of 100 cars is taken.

68 use unleaded petrol  $(P)$  and 35 have a sun-roof  $(S)$ . 10 are in neither set.

- (c) Draw a Venn diagram to illustrate this information.  $[3]$ (b) Find  $n(P \cap S)$ , the number of cars in the survey which use unleaded petrol and also have w a sun-roof.  $\{1\}$ (c) Find  $n(P' \cap S)$ , where P' is the complement of P.  $[1]$
- (d) Shade, in your Venn diagram,  $(P \cup S)'$ .
- (e) Express, as briefly as possible in set notation, the following statement.

"x belongs to the set of cars using unleaded petrol, but not to the set of cars which have a  $\mathbf{[2]}$ sun-roof."

An aeroplane takes off from town  $A$  and flies to  $B$ , where it stops for 1 hour. It then flies on  $\mathbf{z}$ to C.

(a) If the aeroplane departs from A at 13.35, and its total time in the air is  $1\frac{1}{4}$  hours, at what  $[2]$ time does the aeroplane land at C?

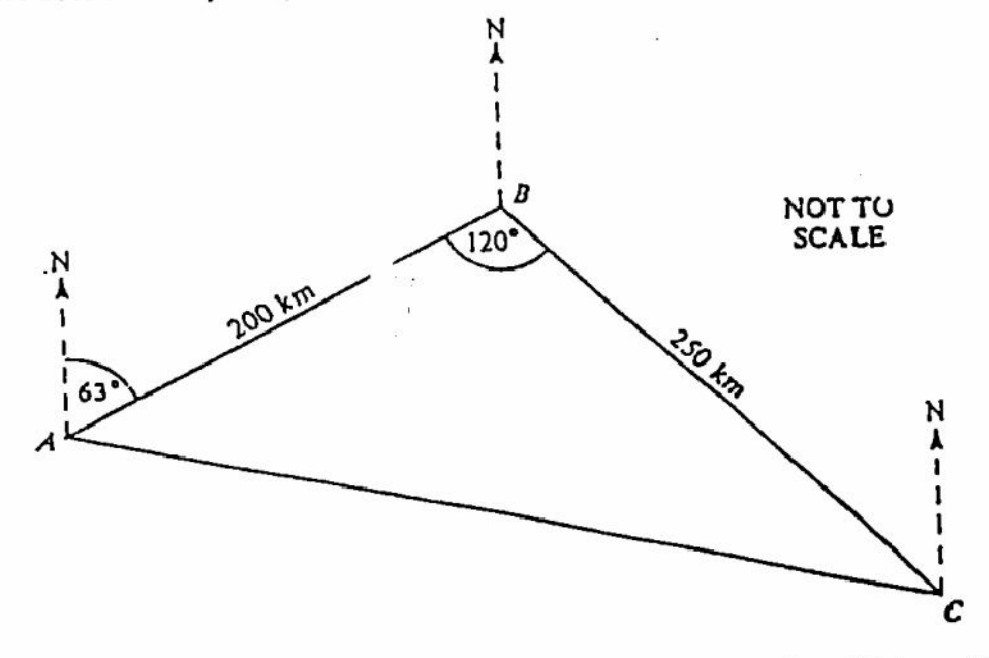

(b) The diagram above represents the aeroplane's journey. The bearing of B from  $\Lambda$  is 063'. angle  $ABC = 120^\circ$ ,  $AB = 200$  km and  $BC = 250$  km.

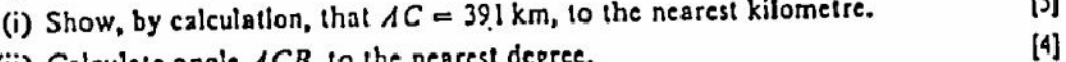

- (ii) Calculate angle ACB, to the nearest degree.
- (iii) Calculate the bearing of C from A.

[2]

Scientists test two types of seed,  $A$  and  $B$ , in a country where the probability of good rainfall 3 in any given year is 0.4. Type  $\lambda$  seed is found to have a probability of growing of 0.9 when the rainfall is good, but only 0.3 when it is poor.

3

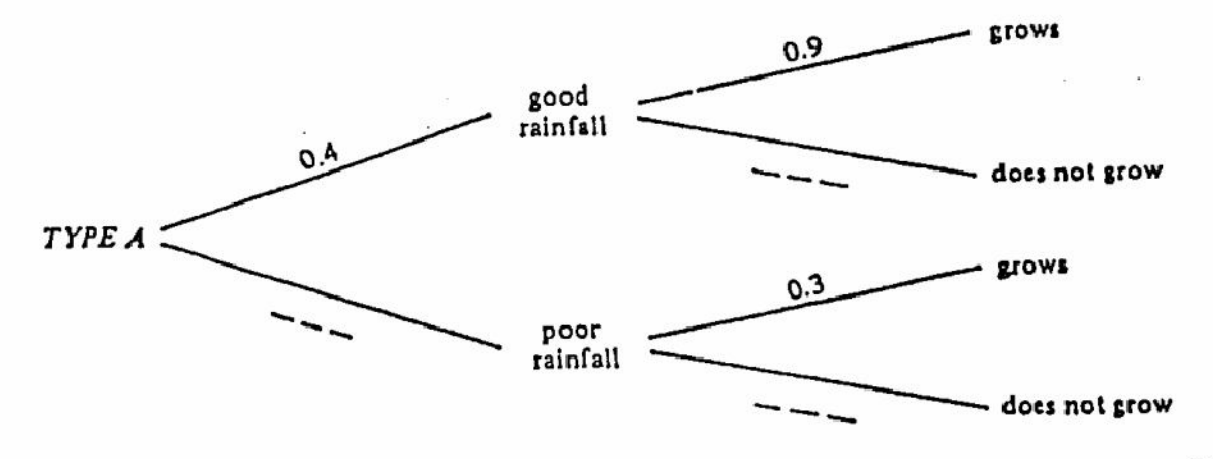

- (i) Copy and complete the tree diagram above for type A seed.  $[2]$  $(a)$ 
	- (ii) Calculate the probability that there is good rainfall and type A seed grows.  $[2]$

(iii) Calculate the probability that type A seed grows, whatever the rainfall.  $121$ 

- (b) Type B seed is tested in the same country and the probability of good rainfall is again 0.4. Type B seed is found to have a probability of growing of 0.8 when the rainfall is good, and 0.5 when it is poor.
	- (i) Draw a tree diagram for type  $B$  seed, giving the probabilities for each branch. [2]
	- (ii) Calculate the probability that type B seed grows, whatever the rainfall.  $[2]$
- (c) Which type of seed,  $A$  or  $B$ , would you advise a farmer in this country to use? Give a  $[2]$ reason for your answer.

# Answer the whole of this question on a sheet of graph paper.

The following table gives the values of  $y = 1 + 4x - x^2$ , for  $-1 \le x \le 5$ .

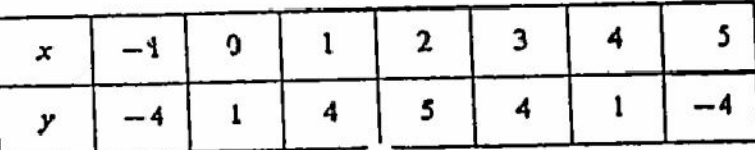

- (a) Using a scale of 2cm to represent I unit on each axis, draw the graph of [4]  $y = 1 + 4x - x^2$  for  $-1 \le x \le 5$ .
- (b) Draw the tangent to the graph at the point (3, 4) and hence find the gradient of the curve  $[4]$ at this point.
- (c) Use your graph to estimate, to I decimal place, the solutions of the equation

$$
1 + 4x - x^2 = 0. \tag{2}
$$

(d) By using the quadratic formula, or otherwise, solve the equation

$$
x^2-4x-1=0,
$$

giving your answers correct to 2 decimal places.

[5]

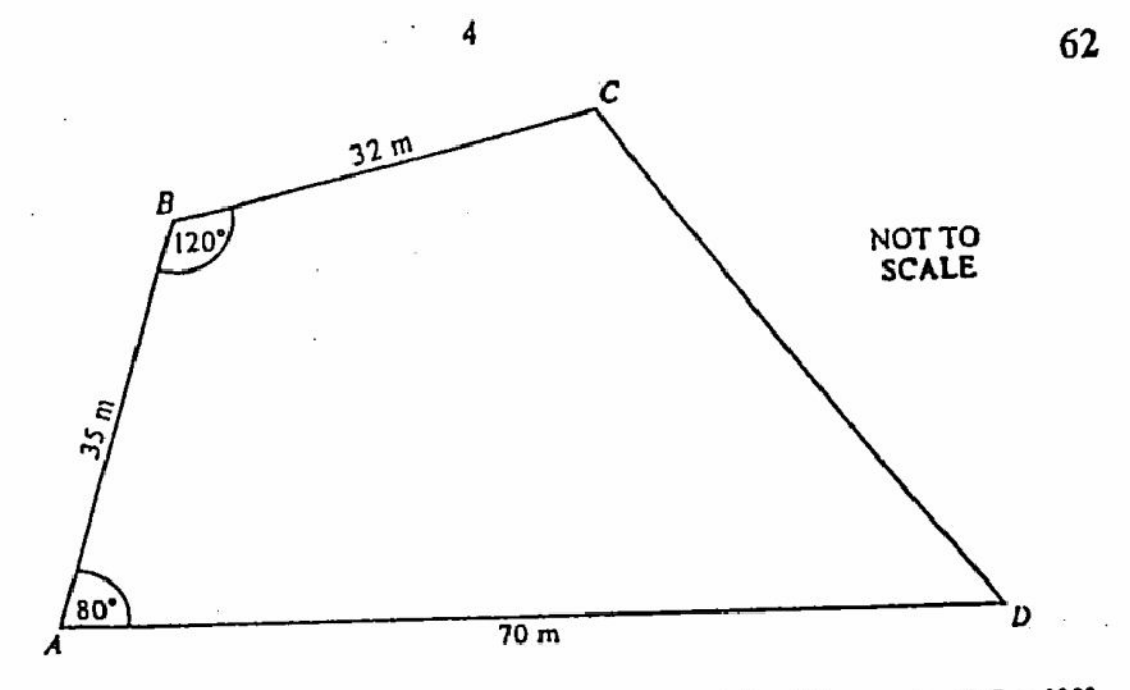

The diagram shows a field in which  $AB = 35$  m,  $AD = 70$  m,  $BC = 32$  m, angle  $ABC = 120^{\circ}$ and angle  $BAD = 80^{\circ}$ .

- (a) Using a scale of 1 cm to represent 5 m, construct an accurate plan of the field.  $[4]$ Label  $A$ ,  $B$ ,  $C$  and  $D$  on your plan.
- (b) A post  $P$  is situated in the field, so that it is equidistant from the sides  $CD$  and  $CB$ , and also equidistant from the points  $A$  and  $B$ .

On your diagram construct, using ruler and compasses only,

(i) the locus of points which are equidistant from CD and CB,

(ii) the locus of points which are equidistant from the points  $A$  and  $B$ .

Label, with the letter  $P$ , the point which represents the position of the post.  $[5]$ (c) A goat is tied to the post  $P$  by a rope of length 20 metres.

- Shade the part of the field which the goat cannot reach.
- A train usually completes a journey of 360 km at an average speed of v km/h. 6

One day engine trouble causes the average speed to be 10 km/h less than usual.

- (a) Write down, in terms of  $v$ , an expression for the time taken, in hours, for the usual  $[1]$ journey.
- $[2]$ (b) Write down a similar expression for the time taken for the slower journey.
- The time for the slower journey was 30 minutes more than the time for the usual journey. Write down an equation in  $v$  using your answers to (a) and (b), and hence show that  $(c)$  $151$

$$
v^2 - 10v - 7200 = 0.
$$

 $[3]$ 

(d) Solve the equation  $v^2 - 10v - 7200 = 0$ , by factorising or otherwise. Write down the  $\mathfrak{g}$ usual average speed of the train.

医学生学

7  $(a)$ 

> frequency for boys galning  $\leq$ x marks

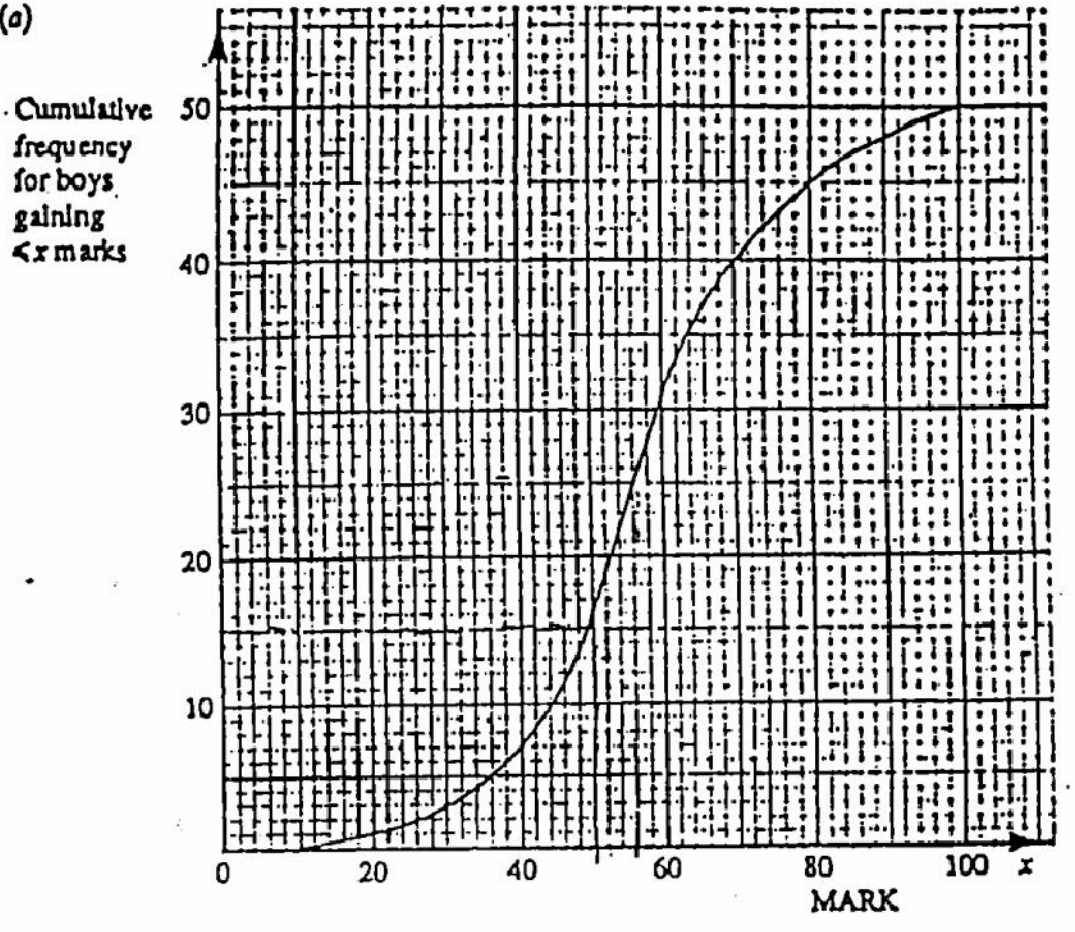

50 boys take a mathematics examination in which the highest possible mark is 100.

The cumulative frequency diagram for the boys' marks is shown above.

- (i) What is the boys' median mark?
- $[2]$ (ii) If 70% of the boys pass, how many boys fail?
- $[2]$ (iii) What is the pass mark? (It must be an integer.)
- (i) 80 girls take the same examination and their median mark is 60. Their upper  $(b)$ quartile mark is 76 and the interquartile range is 24. What is  $Q$ , the girls' lower [2] quartile mark?
	- (ii) The top 5 girls score more than 90 marks and the lowest 5 marks are in the interval  $20 < x \leq 40$ .

Using this and all the information in (b) (i), copy and complete the following cumulative frequency table for the girls' marks, replacing the letter  $Q$  in the table by your answer to  $(b)$   $(i)$ .

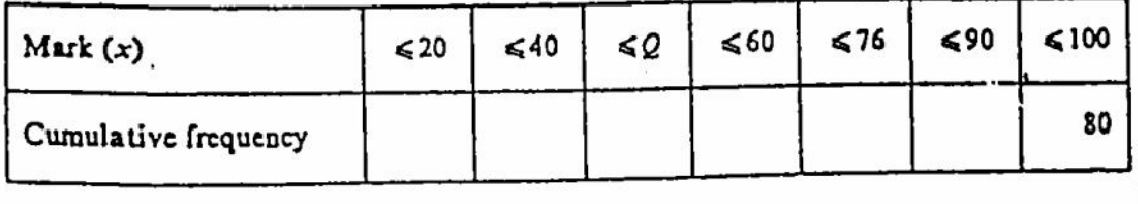

63

 $[6]$ 

 $[1]$ 

Answer the whole of this question on a sheet of graph paper.  $[1]$ (i) Copy the above diagram accurately on your graph paper.  $(a)$ (ii) Draw the reflection of F in the line  $x = 3$ . Label it A.  $\left\lceil 2 \right\rceil$ (iii) Draw the reflection of  $A$  in the line  $y = 3$ . Label it B.  $[2]$ (iv) Draw the rotation of F through 180° about the origin. Label it C.  $[2]$  $\left\{ 2\right\}$ (v) Describe fully the single transformation which maps B onto C. (i) Find the matrix  $M$  of the transformation described in (a)  $(iy)$ ,  $[3] % \includegraphics[width=0.9\columnwidth]{figures/fig_10.pdf} \caption{The graph $\mathcal{N}_1$ is a function of the number of~\textit{N}_1$ (left) and the number of~\textit{N}_2$ (right) are shown in \cite{N}_1$ (right).} \label{fig:1}$  $(b)$  $\binom{1 \ 0}{0 \ -1}$ (ii) Calculate the matrix product NM where  $N =$ (iii) Describe fully the single transformation represented by NM.  $[2]$ 

8

Create PDF files without this message by purchasing novaPDF printer (http://www.novapdf.com)

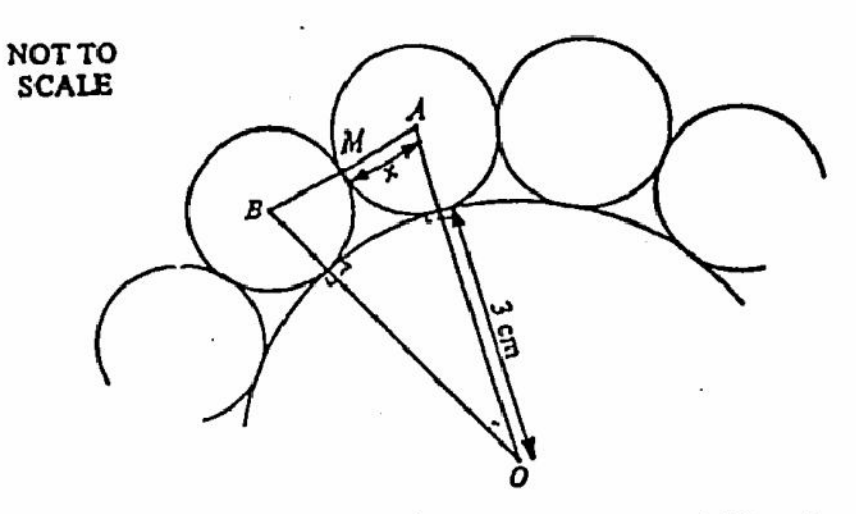

One central circle, of radius  $3 \text{ cm}$  and centre  $O<sub>s</sub>$  is completely surrounded by other circles which touch it and touch each other, as shown in the diagram. These outer circles are identical to each other.

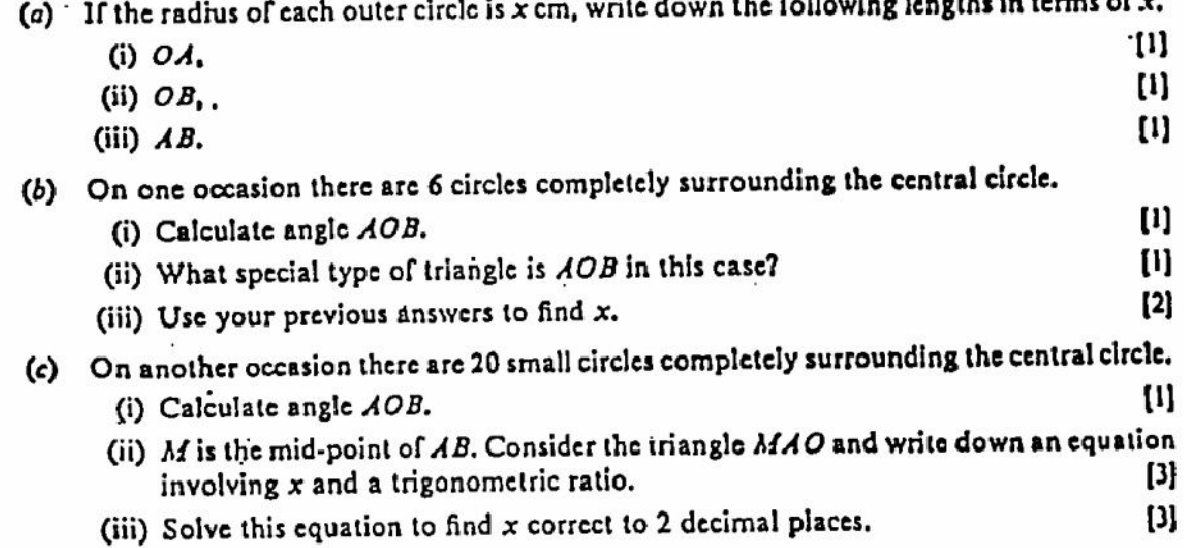

10

きょうせき ゆうせき スイーカロー・スク かくしゃく

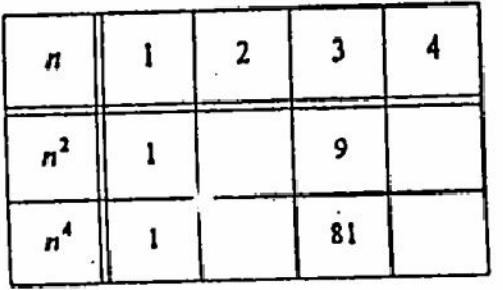

- (a) Copy and complete the table of values above.
- $(b)$  In the table below,
- $p = 1^2 + 2^2$ .  $q = 1^2 + 2^2 + 3^2 + 4^2$ .  $r = 3(2^2) + 3(2) - 1$  $s = 3(3^2) + 3(3) - 1$  $1 - 1^4 + 2^4 + 3^4$  $\mu = 1^4 + 2^4 + 3^4 + 4^4$ .

Calculate the values of p, q, r, s, t and u.

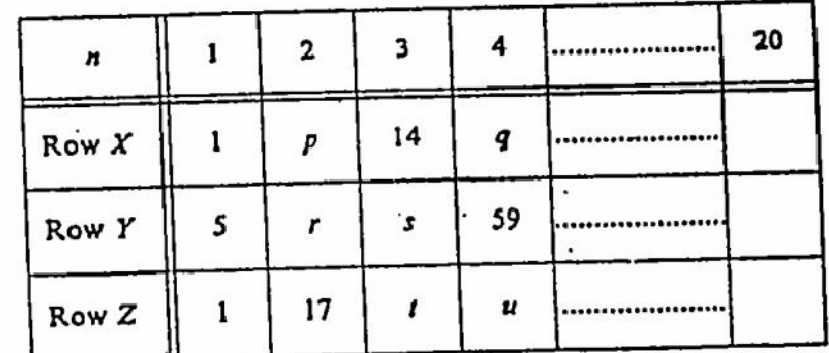

- (c) For the first four values of n in the table, consider the (Row X value)  $\times$  (Row Y value) and the Row Z value. Find a formula which connects Row X and Row Y with Row Z. . [2]
- (i) The value in Row X for  $n = 20$  can be found by putting  $n = 20$  into the formula  $(d)$  $X = \frac{n(n+1)(2n+1)}{6}$ . Find this value of X.  $[1]$ 
	- (ii) The value in Row Y for  $n = 20$  can be found by putting  $n = 20$  into the formula ω  $Y = 3n^2 + 3n - 1$ . Find this value of Y exactly.
- (c) Use your answers to parts (c) and (d) to find the exact value of  $1^4 + 2^4 + 3^4 + \ldots + 19^4 + 20^4$  $[2]$

66

 $[2]$ 

Create PDF files without this message by purchasing novaPDF printer (http://www.novapdf.com)

[6]

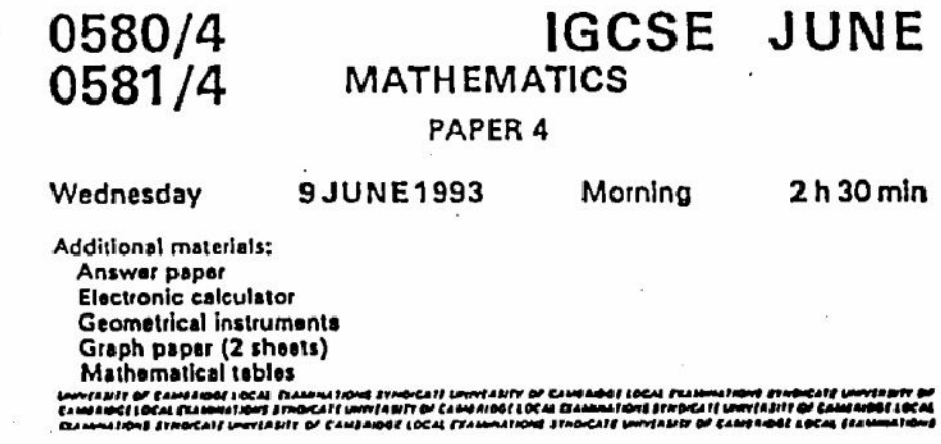

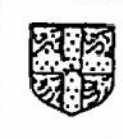

Ą

y

j

### UNIVERSITY OF CAMBRIDGE LOCAL EXAMINATIONS SYNDICATE

#### INTERNATIONAL EXAMINATIONS

### International General Certificate of Secondary Education

Instructions to candidates:

Answer all the questions on the separate sheets of paper provided.

Show all your working on the same sheet as the rest of the answer. Marks will be given for working which shows that you know how to solve the problem even if you get the answer wrong.

Write your name and examination number on each separate piece of writing paper or graph paper you use. If you use more than one sheet of paper for your answers, all answer sheets should be placed in the correct order and fastened together.

Electronic calculators should be used.

Three figure accuracy is required in your answers except where stated otherwise.

The total of the marks for this paper is 130.

The number of marks available is shown in brackets [ ] after each question or part question.

67

Create PDF files without this message by purchasing novaPDF printer (http://www.novapdf.com) 1988.

 $\bf{a}$ 

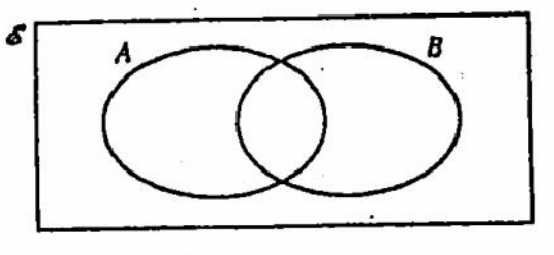

Copy the above diagram twice.

(I) In your first diagram, shade the region which represents

$$
(\Lambda \cup B)^{r}.
$$

(ii) In your second diagram, shade the region which represents

 $A \cap B'$ .

 $(b)$ 

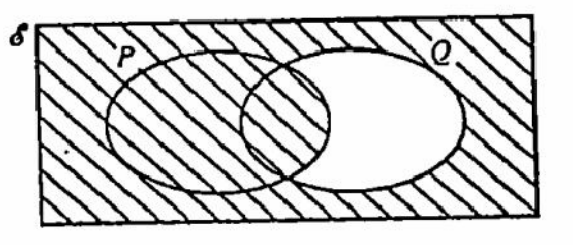

Describe, in set notation, the shaded region in the diagram.

 $(c)$ 

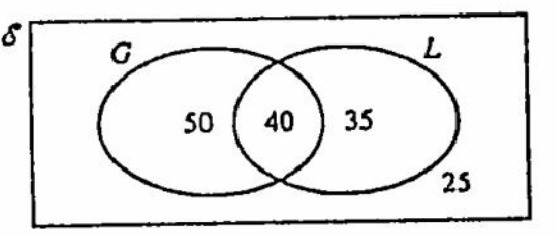

 $\delta$  = {students in an international school}

 $G = \{girls\}$ 

 $L = \{$  students who speak more than one language}

The Venn diagram shows the number of students in each subset, in a school of 150 students.

- $[1]$ (!) How many girls speak only one language?
- $\mathfrak{m}$ (ii) How many boys are there in the school?

Give your answers to parts (iii) to (vi) as fractions in their lowest terms.

(iii) A student is selected at random. What is the probability that this student speaks more than [I] one language?

(iv) A girl is selected at random. What is the probability that she speaks more than one language? W

- (v) A student who speaks more than one language is selected at random. What is the probability W that this student is a girl?
- (vi) Two students are selected at random. What is the probability that they are both boys? [3]

 $\ddot{\cdot}$ 

 $[2]$ 

 $[1]$ 

 $[1]$ 

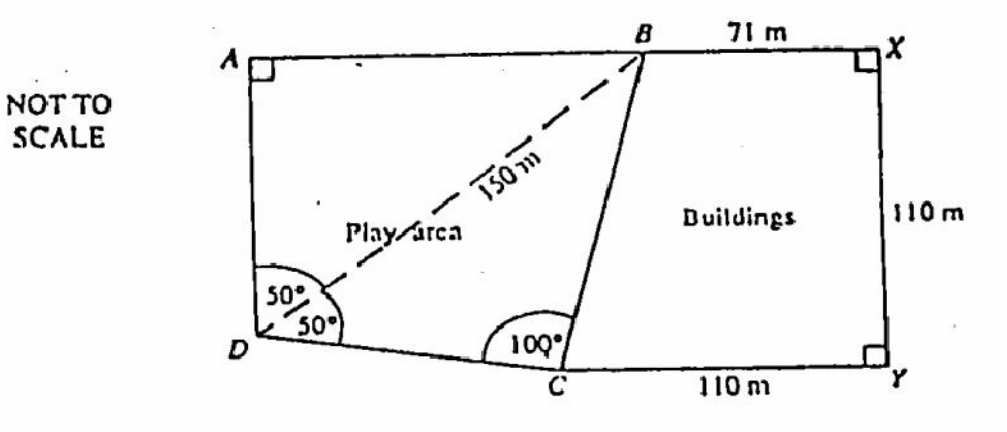

đ.

The diagram shows the plan for a new school.

ABN is a straight line. The angles at A, X and Y are each 90°. Angle ADB = 50°, angle BDC = 50° und angle  $DCB = 100^{\circ}$ ,  $DB = 150$  m,  $BX = 71$  m and  $XY = CY = 110$  m.

(a) Calculate, correct to three significant figures,

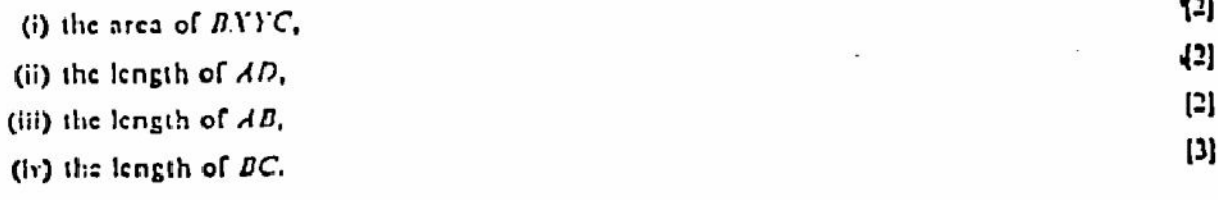

(b) Using your answers to part (a), calculate the total area of the school grounds, AXYCD. Give your [5] answer correct to two significant figures.

(a) A water tank is in the shape of a cuboid, measuring 150 cm by 100 cm by 80 cm. 3

- (i) How many litres of water would the tank contain when full?
- (ii) The tank is initially emply and water flows into it from a pipe. The cross-sectional area of the pipe is 2.1 cm<sup>2</sup> and the water flows along the pipe at a rate of 35 cm/s.

By calculating the volume of water flowing from the pipe in 1 second, find the time taken to fill the tank. Give your answer in hours and minutes, correct to the nearest minute. [5]

(b)

 $\mathbf{1}$ 

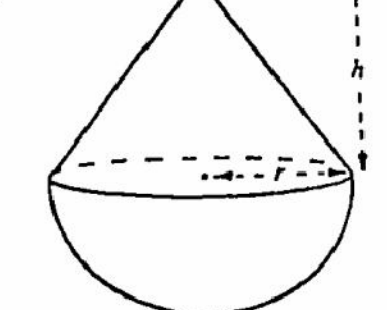

The diagram shows a hemisphere of radius r, attached to a cone of base radius r and height h.

The total volume, V, of the solid is given by the formula-

$$
V=\tfrac{1}{2}\pi r^2h+\tfrac{2}{2}\pi r^3.
$$

(i) Calculate the volume when  $r = 8$  cm and  $h = 10$  cm.  $[\pi]$  is approximately 3.142.]

(ii) Find a formula for h in terms of  $\pi$ , r and V.

Give your answer as a single fraction, in its simplest form. [3]

69

 $[3]$ 

 $[2]$
#### Answer the whole of this question on a sheet of graph paper. 4

 $(2)$ 

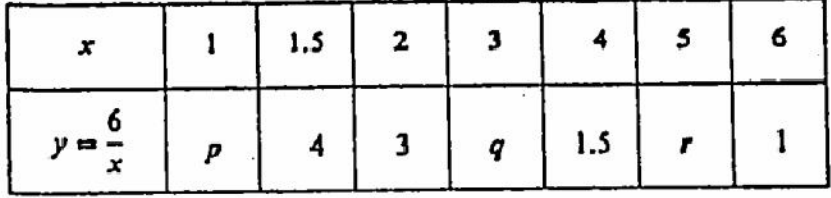

The above table is for the function

$$
f:x\rightarrow \frac{6}{x}.
$$

- (i) Calculate the values of  $p$ ,  $q$  and  $r$ .
- (ii) Using a scale of 2 cm to represent 1 unit on each axis, draw a pair of axes for  $0 \le x \le 6$ and  $0 \leq y \leq 8$ .

Draw the graph of 
$$
y = \frac{6}{x}
$$
 for  $1 \le x \le 6$ . [3]

(b) By drawing a suitable tangent, estimate the gradient of the curve  $y = \frac{6}{x}$  at the point (2, 3).  $[3]$ 

 $(c)$ 

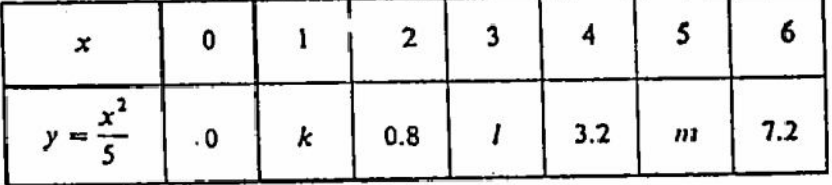

The above table is for the function

$$
g: x \to \frac{x^2}{5}.
$$

 $[2]$ 

- (i) Calculate the values of  $k$ ,  $l$  and  $m$ .
- (ii) Draw, on the axes already used for part (a) (ii), the graph of

$$
y = \frac{x^2}{5} \quad \text{for} \quad 0 \leq x \leq 6. \tag{3}
$$

(I) Write down the x-coordinate of the point of intersection of the curves  $(d)$ 

$$
y=\frac{6}{x} \text{ and } y=\frac{x^2}{5}.
$$
 [1]

(ii) Use the equations of the two curves to show that the exact value of x is 30<sup>4</sup>  $[2]$ 

Create PDF files without this message by purchasing novaPDF printer (http://www.novapdf.com)

 $[2]$ 

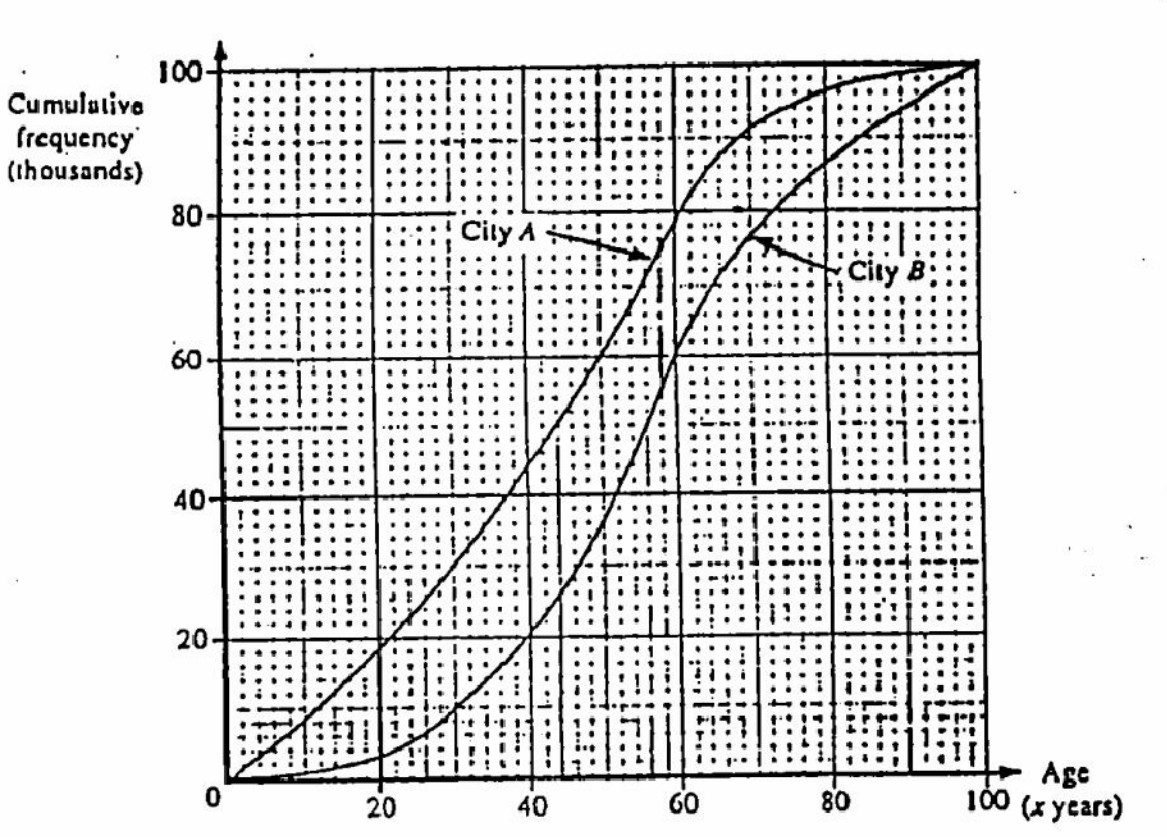

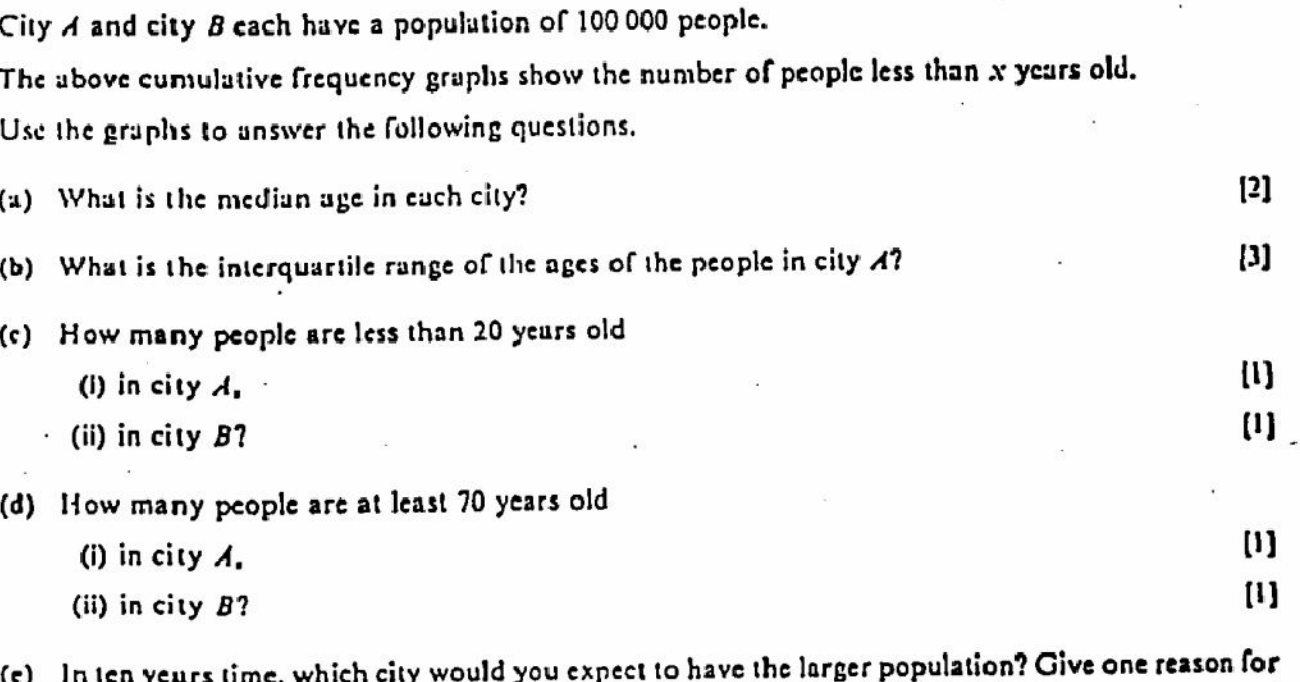

 $[2]$ your answer.

 $\sqrt{5}$ 

Ť

(本社) (2)

 $\overline{\mathbf{5}}$ 

# Create PDF files without this message by purchasing novaPDF printer (http://www.novapdf.com)

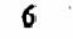

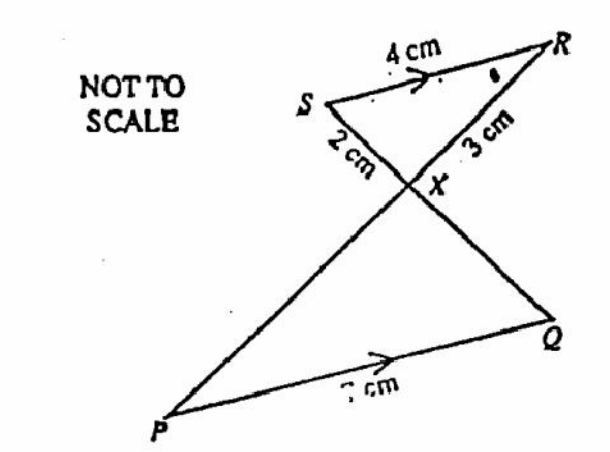

In the diagram, SR is parallel to PQ.

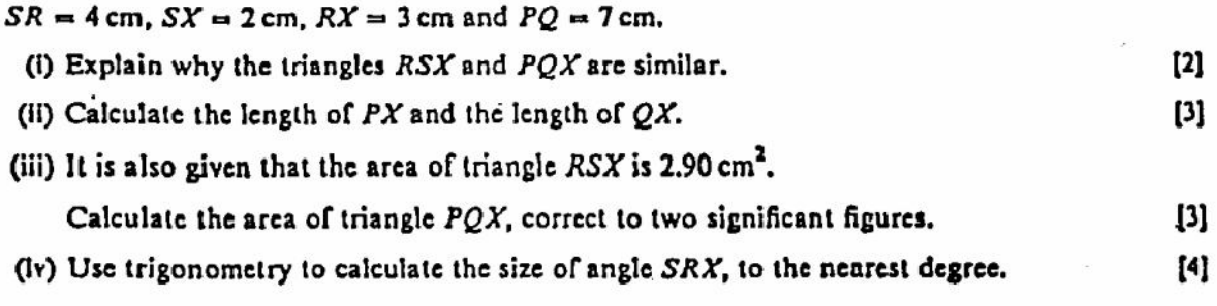

 $\phi$ 

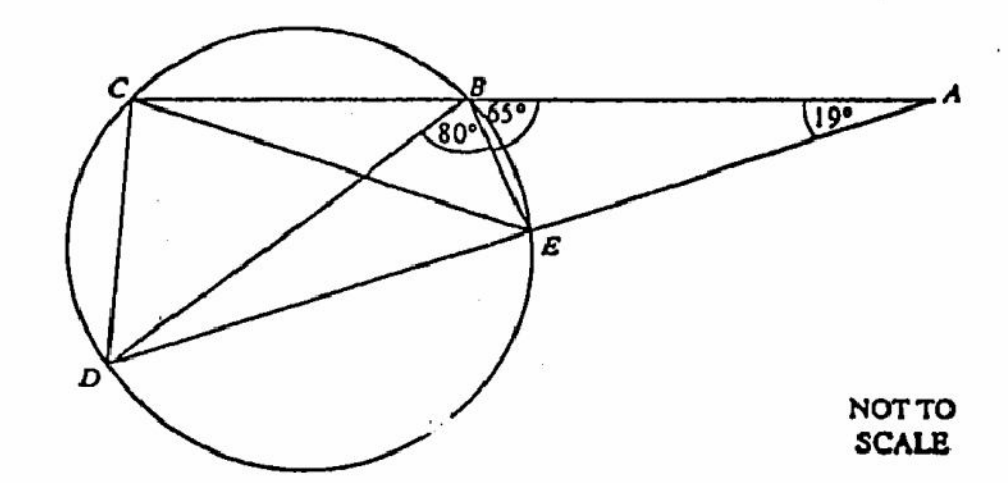

In the diagram, the points B. C, D and E lie on the circle.  $ABC$  and  $AED$  are straight lines. Angle  $ABE = 65^{\circ}$ , angle  $BAE = 19^{\circ}$  and angle  $DBE = 80^{\circ}$ .

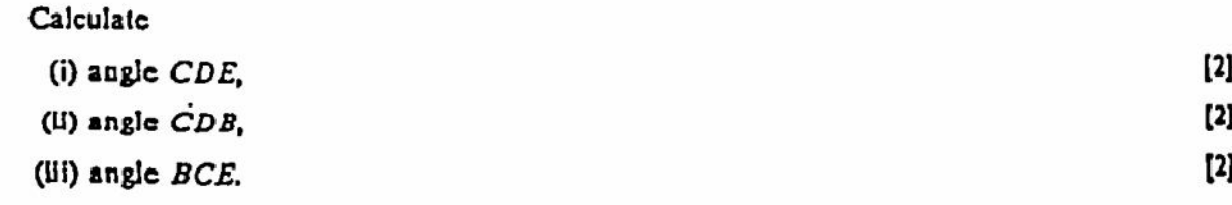

Create PDF files without this message by purchasing novaPDF printer (http://www.novapdf.com)

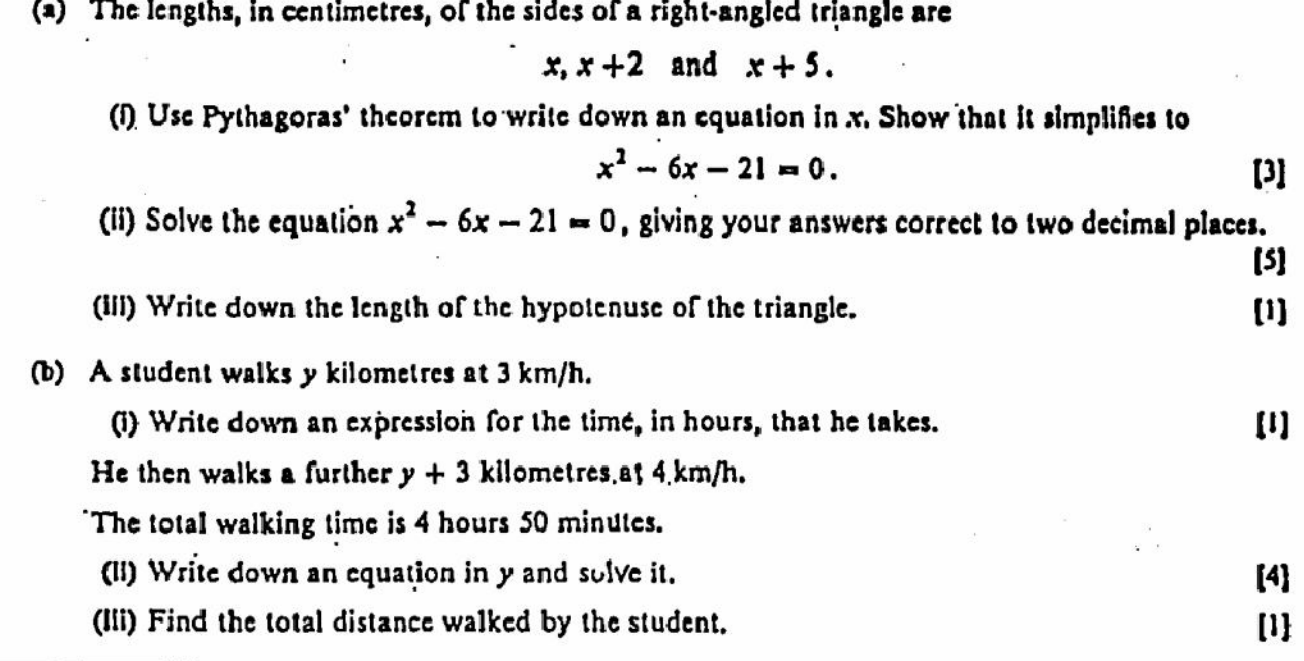

8 Answer the whole of this question on a sheet of graph paper.

- (a) Draw and label x and y axes from  $-6$  to  $+6$  using a scale of 1 cm to represent 1 unit on each axis. Draw the triangle whose vertices are  $A$  (2, 2),  $B$  (5, 2) and C (5, 3).  $[1]$
- (b) M is the matrix  $\begin{pmatrix} 0 & -1 \\ 1 & 0 \end{pmatrix}$  which represents the transformation T. Draw accurately the image of triangle ABC under the transformation T. labelling it PQR.  $[3]$ (c) N is the matrix  $\begin{pmatrix} 0 & -1 \\ -1 & 0 \end{pmatrix}$  which represents the transformation U.
- Draw accurately the image of triangle  $ABC$  under the transformation U, labelling it  $XYZ$ .
- $(d)$ (I) Describe fully the single transformation which maps triangle  $PQR$  onto triangle  $XYZ$ . [2] .(ii) Find the matrix which represents this transformation.  $[2]$
- (e) (i) Calculate the matrix NM.
	- (ii) This matrix represents the transformation V.

Draw accurately the image of triangle  $ABC$  under the transformation V, labelling it  $FGH$ . [2]

(iii) State whether the transformation V is equivalent to "transformation T followed by transformation U" or to "transformation U followed by transformation T". Ш

 $[3]$ 

 $[2]$ 

 $\sim 10$ 

In this question you are asked to look at what happens to given numbers when you repeat a set of instructions several times.

In each case, when the instructions are repeated many times, a certain number is approached. This number is called the limit.

 $\mathbf{a}$ 

 $(c)$ 

9

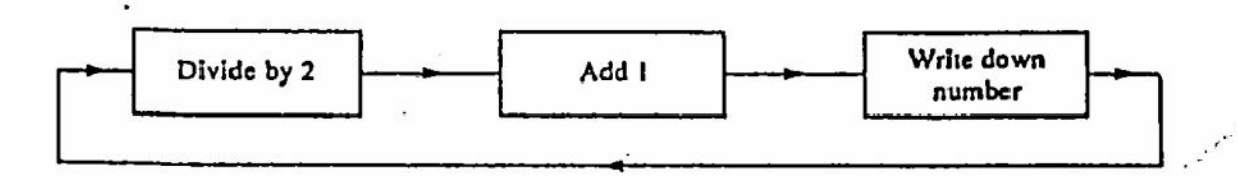

(i) Starting with the number 7, the following numbers are calculated by repeating the instructions in the diagram.

> $7 \rightarrow 4.5$  $4.5 \rightarrow 3.25$  $3.25 \rightarrow 2.625$  $2.625 \rightarrow 2.3125$ 2.3125  $\longrightarrow$  p  $p \longrightarrow q$

Calculate the exact values of  $p$  and  $q$ .

(ii) Start with the number 0.5 and repeat the above instructions six times, setting out your working as in part (i).  $\left[3\right]$ 

(iii) In parts (I) and (II) the *limit* is the same whole number. Suggest the value of this *limit*. [2]

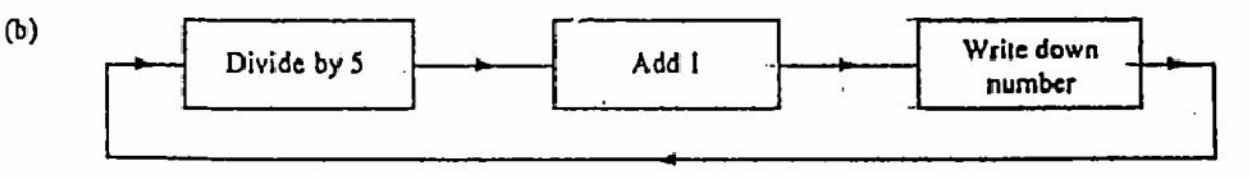

Start with the number 8 and repeat the instructions in the diagram several times.

The limit in this case is an exact fraction. Find this limit.

Write down Divide by 4 Add I number

Start with any number and repeat the instructions in the diagram several times. The limit is another exact fraction. Find this limit.  $[2]$ 

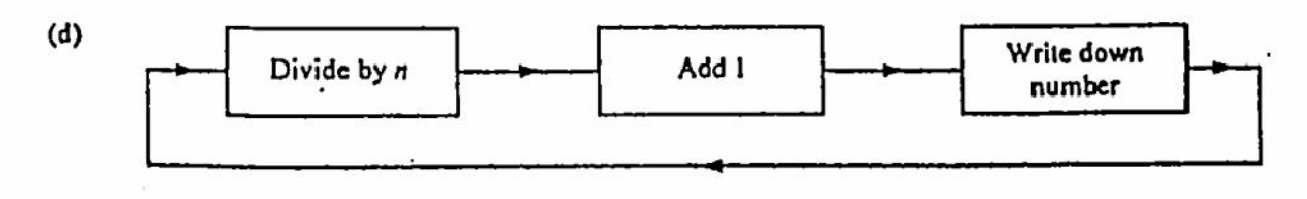

Use your answers to (a), (b) and (c) to find the *limit*, in terms of  $n$ , in this case.

 $[2]$ 

 $[3]$ 

 $[3]$ 

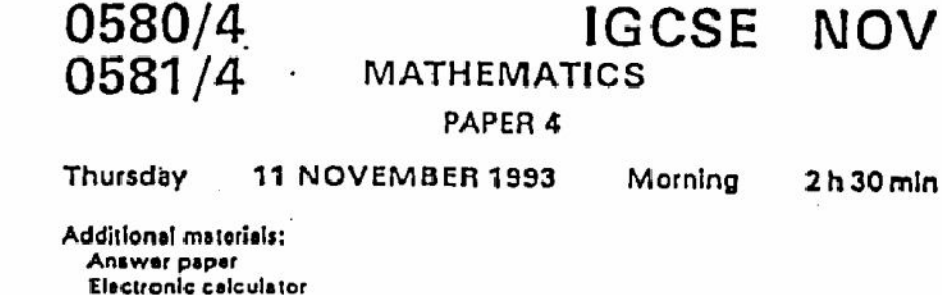

Electronic calculator Geometrical instruments Graph paper (1 sheet) Mathematical tables

wishit of Lemendal Local Ceamenthous fenometic unwishit of Ceneerod Leocal Deanmelians franceis un<br>namaci Local Ceamelians fenometic murtenti of Ceneeabdi Local Deanmeticus fenometic unviantis of Came<br>annations fenometic u Kaif Louviairiv ad

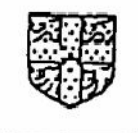

UNIVERSITY OF CAMBRIDGE LOCAL EXAMINATIONS SYNDICATE INTERNATIONAL EXAMINATIONS

International General Certificate of Secondary Education

Instructions to candidates:

You should answer all the questions on the separate sheets of paper provided.

Show all your working on the same sheet as the rest of the answer. Marks will be given for working which shows that you know how to solve the problem even if you get the answer wrong.

Write your name and examination number on each separate piece of writing paper or graph paper you use. If you use more than one sheet of paper for your answers, all answer sheets should be placed in correct order and fastened together.

Electronic calculators should be used.

Three ligure accuracy is required in your answers except where stated otherwise.

The total of the marks for this paper is 130.

The number of marks available is shown in brackets  $\mathfrak l$  ] at the end of each question or part question,

## This Question Paper consists of 8 printed pages.

#### Klaus and Heidi plan a holiday in the U.S.A. in August. 1

- (2) Klaus decides to change 800 Deutschmarks (DM) into dollars in January when the exchange rate is  $S1 = DM1.68$ . A bank charge of 1% is then deducted. Calculate how much he receives, to the  $\left[3\right]$ nearest dollar.
- (i) Heidi invests her DM800 in a bank at an annual rate of 9% simple interest. Calculate the (b)  $[3]$ amount she has after 6 months.
	- (ii) She now changes this amount into dollars. The exchange rate is \$1 = DM1.87, but this time there is no bank charge. Calculate how much Heidi receives, to the nearest dollar. [2]
- (c) Who made the better decision?
- (d) They bring a total of \$120 back with them and exchange it for Deutschmarks at a rate of S1 = DM1.72 with no bank charge. Calculate how much they receive, to the nearest  $\left\{2\right\}$ Deutschmark.

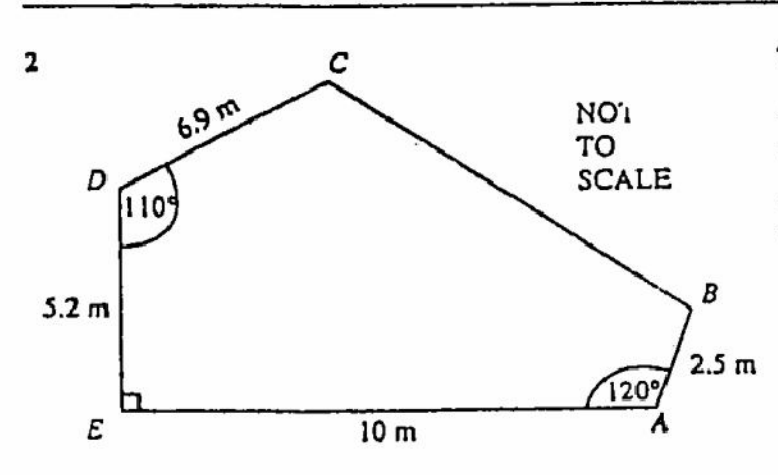

The diagram represents a garden ABCDE.

 $AB = 2.5$  m,  $AE = 10$  m,  $ED = 5.2$  m and  $DC = 6.9$  m.

Angle  $EAB = 120^{\circ}$ , angle  $DEA = 90^{\circ}$  and angle  $EDC = 110^{\circ}$ .

(i) Using a scale of 1 cm to represent 1 m, construct an accurate plan of the garden.  $[4]$  $(a)$  $[2]$ (ii) Construct the locus of points equidistant from CD and CB.  $\mathbf{[2]}$ (iii) Construct the locus of points 6 metres from A.

A fountain is to be placed nearer to  $CD$  than to  $CB$  and no more than 6 metres from  $A$ .

- (i) Shade, and label R, the region within which the fountain could be placed in the garden. [1] ው) [2] (ii) Construct the locus of points in the garden 3.4 metres from  $AE$ .
	- (iii) Is it possible for the fountain to be 3.4 metres from  $AE$  and in the region  $R$ ?  $[1]$

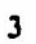

Î.

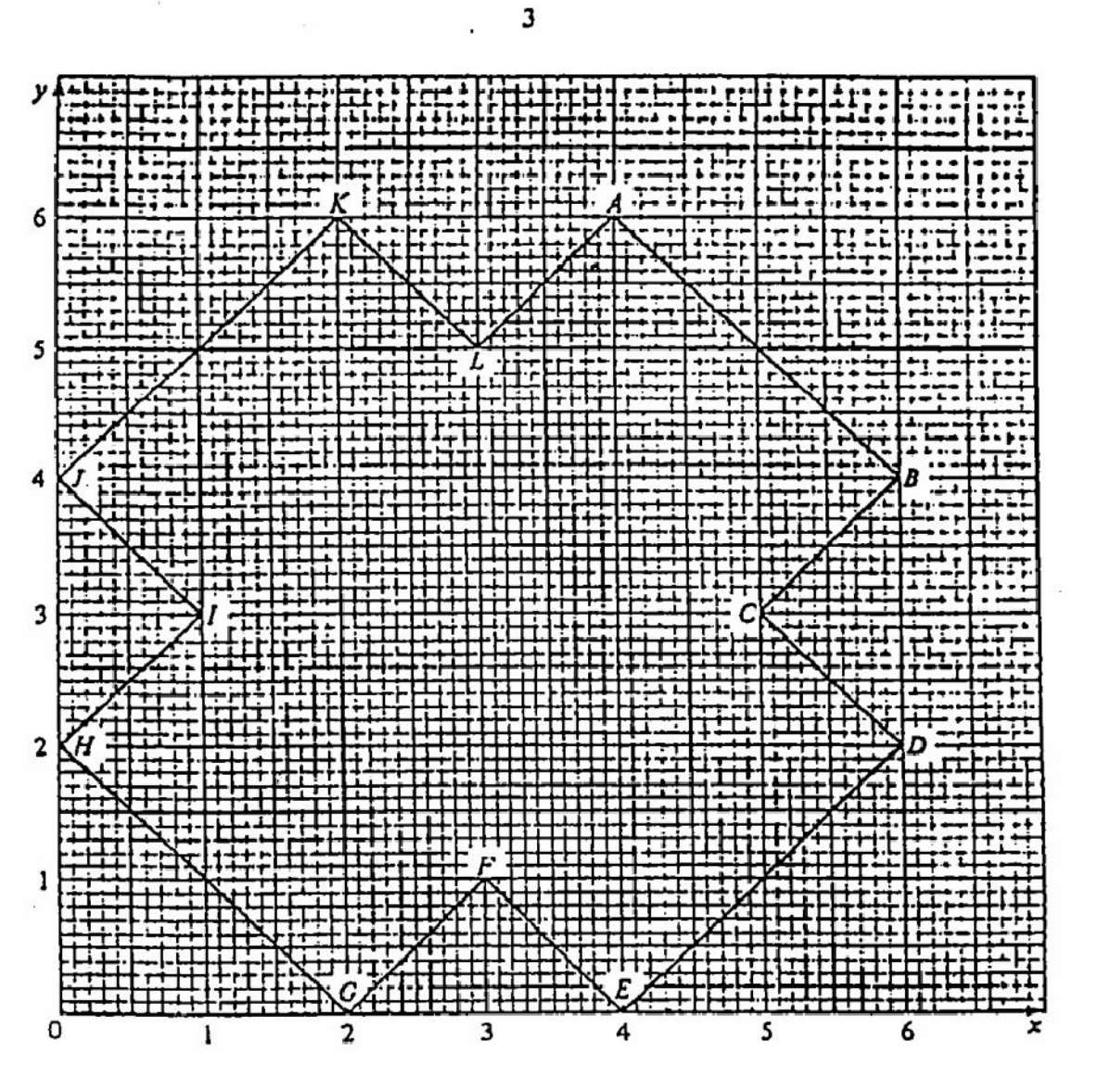

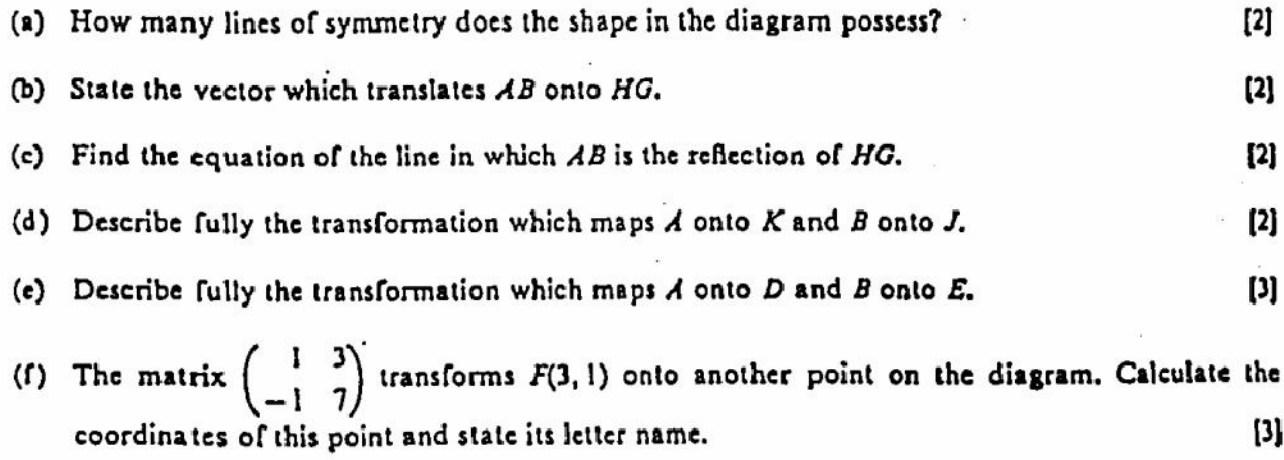

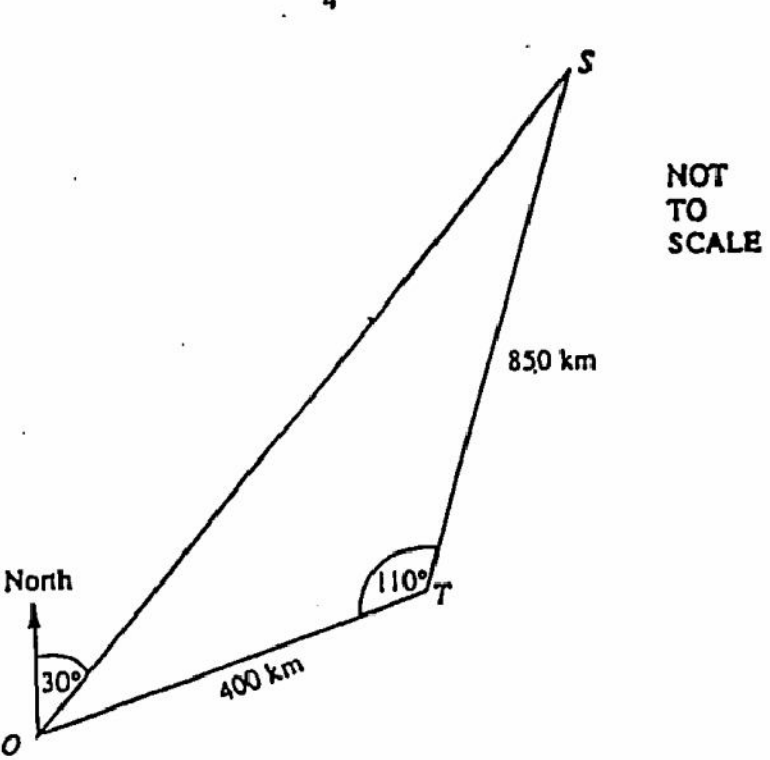

The diagram shows the relative positions of Osaka (O), Tokyo (T) and Sapporo (S) in Japan.  $ST = 850 \text{ km}$ ,  $TO = 400 \text{ km}$  and angle  $STO = 110^{\circ}$ .

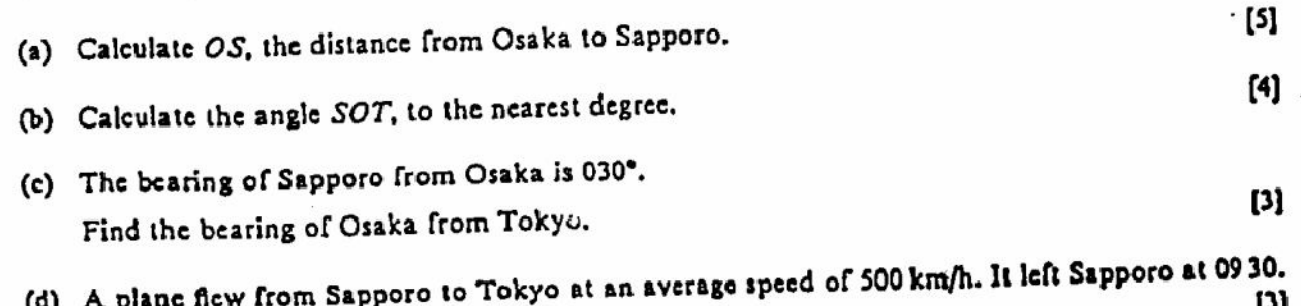

ખ رu) At what time did it arrive in Tokyo?

0

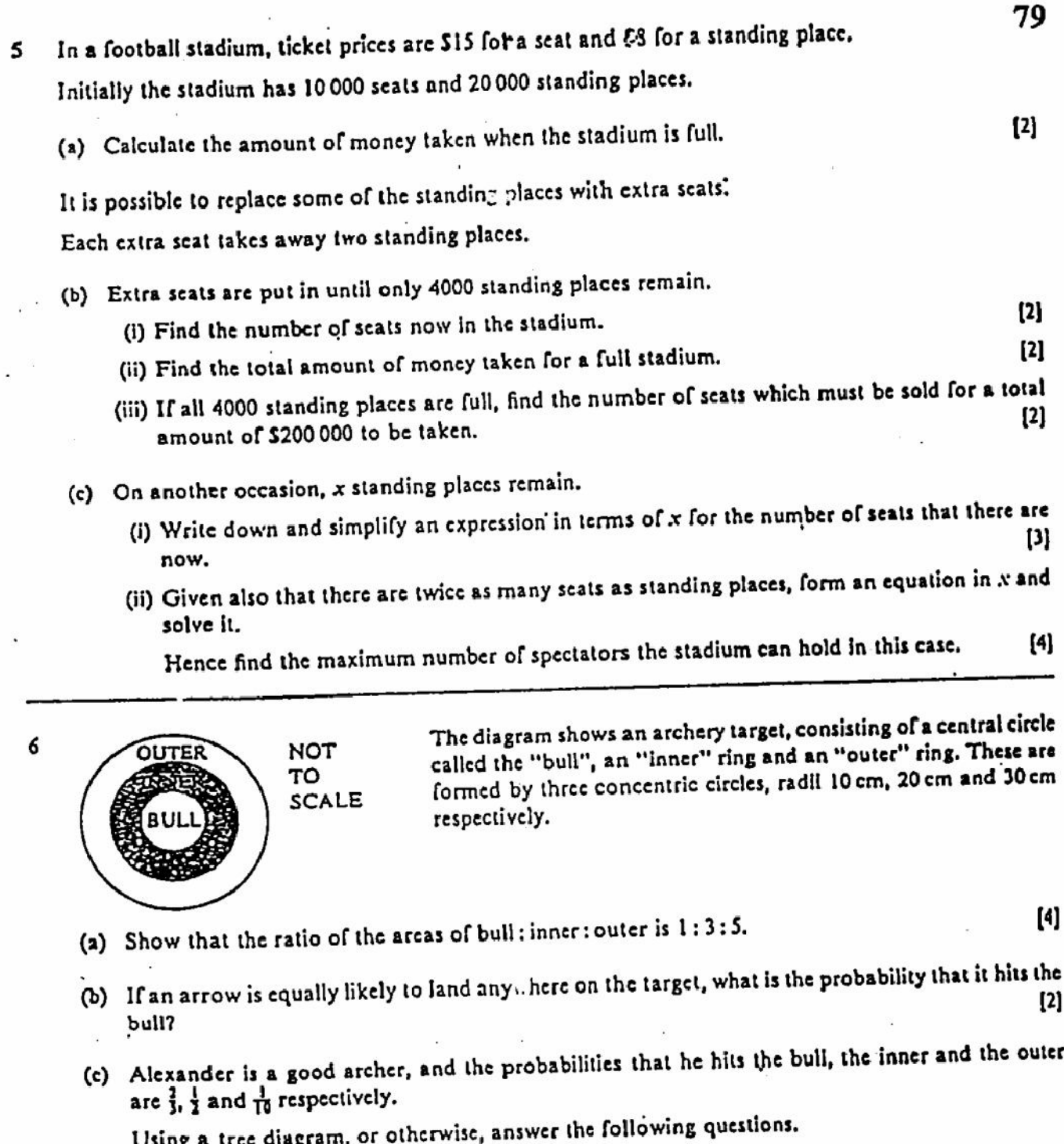

- (i) He shoots 2 arrows. What is the probability that they both hit the outer?  $[2]$
- (ii) There is a \$10 prize for hitting the bull, \$2 for hitting the inner, but no prize for hitting the outer. What is the probability that Alexander wins exactly \$12 with 2 shots?  $[3]$
- (iii) Alexander takes 3 shots. What is the probability that he wins \$30?

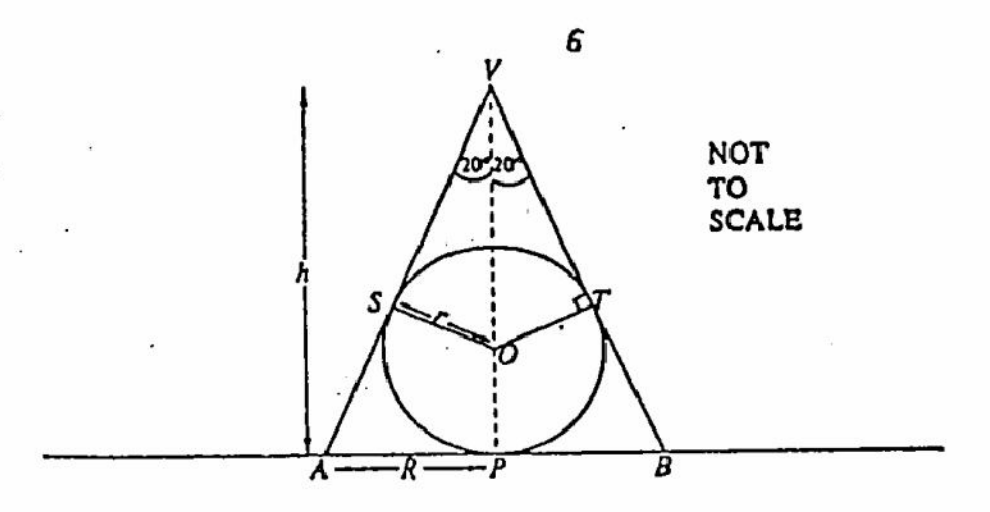

The diagram shows a vertical cross-section. If a solid sphere and a hollow cone, both resting on a horizontal table. The sphere, centre  $O$ , touches the cone at S and T. Angle  $AVP$  = angle  $PVB$  = 20°.

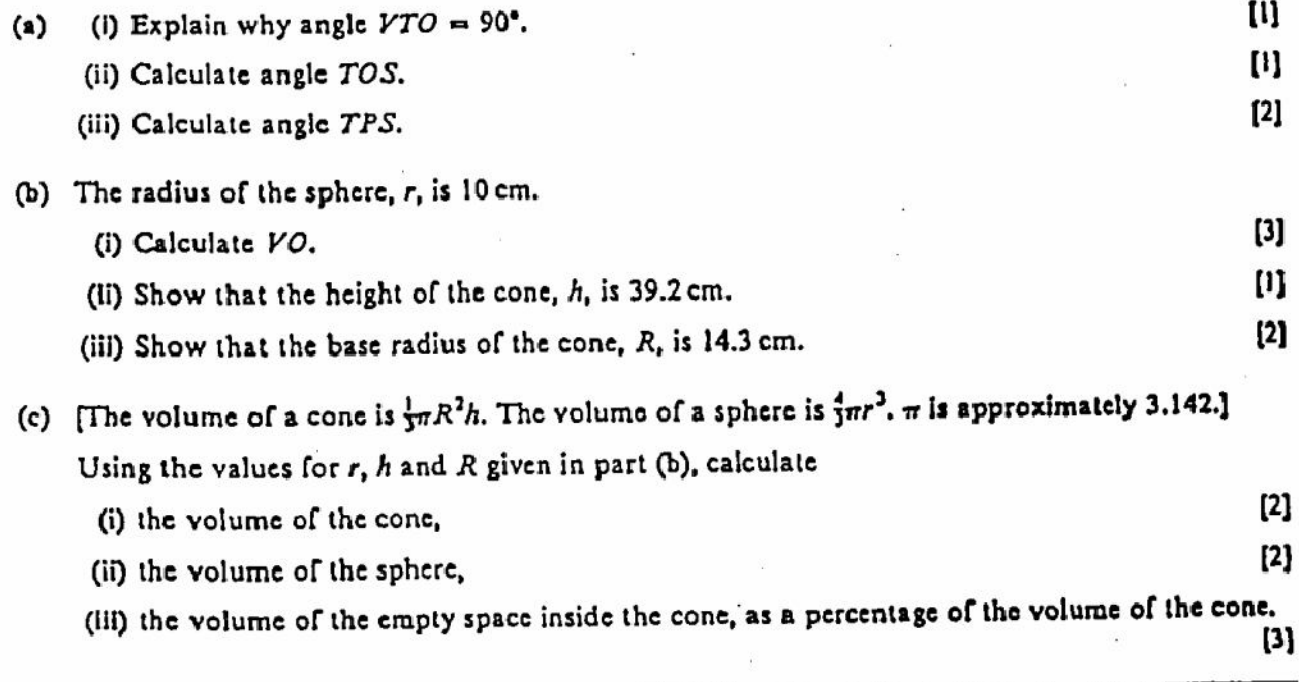

 $\cdot$  :

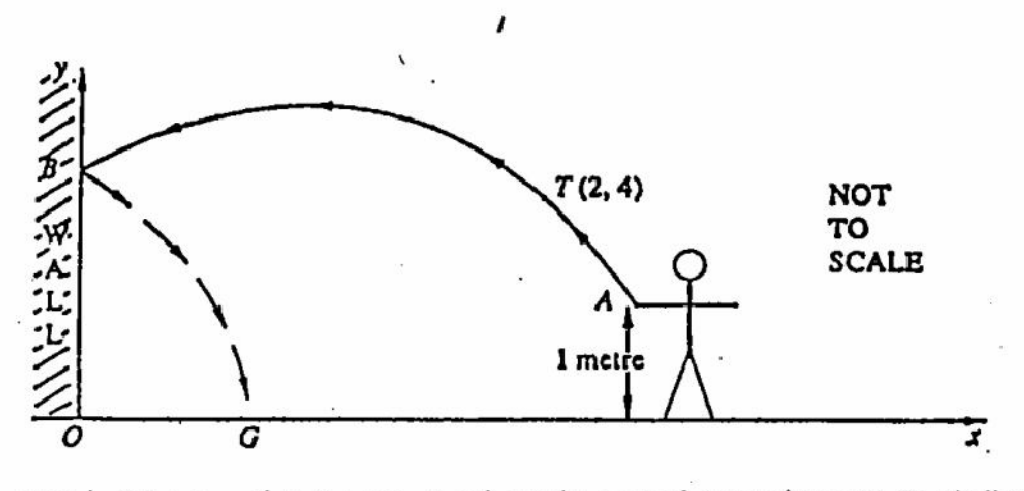

Anna throws a ball from a point A, one metre above the ground, towards a wall. The ball travels along the arrowed path from A to B, given by the equation  $y = 4 + 2x - x^2$ , where the x-axis represents the horizontal ground and the y-axis represents the wall.

- (a) Show that the x-coordinate of A satisfies the equation  $x^2 2x 3 = 0$ . [1]
- (b) Solve the equation  $x^2 2x 3 = 0$  and state the x-coordinate of A. [3]
- (c) The ball rebounds from the wall at  $B$  to the ground at  $G$ . The equation of its path  $BG$  is  $y = 4 - 2x - x^2$ . Solve the equation  $x^2 + 2x - 4 = 0$ , and hence state the x-coordinate of G to 2 decimal places.

Answer the rest of this question on a sheet of graph paper.

8

1252年

3590

(d) Draw axes on a sheet of graph paper, using a scale of 4 cm to represent I m on both x and y axes. Use the tables below, together with your answers to (b) and (c), to draw the path of the ball from  $\bm{A}$ to  $B$  and then  $B$  to  $G$ .

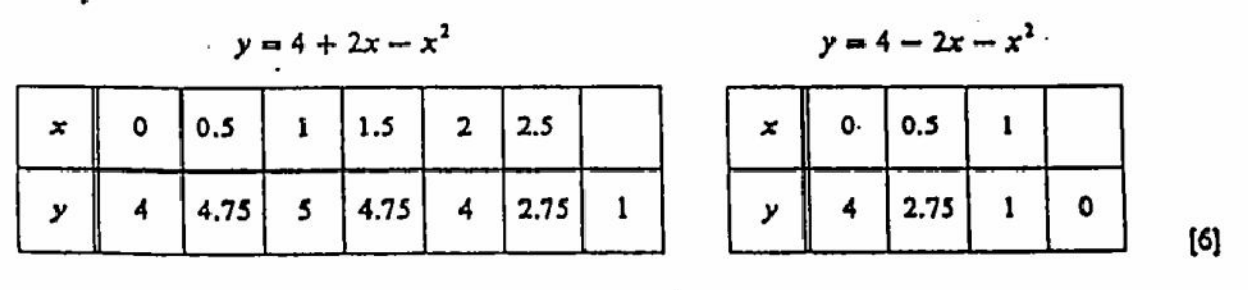

- (e) How far from the wall is the ball when it is only 0.5 m above the ground?
- (f) Draw the tangent to your graph at  $T(2, 4)$ . Calculate the gradient of the curve at this point.

81

[5]

 $\left[ 1\right]$ 

【4】

(a) Show that

$$
\frac{1}{n} - \frac{1}{n+1} = \frac{1}{n(n+1)}.
$$
 (2)

ŧ

 $\frac{1}{n}$  $\mathbf I$ 1  $\boldsymbol{n}$  $\overline{n+1}$  $\overline{n(n+1)}$  $\frac{1}{1}$  $\frac{1}{2}$  $\mathbf{I}$  $\pmb{\mathfrak{t}}$  $1 \times 2$  $\mathbf 2$ - .......... 3 .......... .......... 4. .......... .......... 99 .......... ..........  $\mathbf{I}$ 100  $100 \times 101$ 

ぃ

(b) Copy the following table, completing the rows for  $n = 2, 3, 4, 99$  and 100.

(c) Use part (a) and your table to find another expression for

$$
\frac{1}{1 \times 2} + \frac{1}{2 \times 3} + \frac{1}{3 \times 4} + \dots + \frac{1}{100 \times 101}
$$

Write your answer as a single fraction.

3590

Create PDF files without this message by purchasing novaPDF printer (http://www.novapdf.com)

 $[5]$ 

 $[4] \centering% \includegraphics[width=1.0\textwidth]{images/TrDiM1.png} \caption{The 3D (blue) and 4D (blue) are shown in the left and right. The left is the same time, the right is the same time.} \label{TrDiM1}$ 

International General Certificate of Secondary Education UNIVERSITY OF CAMBRIDGE LOCAL EXAMINATIONS SYNDICATE

**MATHEMATICS** 

PAPER<sub>4</sub>

8 JUNE 1994 Wednesday

Moming

2 hours 30 minutes

0580/4, 0581/4

Additional materials: Answer paper Electronic calculator Geometrical instruments Graph paper (2 sheels) Mathematical tables

TIME 2 hours 30 minutes

# INSTRUCTIONS TO CANDIDATES

Write your name, Centre number and candidate number in the spaces provided on the answer paper/answer booklet.

Answer all questions.

Write your answers and working on the sepaction answer paper provided.

All working must be clearly shown. It should be done on the same sheet as the rest of the answer. Marks will be given for working which shows that you know how to solve the problem even if you get the answer wrong.

# INFORMATION FOR CANDIDATES

The number of marks is given in brackets [ ] at the end of each question or part question.

The total of the marks for this paper is 130.

Electronic calculators should be used.

Three figure accuracy is required in your answers except where stated otherwise.

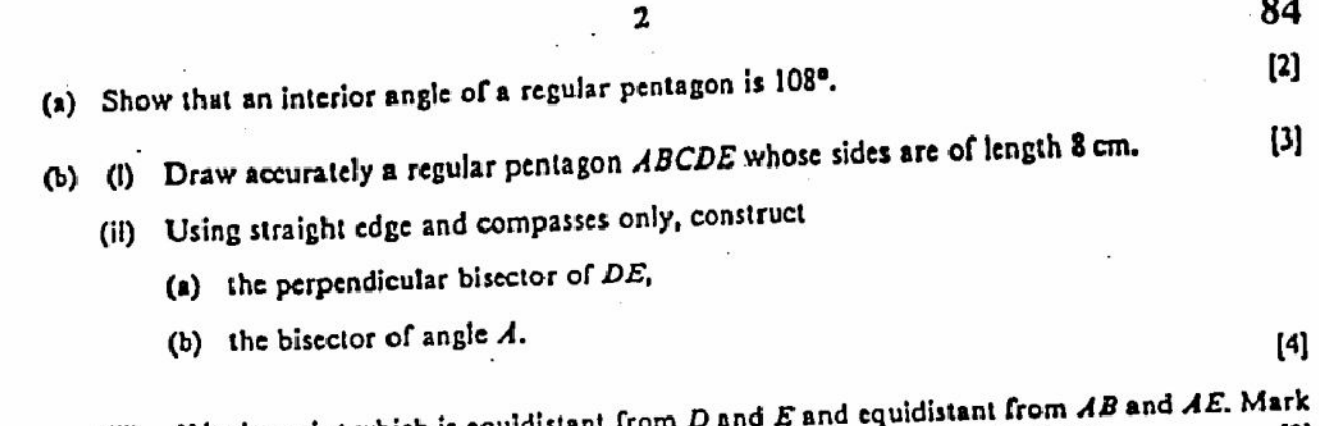

 $\mathbf 2$ 

- (iii)  $X$  is the point which is equidistant from D  $X$  is the point which is equidistant from  $D$  and  $E$  and equidistant for  $AX$ , the point  $X$  on your diagram. Measure and write down the length of  $AX$ .  $[2]$
- (iv) Shade the region inside the pentagon which contains the points which are nearer to E [2] than  $D$  and nearer to  $AE$  than  $AB$ .

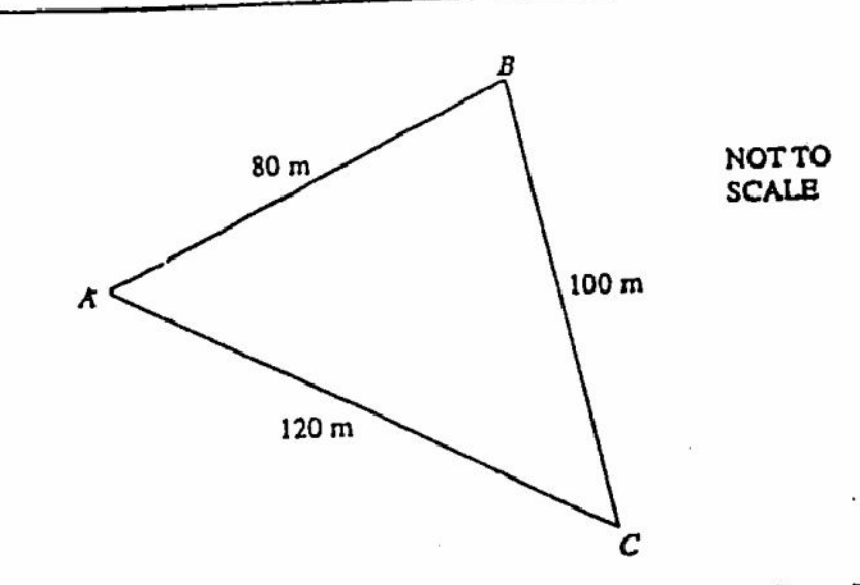

In a fitness exercise, students run across a field from  $A$  to  $B_s$  then from  $B$  to  $C$  and then from  $C$  to  $\Lambda$ .

(a) A student runs from  $A$  to  $B$  in 10 seconds.  $[1]$ (I) metres/second, Calculate his speed in  $[2]$ kilometres/hour.  $(11)$ (b) Another student runs from  $A$  to  $B$  in 10.5 seconds, from  $B$  to  $C$  in 13 seconds and from C to A at a speed of 8.5 m/s.  $[4]$ Calculate her overall average speed in metres/second. [4] (c) Showing all your working, calculate angle BAC. (d) The bearing of B from  $\Lambda$  is 062°.  $[1]$ (1) the bearing of  $C$  from  $A$ , Calculate  $[2]$ (ii) the bearing of  $A$  from  $C$ . [Create PDF](http://www.novapdf.com) files without this message by purchasing novaPDF printer (<http://www.novapdf.com>)

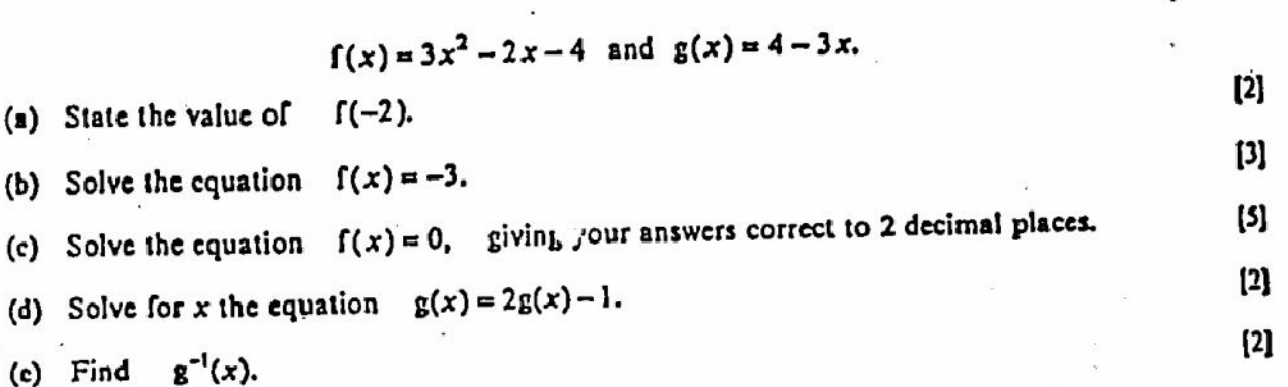

Study the six sketches  $A, B, C, D, E$  and F. Which one could be the graph of  $\Omega$ 

3

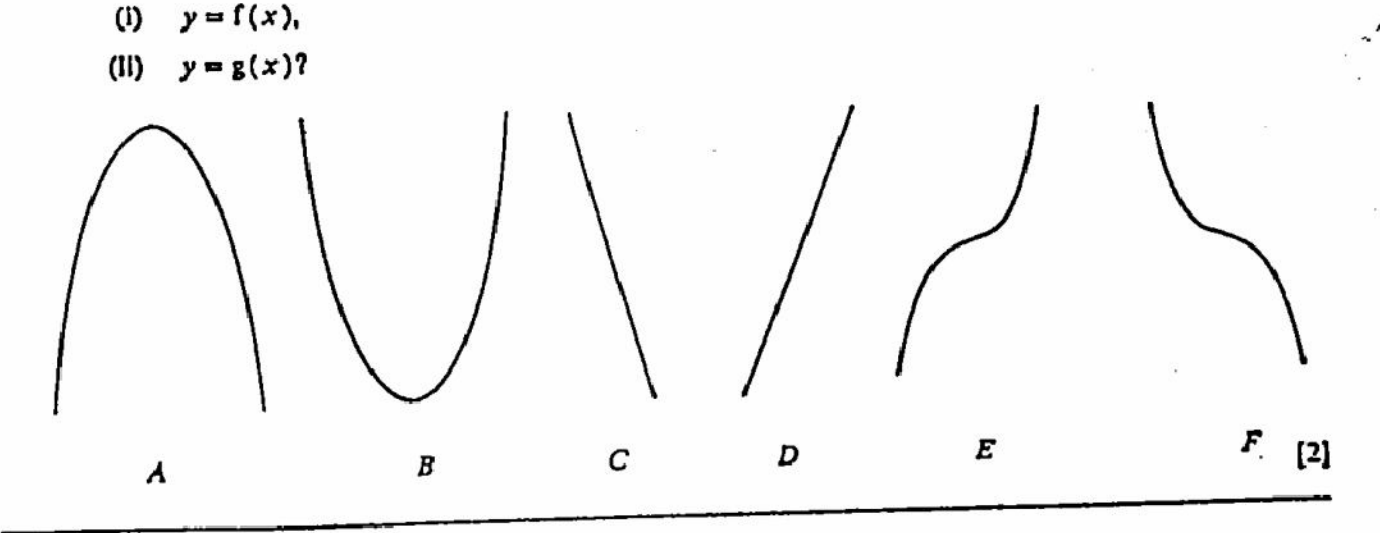

Answer the whole of this question on a sheet of graph paper. 4 In a school gardening project, teachers and students carry earth to a vegetable plot. A teacher can carry 24 kg and a student can carry 20 kg. Each person makes one trip. Altogether at least 240 kg of earth must be carried. There are  $x$  teachers and  $y$  students.  $[1]$ (a) Show that  $6x + 5y \ge 60$ . (b) There must not be more than 13 people carrying earth, and there must be at least 4 teachers and at least 3 students.  $[3]$ Write down three more inequalities in  $x$  and/or  $y$ .  $[1]$ (c) (i) Draw x and y axes from 0 to 14, using 1 cm to represent 1 unit of x and y. (i) Draw x and y axes from  $\sigma$  to  $\sigma$ ,  $\sigma$ <br>(ii) On your grid, represent the information in parts (a) and (b). Shade the unwanted regions. [6] (d) From your graph, find  $[1]$ (i) the least number of people required,  $[2]$ the greatest amount of earth which can be carried.  $(i)$ 

 $\frac{1}{2}$ 

÷,

 $\epsilon$  ,  $\epsilon$  ,  $\epsilon$  :

NOTTO<br>SCALE 5 cm 12 cm C

The diagram shows two circles, centres  $O$  and  $C$ , of radii 12 cm and 5 cm, which cut each other at right angles.

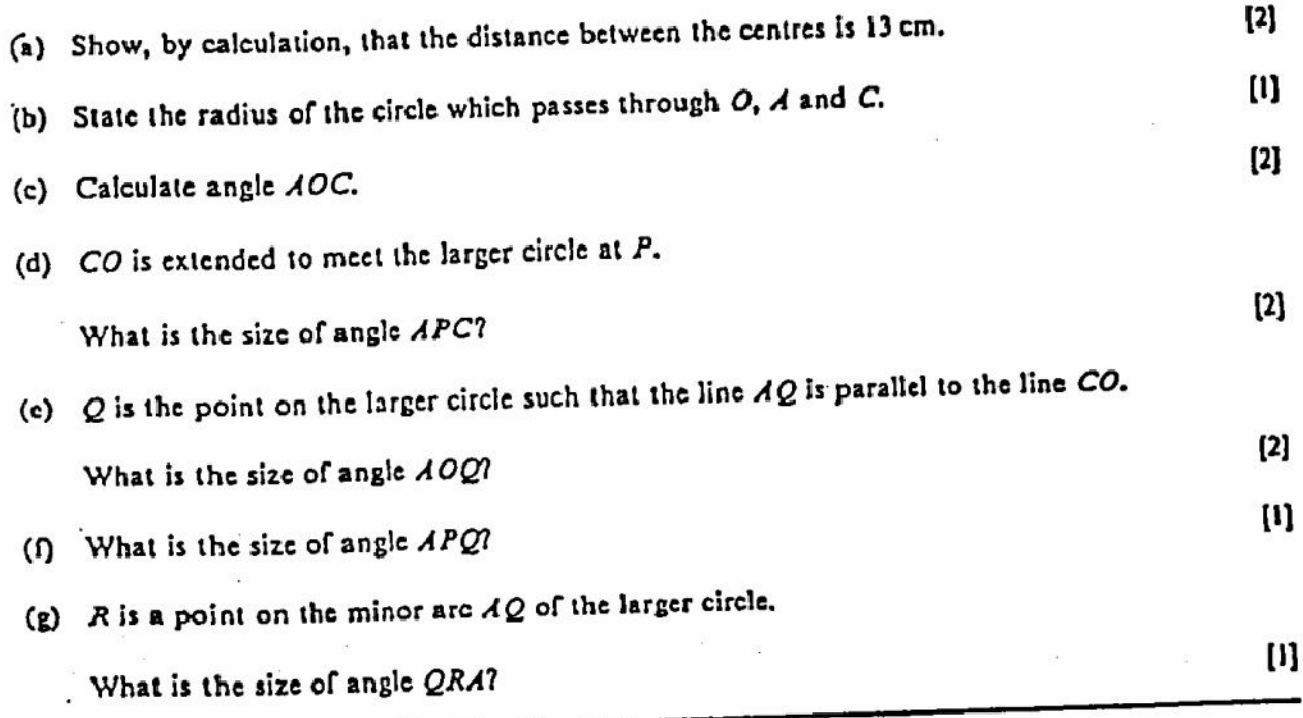

Create PDF files without this message by purchasing novaPDF printer (http://www.novapdf.com)

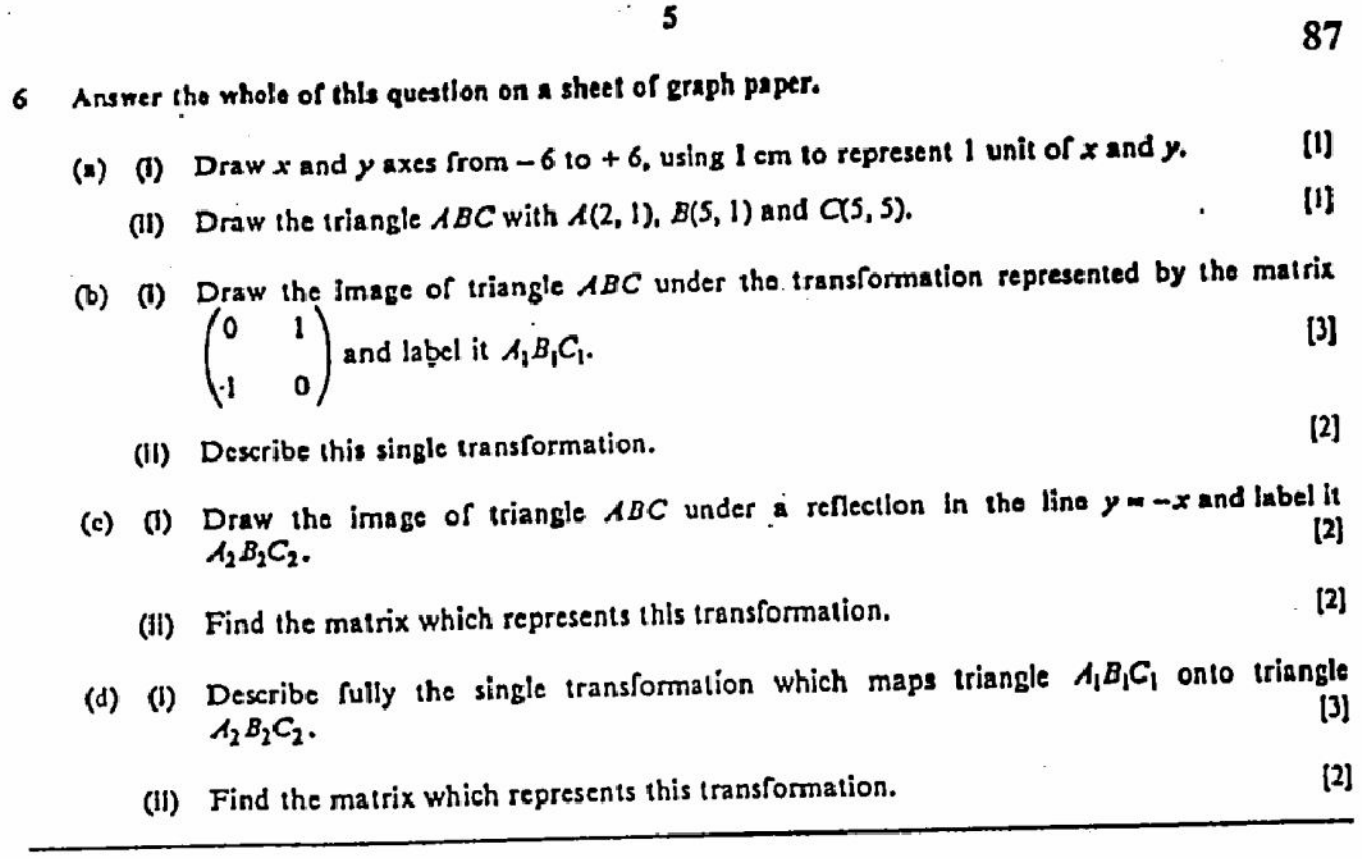

 $\mathcal{L}$ 

 $\frac{d}{dt} \sum_{\substack{ \alpha \in \mathbb{Z}^d \\ \alpha \in \mathbb{Z}^d}} \frac{1}{\alpha} \sum_{\substack{ \alpha \in \mathbb{Z}^d \\ \alpha \in \mathbb{Z}^d}} \frac{1}{\alpha} \sum_{\substack{ \alpha \in \mathbb{Z}^d \\ \alpha \in \mathbb{Z}^d}} \frac{1}{\alpha} \sum_{\substack{ \alpha \in \mathbb{Z}^d \\ \alpha \in \mathbb{Z}^d}} \frac{1}{\alpha} \sum_{\substack{ \alpha \in \mathbb{Z}^d \\ \alpha \in \mathbb{Z}^d}} \frac{1}{\alpha} \sum_{\substack{ \$ 

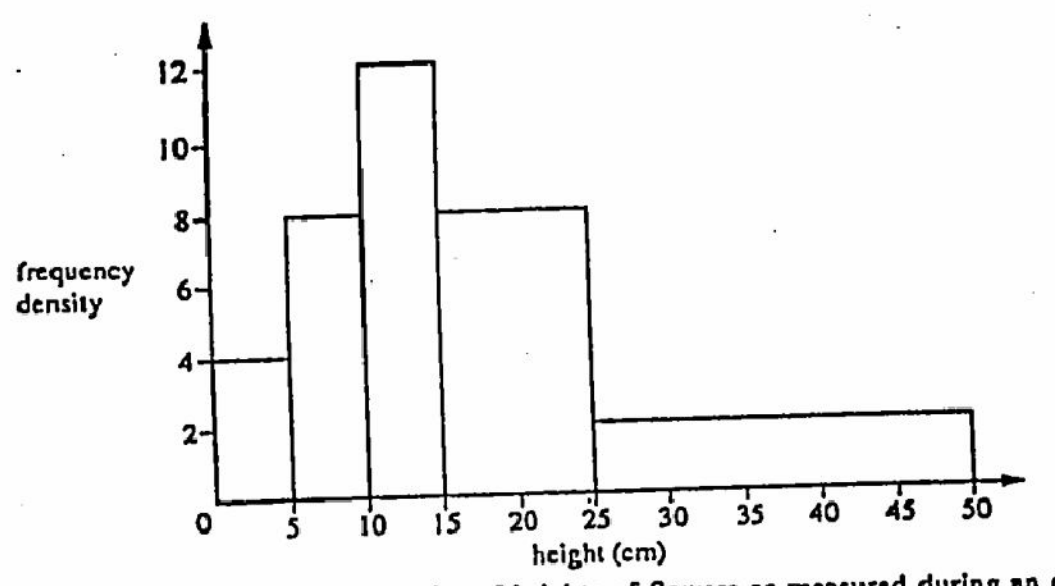

The histogram represents the frequencies of heights of flowers as measured during an experiment.

(a) Copy and complete the table.

7

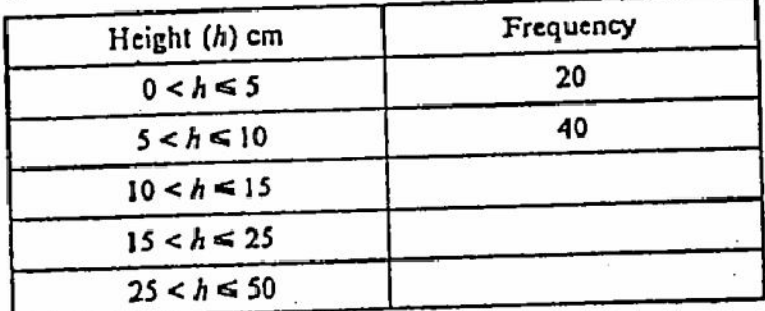

(b) Calculate an estimate of the mean height of the flowers.

(c) Copy and complete the table.

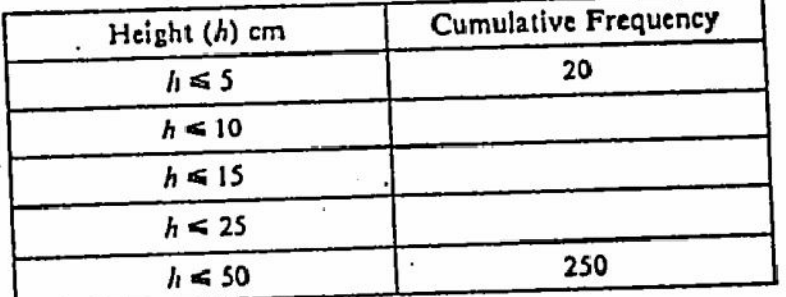

- (d) (i) Which class interval contains the median height?
	- (ii) Calculate an estimate of the median height of the flowers, correct to the nearest centimetre.
- (e) A flower is picked at random. State the probability that it has a height greater than 10 cm.  $[1]$ Give your answer as a fraction.
- Two flowers are picked at random from the 250 flowers. (ი
- Calculate the probability that both flowers have a height greater than 10 cm. Give your answer as a decimal.

Create PDF files without this message by purchasing novaPDF printer (http://www.novapdf.com)

88

 $[3]$ 

 $[4]$ 

 $[3]$ 

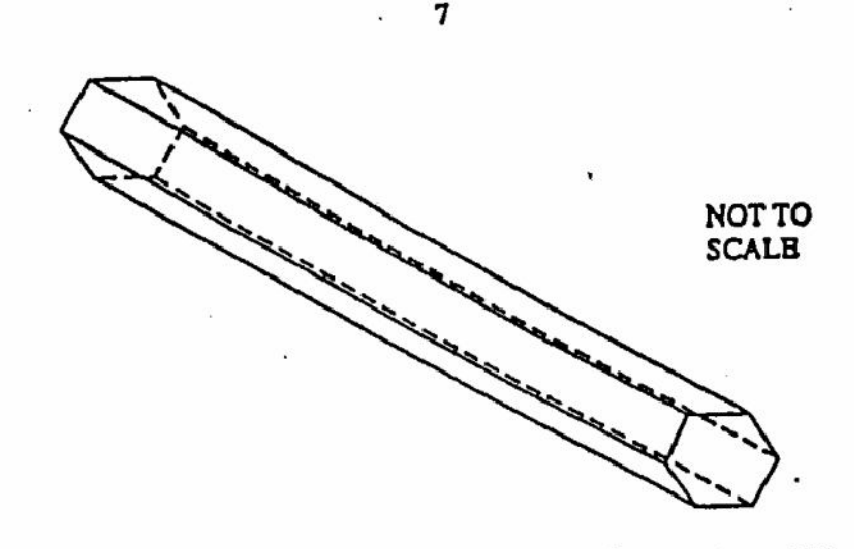

The diagram shows a prism of cross-sectional area 0.42 cm<sup>2</sup> and volume 7.56 cm<sup>3</sup>.

- (a) Calculate the length of the prism.
- (b) The prism is made of wood and 1 cm<sup>3</sup> of this wood has a mass of 0.88 g. Calculate the mass of  $[2] % \includegraphics[width=0.9\columnwidth]{figures/fig_10.pdf} \caption{The graph $\mathcal{N}_1$ is a function of the number of times, and the number of times, and the number of times, are indicated with the number of times, and the number of times, are indicated with the number of times, and the number of times, are indicated with the number of times, and the number of times, are indicated with the number of times, and the number of times, are indicated with the number of times, and the number of times, are indicated with the number of times, and the number of times, are indicated with the number of times, and the number of times, are indicated with the number of times, and the number of times, are indicated with the number of times, and the number of times, are indicated with the number of times, and the number of times, are indicated with the number of times, and the number of times, are indicated with the number of times$ the prism.
- (c) The prisms are made from a block o. wood of volume 0.5 m<sup>3</sup>. It is known that 25% of the wood is wasted.

Calculate the number of prisms which can be made, giving your answer to the nearest [5] thousand.

 $(d)$ 

المتعاشة والمناسب

 $\frac{1}{2}$ 

8

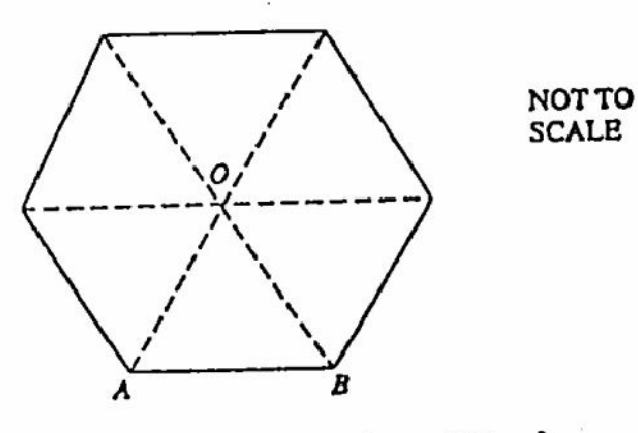

The cross-section of the prism is a regular hexagon of area 0.42 cm<sup>2</sup>.

- (I) State the area of triangle OAB.
- What special type of triangle is triangle OAB? (II)
- (iii) Given that the length of  $AB$  is x cm, find an expression for the area of triangle  $OAB$  in terms of x. [4] Hence find the length of  $AB$  correct to the nearest millimetre.

 $[2]$ 

យ

(a) Calculate the gradient of the straight line joining the points (3, 18) and (3.5, 24.5).

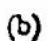

 $Q(c+h,e)$ **NOT TO SCALE** R  $P(c, d)$ 

The diagram shows part of the curve

$$
y=2x^2.
$$

- $[1]$ (i) P is the point  $(c, d)$ . Write dow. d in terms of c.
- Q is the point  $(c + h, e)$ . Write down c in terms of c and h.  $(ii)$
- (iii) Write down the length of PR.

Find an expression for the length of  $QR$  in terms of  $c$  and  $h$ , and simplify your answer.  $\mathbf{E}$ 

Show that the gradient of the line PQ is  $(i\gamma)$ 

 $4c + 2h$ .

- (v) If P is the point (3, 18) and Q is the point (3.5, 24.5), state the value of c and the value of  $h$ , and use these values to show that (b) (lv) gives the same answer as (a).
- (vi) If  $P$  is the point (3, 18) and  $Q$  is the point (3.1, 19.22) state the value of  $e$  and the value of h, and use (b) (lv) to find the gradient of the line PQ.
- (vil) If P is the point (3, 18) and Q gets closer and closer to P, what happens

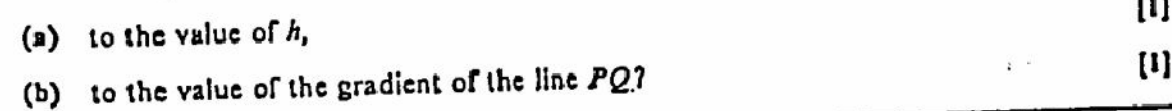

9

 $[2]$ 

International General Certificate of Secondary Education UNIVERSITY OF CAMBRIDGE LOCAL EXAMINATIONS SYNDICATE

**MATHEMATICS** 

## 0580/4, 0581/4

PAPER<sub>4</sub>

18 NOVEMBER 1994 Friday

Morning

2 hours 30 minutes

Additional materials: Answer paper Electronic calculator Geometrical instruments Graph paper (2 sheets) Mathematical tables

TIME 2 hours 30 minules

#### **INSTRUCTIONS TO CANDIDATES**

Write your name, Centre number and candidate number in the spaces provided on the answer paper/answer booklet.

Answer all questions.

÷

Write your answers and working on the separate answer paper provided.

All working must be clearly shown. It should be done on the same sheet as the rest of the answer. Marks will be given for working which shows that you know how to solve the problem even if you get the answer wrong.

#### INFORMATION FOR CANDIDATES

The number of marks is given in brackets [ ] at the end of each question or part question.

The total of the marks for this paper is 130.

Electronic calculators should be used.

Three figure accuracy is required in your answers except where stated otherwise.

This question paper consists of 8 printed pages.

 $[3]$ 

- $\mathbf{z}$
- ı Alexis, Biatriz and Carlos are business partners.
	- (a) 60% of each week's income is used for the business.

The rest is divided between Alexis, Biat.iz and Carlos in the ratio 5:3:1.

- (i) Calculate how much they each receive in a week when the income is \$9000.  $[4]$
- (ii) Calculate the income in a week when Carlos receives \$420.  $[3]$
- (b) Alexis buys Carlos' share of the business for \$16 000, which he borrows from the bank at a rate of 12% simple interest per year.

How much interest will he have to repay in 6 months?

Mahmoud enjoys flying his kite. On any given day, the probability that there is a good wind is {.  $\mathbf{2}$ If there is a good wind, the probability that the kite will fly is  $\frac{1}{2}$ .

If there is not a good wind, the probability that the kite will fly is  $\frac{1}{16}$ .

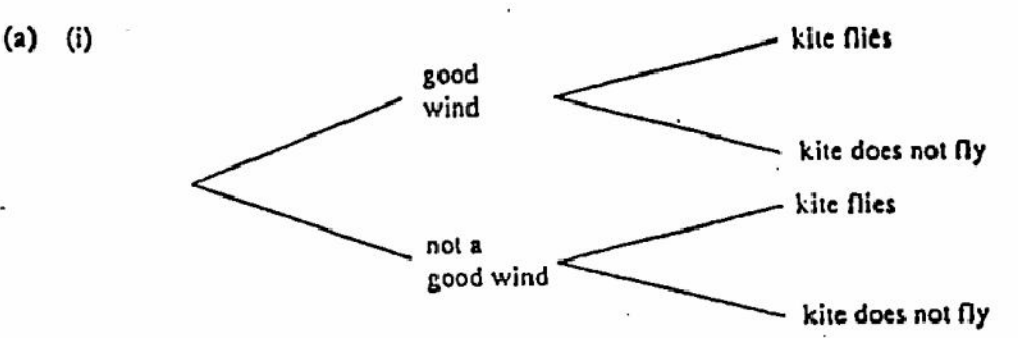

Copy the given tree diagram.

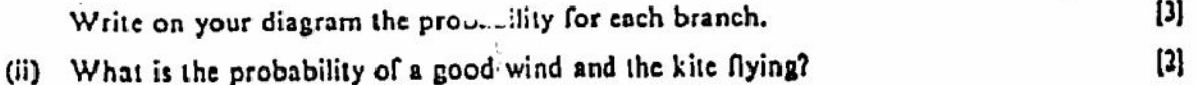

- (iii) Find the probability that, whatever the wind, the kite does not fly.
- (b) If the kite flies, the probability that it sticks in a tree is {.

Calculate the probability that, whatever the wind, the kite sticks in a tree.

 $[2]$ 

 $\left\{ 2\right\}$ 

 $\left[ \mathbf{1}\right]$ 

 $[2]$ 

 $\{2\}$ 

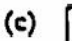

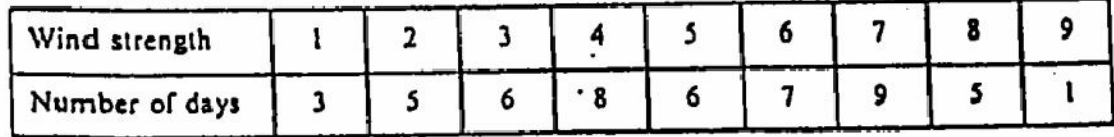

The table shows the wind strength measured on each of 50 days.

(i) State the mode and find the median wind strength.

- (ii) Calculate the mean wind strength.
- (iii) A 'good wind' has strength x such that  $3 \le x \le 7$ .

Estimate the probability of a good wind from this data.

Create PDF files without this message by purchasing novaPDF printer (http://www.novapdf.com)

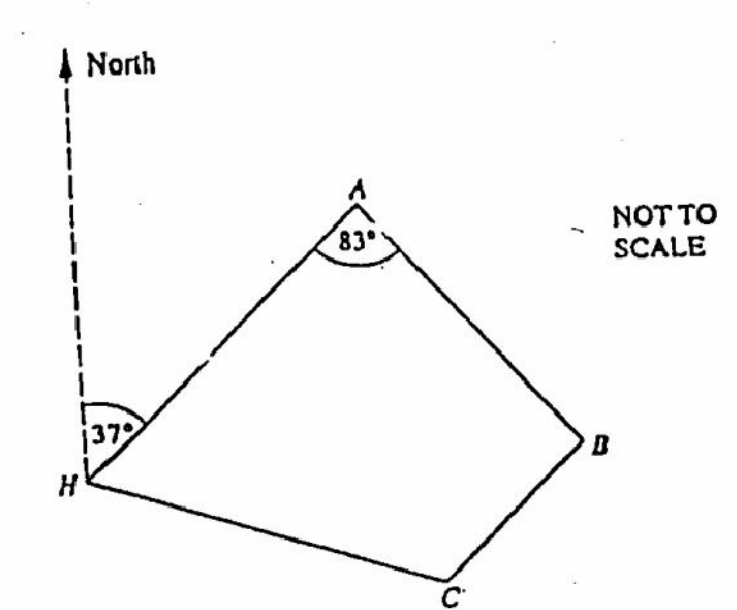

An aeroplane leaves its base  $H$  and flies to  $A$ ,  $B$  and  $C$  before returning to  $H$ . The bearing of  $A$  from  $H$  is 037° and angle  $IIAB$  is 83°.  $\vec{H} = 2\vec{C}$ *b*.

\n- (a) Calculate the bearing of
\n- (i) 
$$
B
$$
 from  $A$ ,
\n- (ii)  $C$  from  $B$ .
\n

(b)  $HA = 120$  km and  $AB = 100$  km. Using a scale of 1 cm to represent 10 km, construct a scale drawing of the quadrilateral ABCD.

 $[4]$ Hence find the distance, in kilometres, from C to H.

Answer the whole of this question on a sheet of graph paper.

A farmer keeps x cows and y sheep, where  $x \ge 4$  and  $y \ge 10$ .

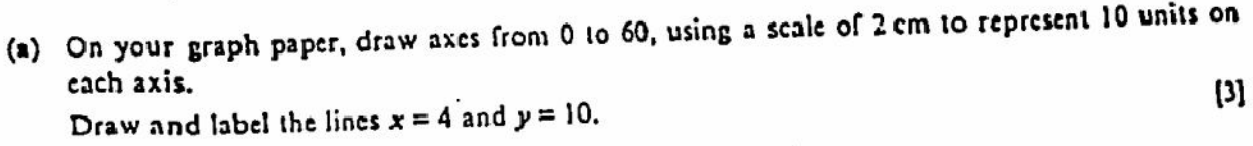

- (b) The total number of cows and sheep must not be more than 49.  $[2]$ Write this as an inequality and draw the appropriate line on your graph.  $[1]$
- (c) Shade the unwanted regions of the graph. (d) The farmer makes \$100 profit per cow and \$50 per sheep.
- $[2]$ What is his maximum profit?

Create PDF files without this message by purchasing novaPDF printer (http://www.novapdf.com)

3

3

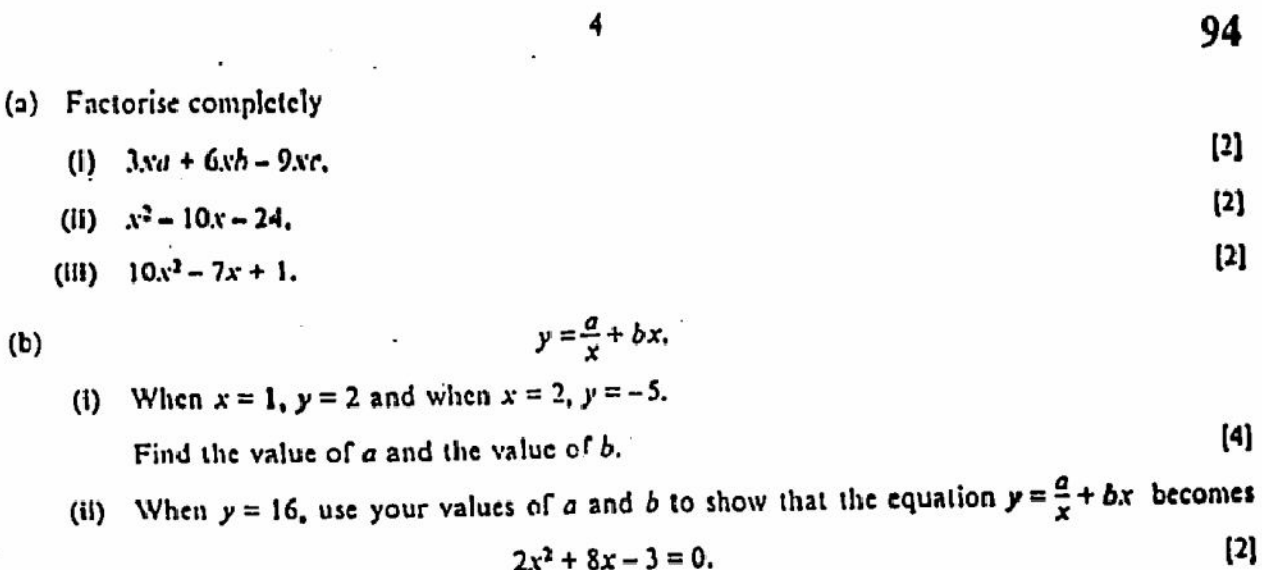

Solve this equation, giving your answers correct to 2 decimal places.  $[5]$ 

 $[4]$ 

 $[4]$ 

- In triangle ABC,  $AB = 7$  cm,  $AC = 9$  cm and angle  $BAC = 120^{\circ}$ . 6
	- (i) the length BC, (a) Calculate
		- (ii) the angle  $ABC$ .

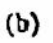

5

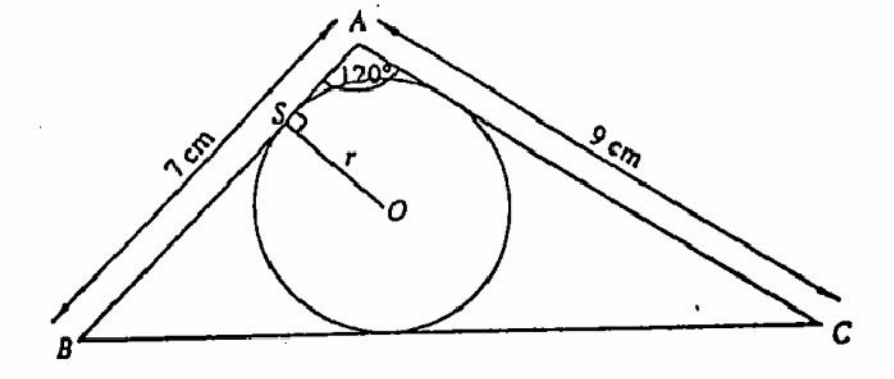

The three sides of triangle  $ABC$  are tangents to a circle, centre  $O$ , radius r cm.

The circle touches  $AB$  at S.  $\sim$ (i) Find the size of angle OAS and .... size of angle OBS.  $[2]$  $[2]$ (ii) Use trigonometry in the triangle  $OAS$  to write  $AS$  in terms of r.  $[2]$ (iii) Use trigonometry in the triangle OBS to write BS in terms of r.  $[3]$ (iv) Use the fact that  $AB = 7$  cm to form an equation in r, and solve it.

Create PDF files without this message by purchasing novaPDF printer (http://www.novapdf.com)

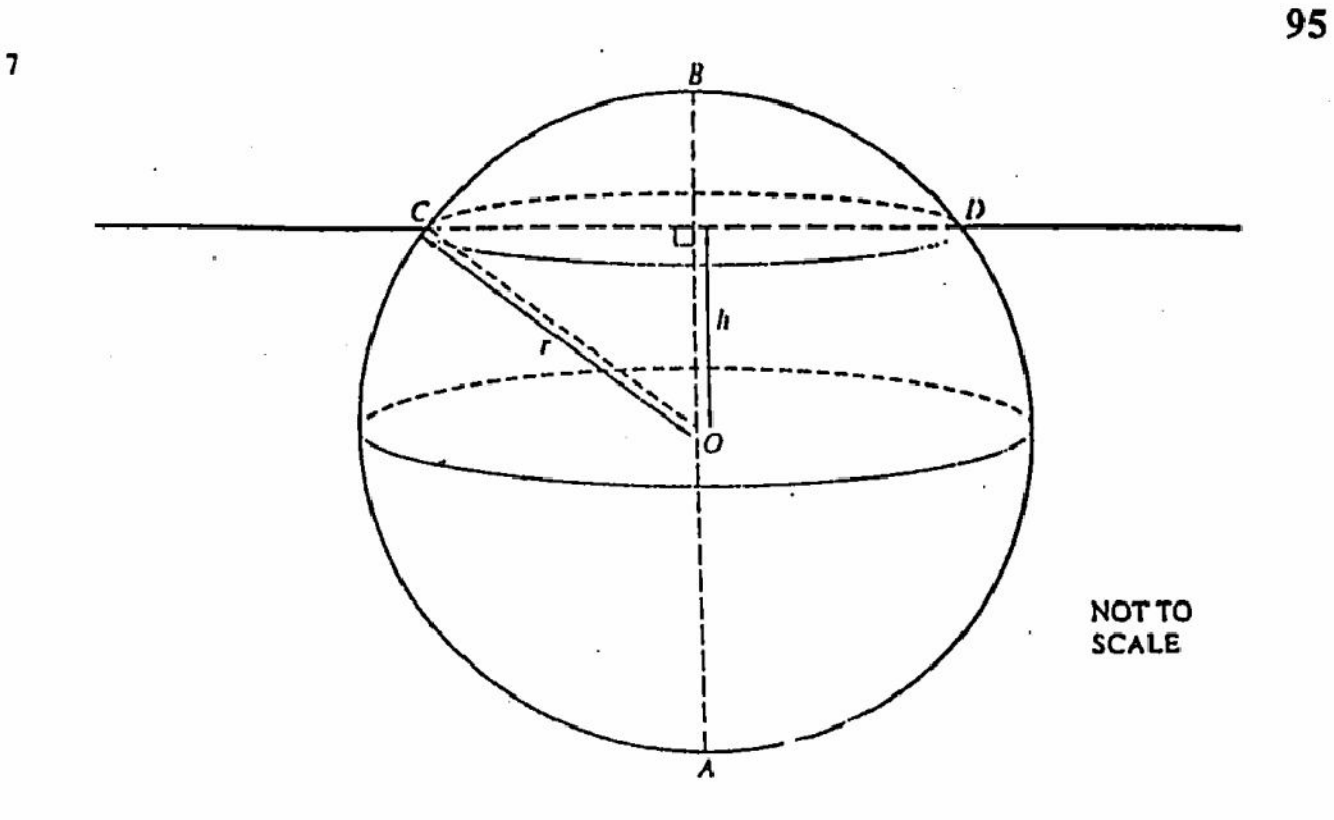

A spherical ball, radius r, diameter  $AB$ , is floating in water with its centre O at a depth h below the surface.

 $CD$  is a diameter of the circular cross-section formed at the surface. [ $\pi$  is approximately 3.142]

If  $r = 13$  cm and  $h = 5$  cm, calculate

in the control

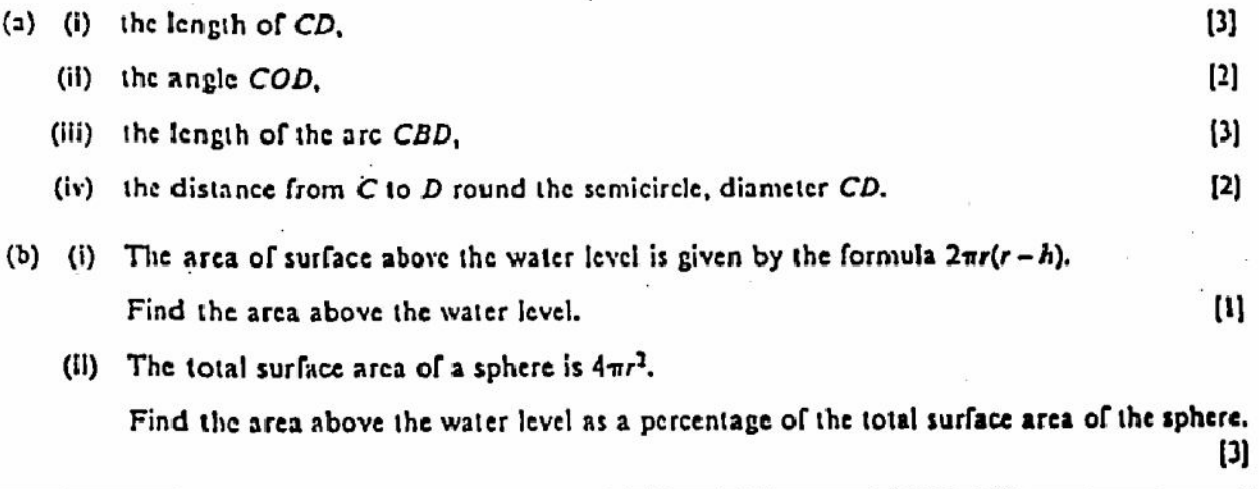

Answer the whole of this question on a sheet of graph paper. 8

(a) In a chemical reaction, the mass M grams of a chemical is given by the formula

$$
M = 160 \times 2^{-1}
$$
.

where t is the time in minutes, after the start.

A table of values for t and M is given below.

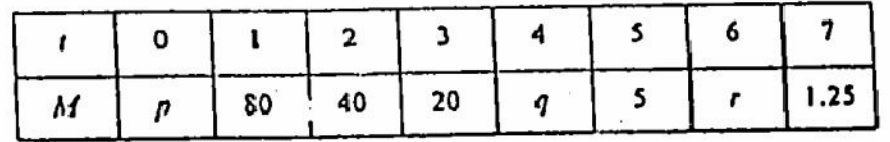

- (i) Find  $p, q$  and  $r$ .
- (ii) Draw the graph of M against .  $\therefore$  r 0  $\le$  1  $\le$  7.

Use a scale of 2 cm to represent 1 minute on the horizontal traxis and 1 cm to represent ោ 10 grams on the vertical M-axis.

- (iii) Draw a suitable tangent to your graph and use it to estimate the rate of change of mass  $[3]$ when  $t = 2$ .
- (b) The other chemical in the same reaction has mass m grams which is given by

$$
m=160-M.
$$

- (i) For what value of t do the two chemicals have equal mass?
- (ii) State a single transformation which would give the graph for m from the graph for M.

 $(2)$ 

 $[2]$ 

 $[3]$ 

 $\cdot;$  $\ddot{\phantom{0}}$ 

 $.$ con

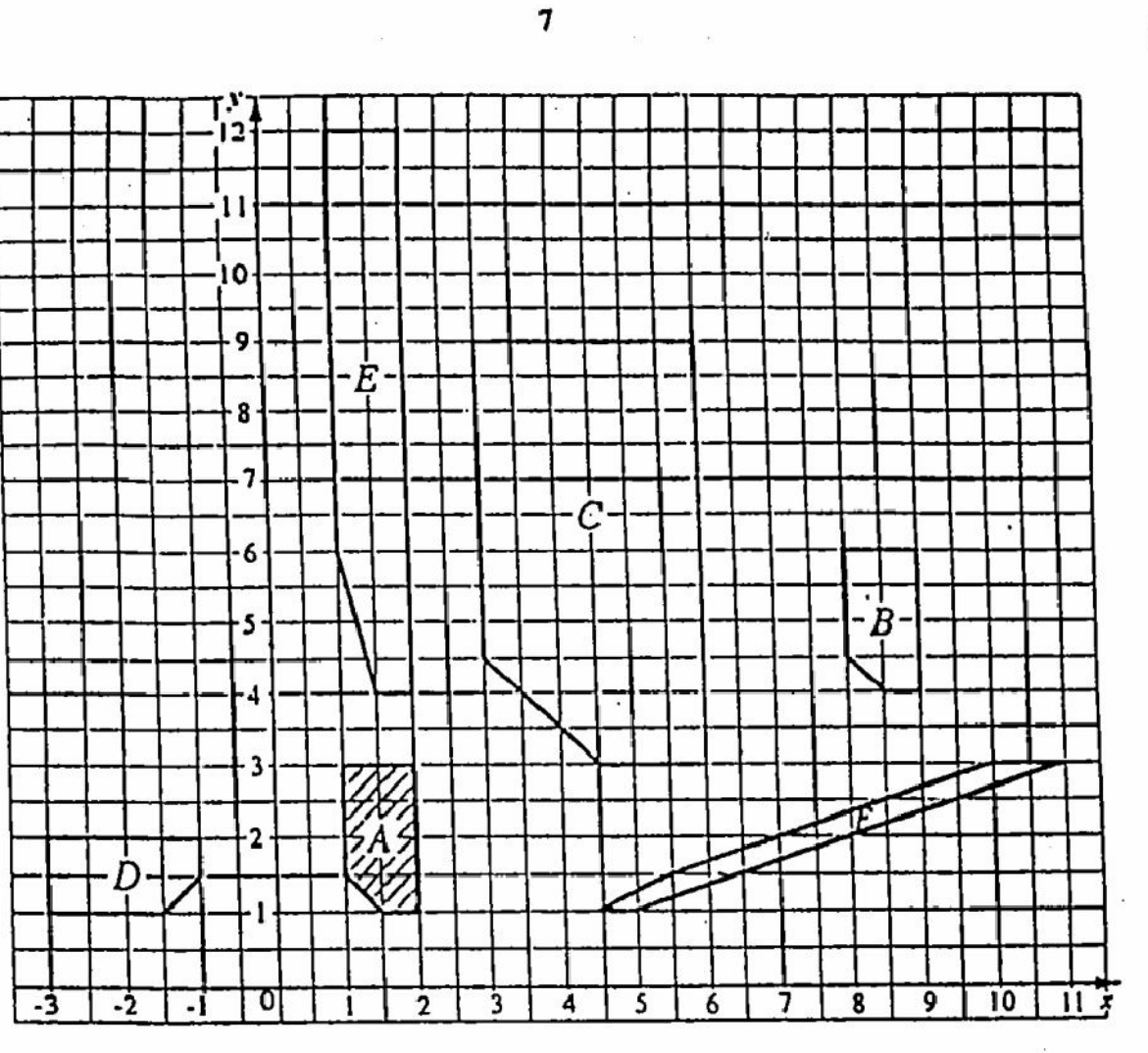

(a) In each case describe fully the single transformation which maps A onto

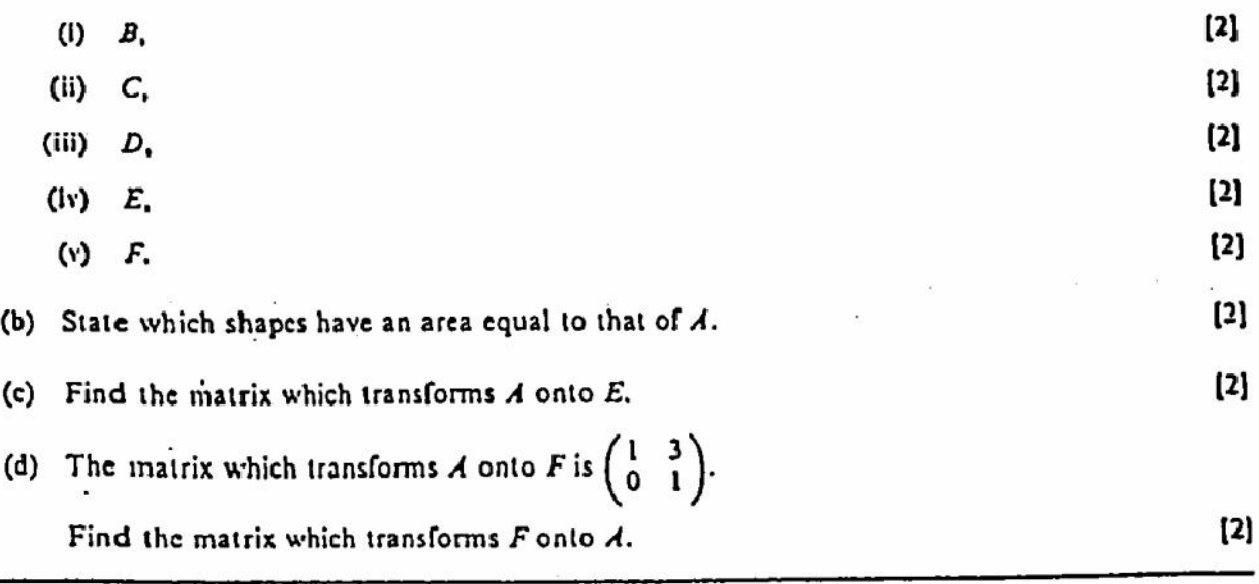

 $\frac{1}{2}$ 

10 In an Olympic diving competition, 7 judges each award a mark between 0 and 10 for a dive. The final score for the dive is found by following the instructions below.

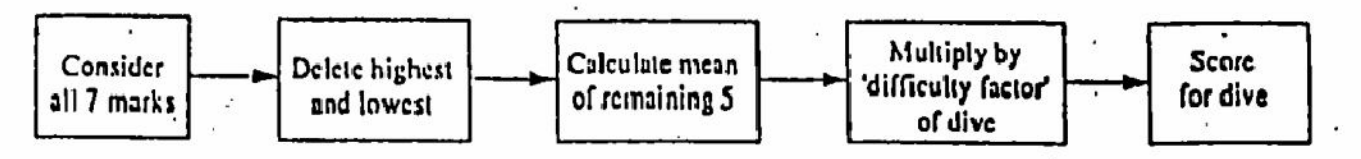

(a) 3 competitors obtained marks for their first dive as shown in the table below.

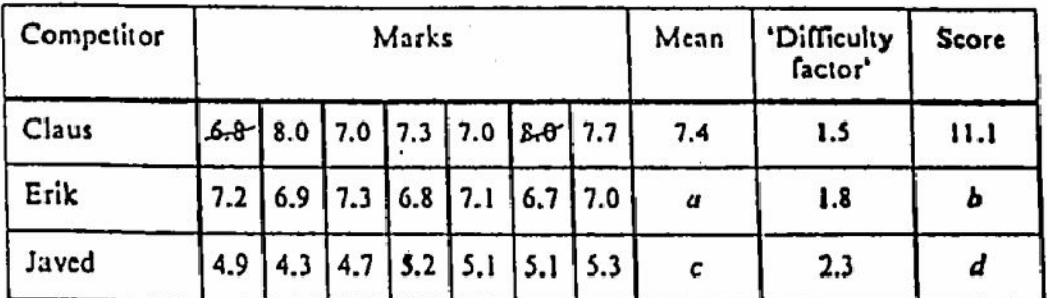

The score for Claus has been worked out.

Calculate the values of a, b, c and d.

(b) Miguel performed a dive with 'difficulty factor' 2.2.

The marks from the judges were 8.0,  $\therefore$  7, 6.5, 7.3, 7.6, 8.2 and x.

The lowest and highest marks were 6.5 and 8.2.

The score for the dive was 16.5.

Calculate the value of  $x$ .

(c) Tarik's marks for a dive were 7.0, 7.1, 7.1, 7.1, 7.1, y and z.

When the highest and lowest marks were deleted, the mean of the remaining 5 marks was 7.2.

Find a possible pair of values for y and z.

 $[4]$ 

98

 $\left[2\right]$ 

 $[4]$ 

### International General Certificate of Secondary Education UNIVERSITY OF CAMBRIDGE LOCAL EXAMINATIONS SYNDICATE 0580/4, 0581/4 **MATHEMATICS**

PAPER<sub>4</sub>

**7 JUNE 1995** Wednesday

Moming

2 hours 30 minutes

Additional materials: Answer paper Electronic calculator Geometrical Instruments Graph paper (2 sheets) Mathematical tables (optional)

**TIME** 2 hours 30 minutes -

INSTRUCTIONS TO CANDIDATES

Write your name, Centre number and candidate number in the spaces provided on the answer paper! answer booklet.

Answer all questions.

Write your answers and working on the separate answer paper provided.

All working must be clearly shown. It should be done on the same sheet as the rest of the answer. Marks will be given for working which shows that you know how to solve the problem even if you get the answer wrong.

If you use more than one sheet of paper, it sten the sheets together.

## **INFORMATION FOR CANDIDATES**

The number of marks is given in brackets [ ] at the end of each question or part question.

The total of the marks for this paper is 130.

Electronic calculators should be used.

Three figure accuracy is required in your answers except where stated otherwise.

This question paper consists of 8 printed pages.

#### 1 Answer the whole of this question on a sheet of graph paper.

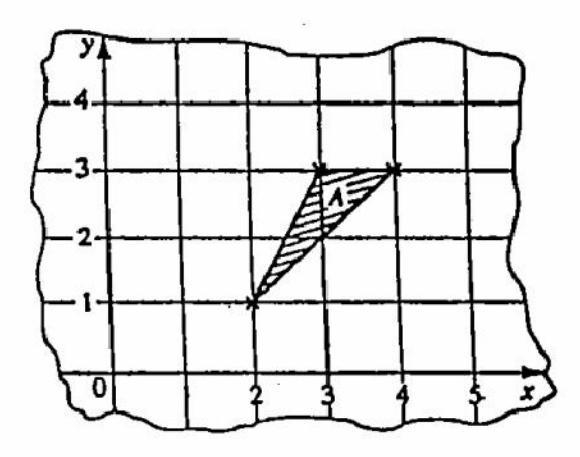

The diagram shows triangle  $A$ , with vertices  $(2, 1)$ ,  $(3, 3)$  and  $(4, 3)$ .

1

 $\frac{1}{2}$ 

ķ,

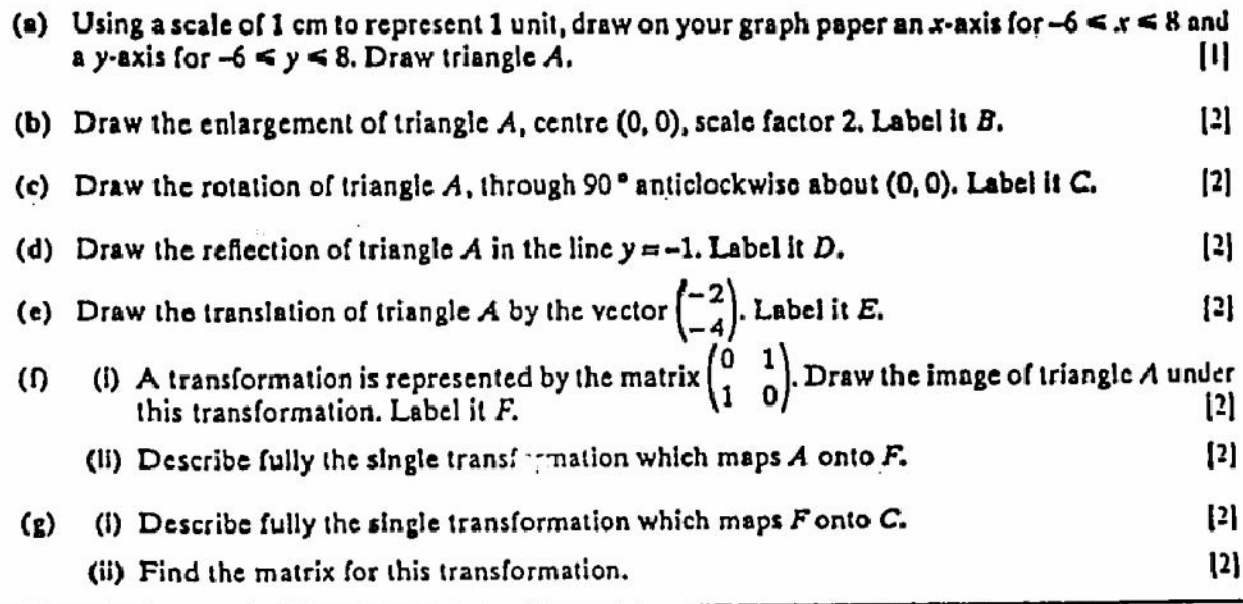

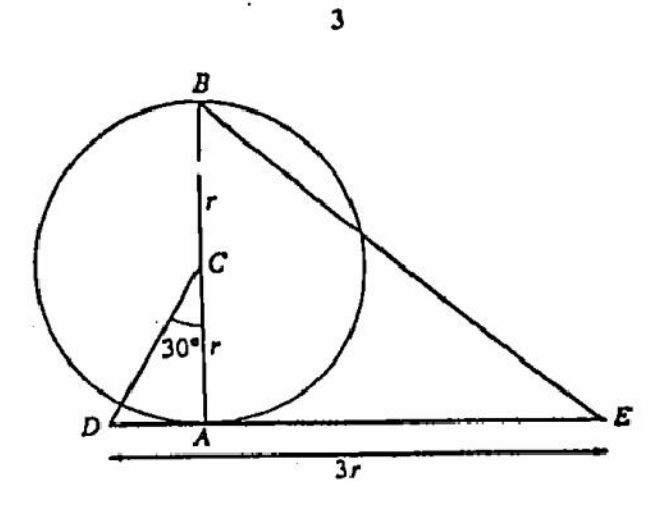

 $\mathbf 2$ 

Ì.

ં

Š. ÷,

医骨膜 医长颈缝缝切除术

Š

BCA is the diameter of a circle, centro C, radius r. DAE is a tangent to the circle at A.<br> $DE = 3r$  and angle  $DCA = 30$ .

 $\overline{1}$ 

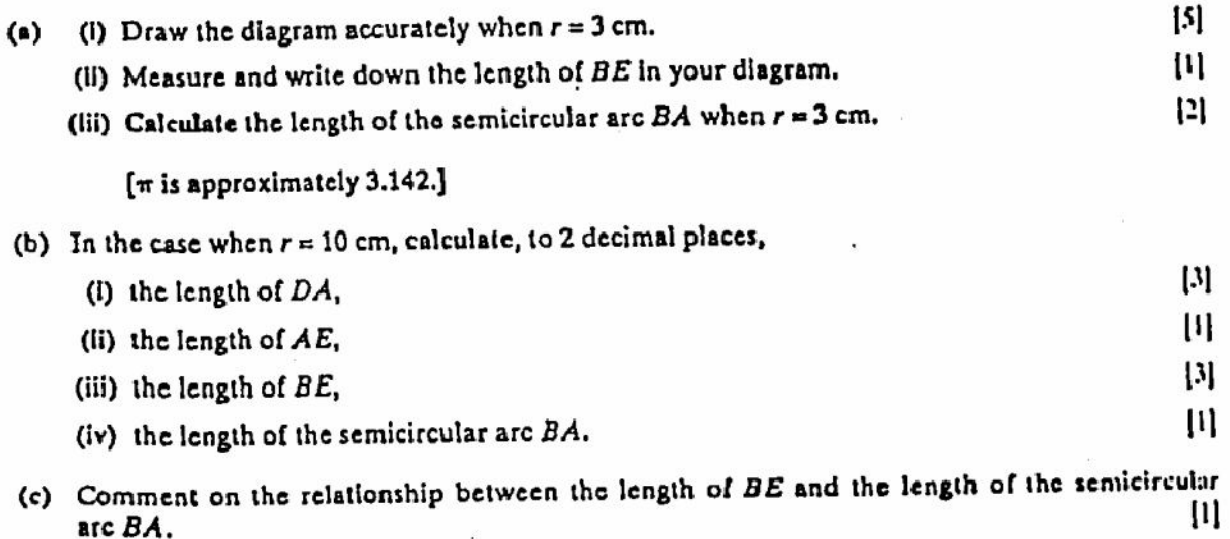

[Create PDF](http://www.novapdf.com) files without this message by purchasing novaPDF printer (<http://www.novapdf.com>)

- Ahmed earns \$20 000 each year. 3
	- (a) In 1991, he paid no tax on the first \$3000 of his carnings. He paid 25% of the rest as lax.  $|$ Show that he paid \$4250 as tax. (b) In 1992, he paid no tax on the first \$4000 of his earnings. He paid 30% of the rest as tax.  $[2]$ Calculate how much he paid as tax. (c) In 1993, he paid no tax on the first \$x of his earnings. He paid 30% of the rest as tax. 131 (i) Find an expression in terms of  $x$  for the amount of tax he paid.  $[3]$ (ii) Calculate the value of x if he paid \$4950 as tax.
	- Answer the whole of this question on a sheet of graph paper.

A table of values for  $y = \frac{6}{x^2}$  is given below.

(The values of y are correct to 1 decimal place.)

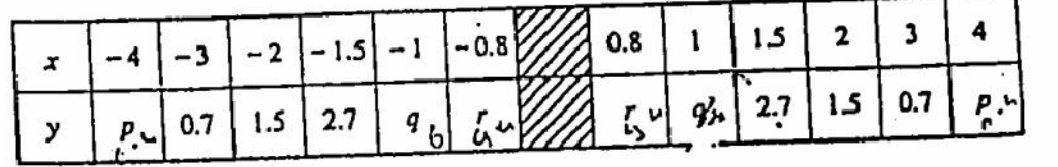

(a) Calculate the values of  $p$ ,  $q$  and  $r$ .

- (b) Using a scale of 2 cm to represent 1 unit on the x-axis and 1 cm to represent 1 unit on the y-axis, [3] draw the graph of  $y = \frac{6}{x^2}$  for  $-4 \le x \le -0.8$  and  $0.8 \le x \le 4$ .
- (c) Draw the line  $y = 2x + 7$  on your graph.
- (d) The graphs meet when  $2x + 7 = \frac{6}{x^2}$ .

Write down the three solutions of this equation, giving your answers correct to 1 decimal place.

(e) By drawing a suitable tangent to your curve, estimate the gradient of the curve when  $x = 2$ . [4]

102

 $[3]$ 

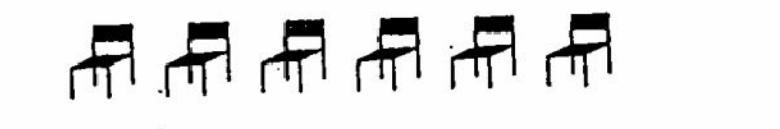

Six chairs are placed in a row.

Alain is equally likely to sit on any one of the chairs.

- (i) What is the probability that Alain sits on one of the end chairs?  $\mathbf{u}$
- (ii) After Alain has sat down, Bernard chooses any chair at random.

What is the probability that Bernard sits next to Alain,

- (a) if Alain is sitting at an end,
- (b) If Alain is not sitting at an end?
- (iii) Copy the tree diagram and write the probabilities on each branch.

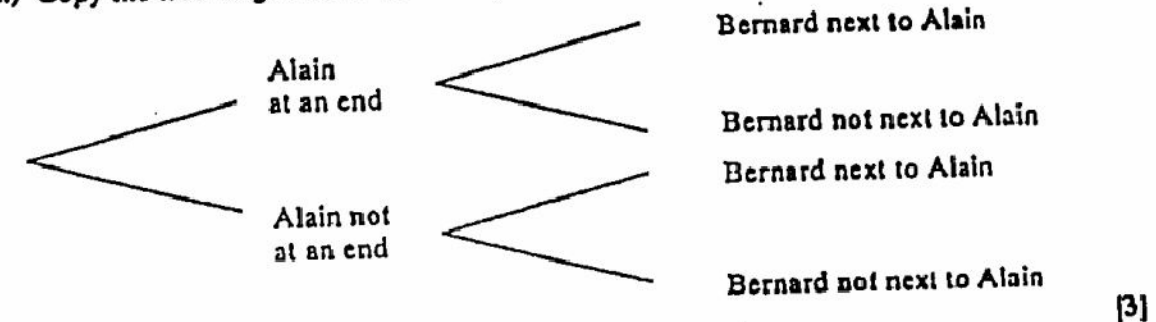

(iv) Find the probability that Bernard sits next to Alain, wherever Alain sits.

 $(b)$ 

 $(a)$ 

ř

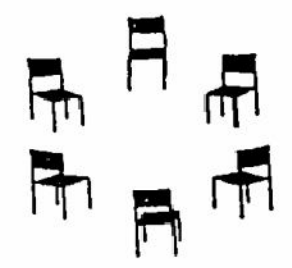

The six chairs are placed in a circle and Alain and Bernard sit down.

What is the probability that Bernard sits next to Alain?

- (c) There are n chairs in a circle and Alain and Bernard sit down.
	- The probability that Bernard sits next to Alain is  $\frac{1}{4}$ .

Find the value of n.

Create PDF files without this message by purchasing novaPDF printer (http://www.novapdf.com)

[2]

 $\mathbf{u}$ 

 $|1|$ 

[3]

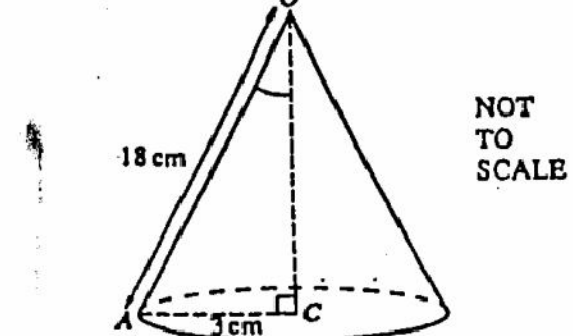

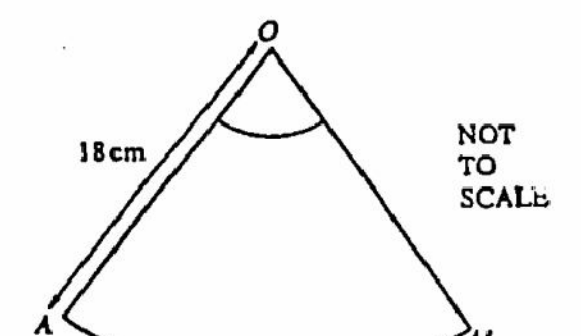

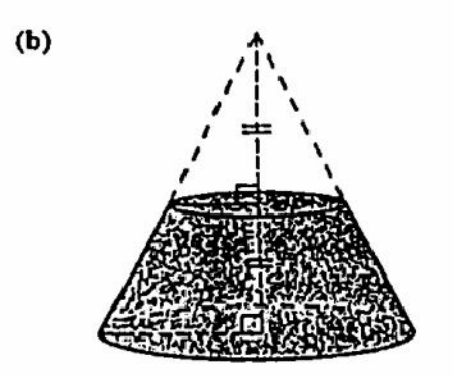

(i) The diagram shows a hollow cone with base<br>radius  $AC = 3$  cm and edge  $OA = 18$  cm.

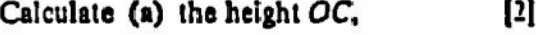

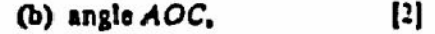

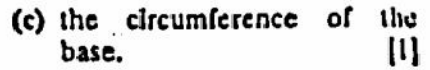

[ $\pi$  is approximately 3.142.]

(ii) The cone is cut along the line OA and opened out to form the sector AOA'.

Calculate (a) the circumference of a circle of radius 18 cm,  $\mathbf{u}$  $[3]$ (b) angle AOA'.

The top part of a solid cone is removed.

The height of the remaining solid is half the height of the original cone.

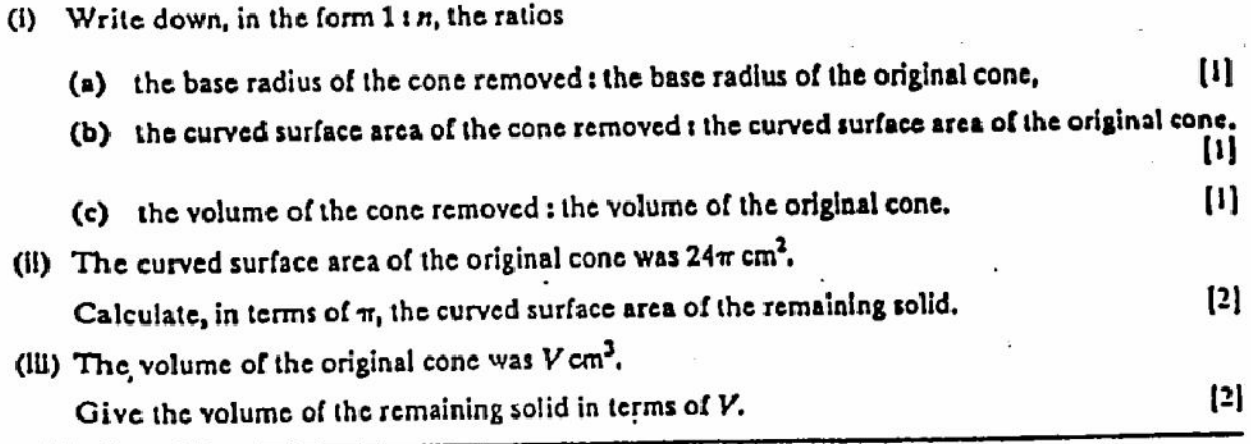

6

L.

 $(n)$